# The fithesis3 class for the typesetting of theses written at the Masaryk University in Brno

Daniel Marek, Jan Pavlovič, Vít Novotný, Petr Sojka

June 24, 2015

### **Abstract**

This document details the design and the implementation of the fithesis3 document class. It contains technical information for anyone who wishes to extend the class with their locale or style files. Users who only wish to use the class are advised to consult the guides distributed along with the class, which only document the parts of the public API relevant to the given style files.

## **Contents**

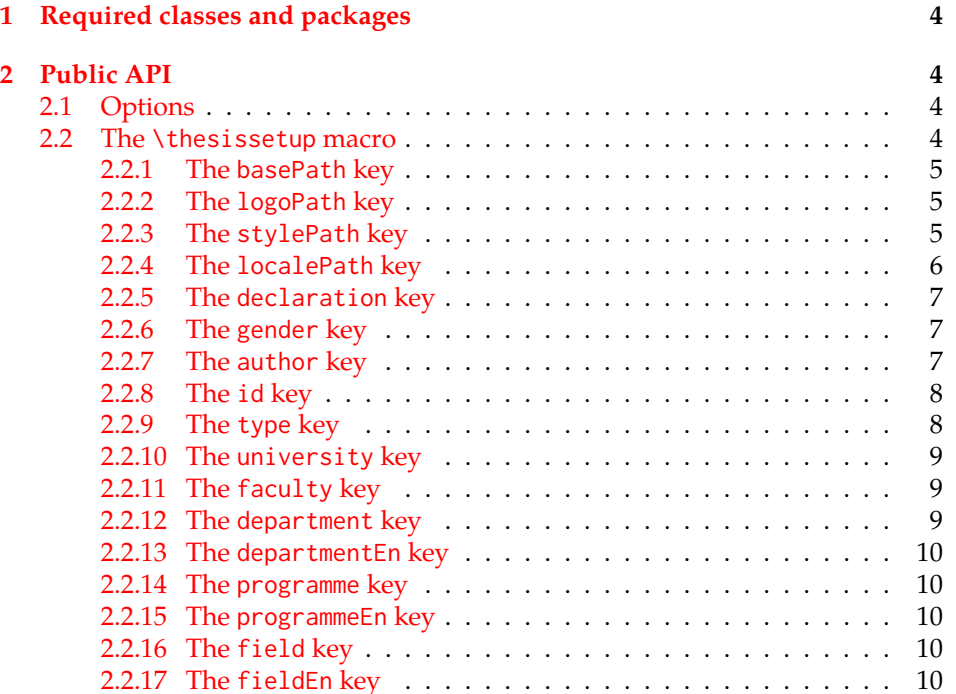

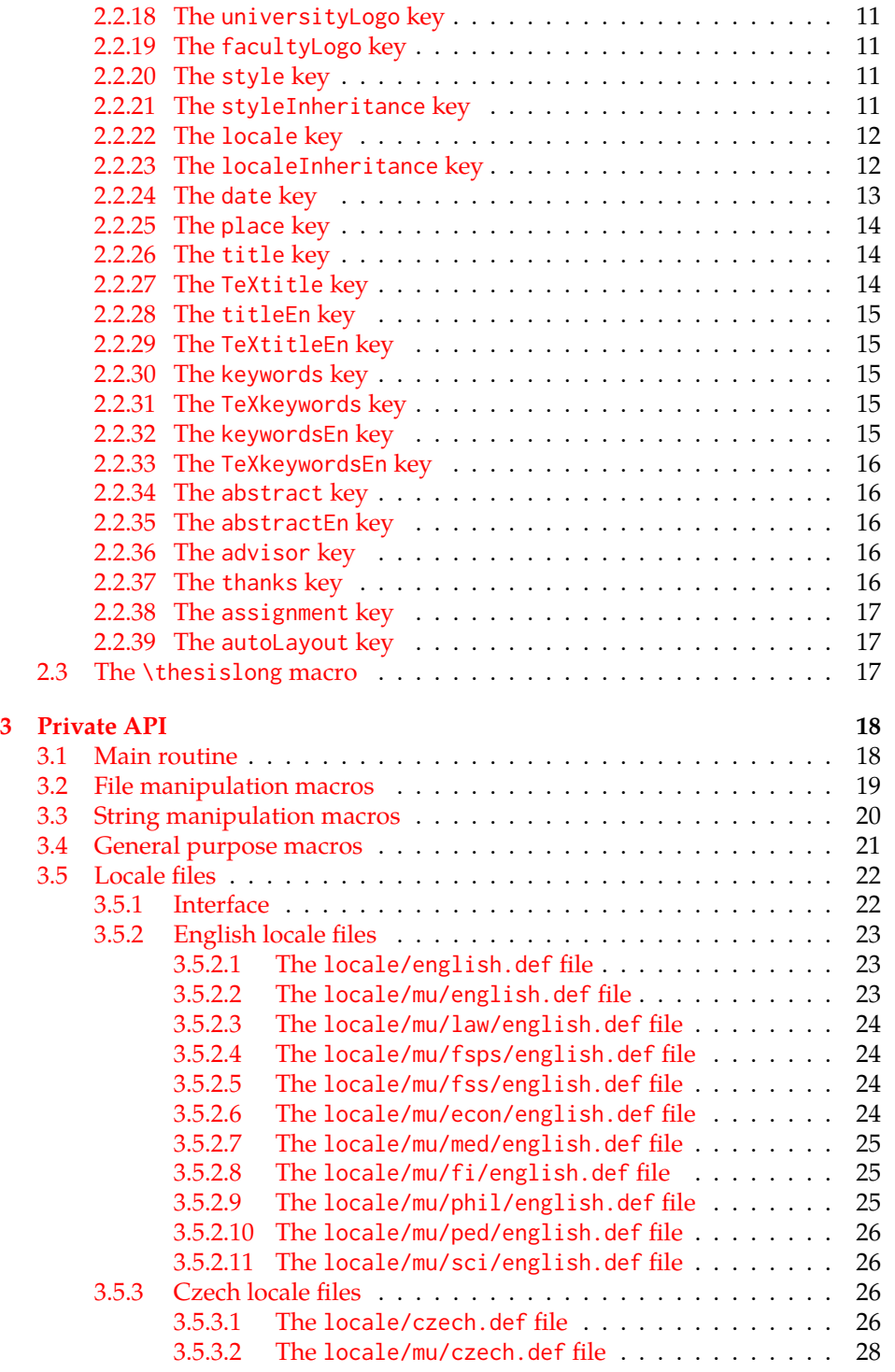

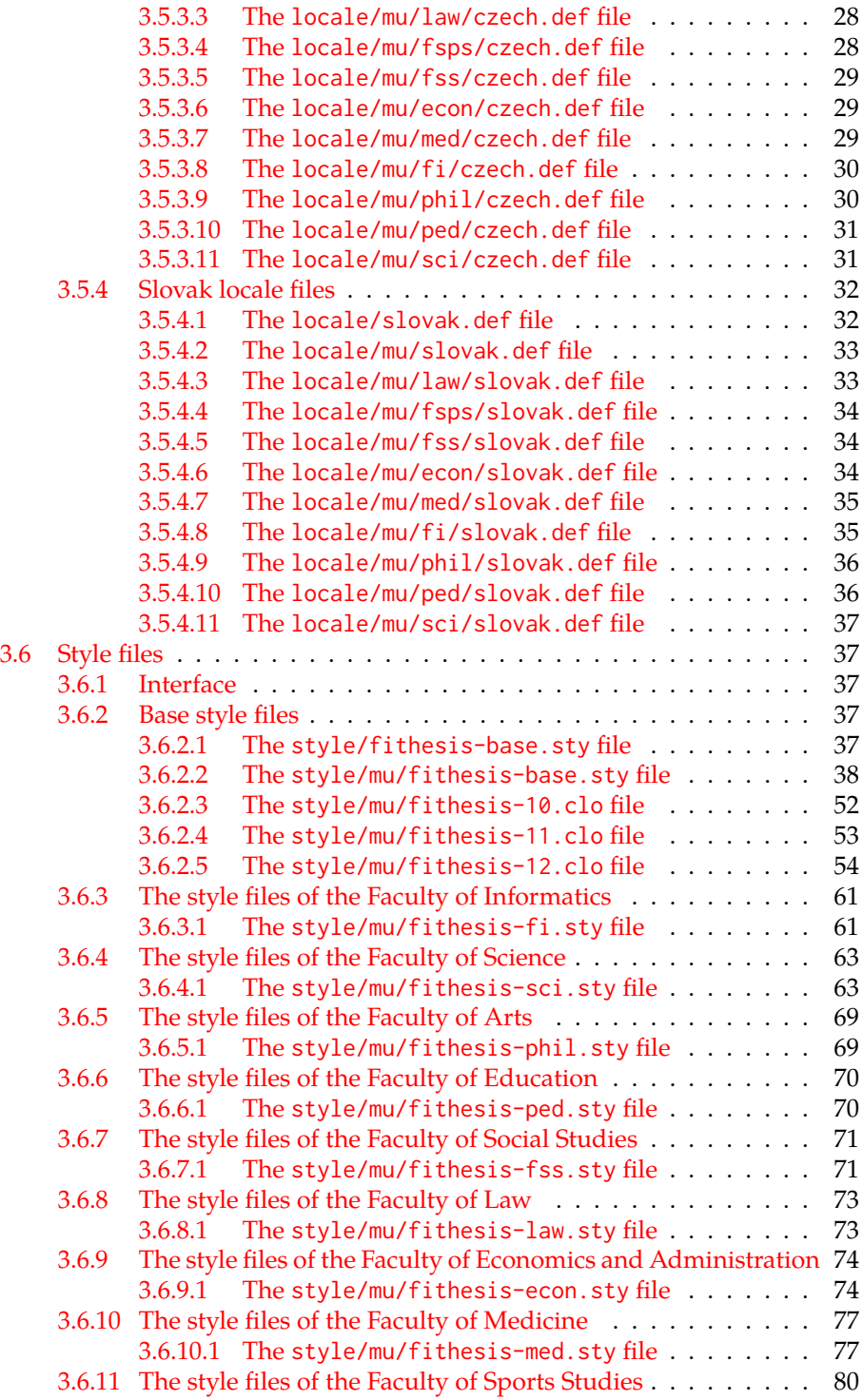

## <span id="page-3-0"></span>**1 Required classes and packages**

The class loads the rapport3 base class and the following packages:

- keyval Adds support for parsing comma-delimited lists of key-value pairs.
- etoolbox Adds support for expanding code after the preamble using the \AtPreamble hook.
- ifxetex  $-$  Used to detect the  $X \rightarrow T$ FX engine.
- ifluatex Used to detect the LuaT<sub>F</sub>X engine.
- inputenc Used to enable the input UTF-8 encoding. This package does not get loaded under the X<sub>T</sub>I<sub>F</sub>X and LuaT<sub>F</sub>X engines.

The hyperref package is also conditionally loaded during the expansion of the \thesis@load macro (see Section [3.1\)](#page-17-1). Other packages may be required by the style files (see Section [3.6\)](#page-36-1) you are using.

```
1 \ProvidesClass{fithesis3}[\thesis@version]
2 \LoadClass[a4paper]{rapport3}
3 \RequirePackage{keyval}
4 \RequirePackage{etoolbox}
5 \RequirePackage{ifxetex}
6 \RequirePackage{ifluatex}
7 \ifxetex\else\ifluatex\else
8 \RequirePackage[utf8]{inputenc}
9 \fi\fi
```
## <span id="page-3-1"></span>**2 Public API**

## <span id="page-3-2"></span>**2.1 Options**

Any [⟨*options*⟩] passed to the class will be handed down to the loaded style files. The supported options are therefore documented in the subsections of Section [3.6](#page-36-1) dedicated to the respective style files.

## <span id="page-3-3"></span>**2.2 The** \thesissetup **macro**

\thesissetup The main public macro is the \thesissetup{⟨*keyvals*⟩} command, where *keyvals*is a comma-delimited list of key-value pairs as defined by the keyval package. This macro needs to be included prior to the beginning of a LATEX document. When used, the *keyvals* are processed.

> Note that the values passed to the \thesissetup public macro may only contain one paragraph of text. If you wish to set multiple paragraphs of text as the value, you need to use the \thesislong public macro (see Section [2.3\)](#page-16-2).

```
10 \def\thesissetup#1{%
11 \setkeys{thesis}{#1}}
```
#### <span id="page-4-0"></span>**2.2.1 The** basePath **key**

\thesis@basepath The {⟨basePath*=path*⟩} pair sets the *path* containing the class files. The *path* is prepended to every other path (\thesis@logopath, \thesis@stylepath and \thesis@localepath) used by the class. If non-empty, the *path* gets normalized to *path/*. The normalized *path* is stored within the private \thesis@basepath macro, whose implicit value is fithesis/.

```
12 \def\thesis@basepath{fithesis/}
13 \define@key{thesis}{basePath}{%
14 \ifx\thesis@empty#1\thesis@empty%
15 \def\thesis@basepath{}%
16 \else%
17 \def\thesis@basepath{#1/}%
18 \fi}
```
## \thesis@logopath **2.2.2 The** logoPath **key**

<span id="page-4-1"></span>The {⟨logoPath*=path*⟩} pair sets the *path* containing the logo files, which is used by the style files loading the logo. The *path* is normalized using the private \thesis@subdir macro and stored within the private \thesis@logopath macro, whose implicit value is \thesis@basepath followed by logo/\thesis@university/. By default, this expands to fithesis3/logo/mu/.

19 \def\thesis@logopath{\thesis@basepath logo/\thesis@university/}

- 20 \define@key{thesis}{logoPath}{%
- 21 \def\thesis@logopath{\thesis@subdir#1%
- 22 \empty\empty\empty\empty\empty}}

## \thesis@stylepath **2.2.3 The** stylePath **key**

<span id="page-4-2"></span>The {⟨stylePath*=path*⟩} pair sets the *path* containing the style files. The *path* is normalized using the private \thesis@subdir macro and stored within the private \thesis@stylepath macro, whose implicit value is \thesis@basepath style/. By default, this expands to fithesis3/style/.

```
23 \def\thesis@stylepath{\thesis@basepath style/}
```

```
24 \define@key{thesis}{stylePath}{%
```

```
25 \def\thesis@stylepath{\thesis@subdir#1%
```
26 \empty\empty\empty\empty}}

#### \thesis@localepath **2.2.4 The** localePath **key**

<span id="page-5-0"></span>The {⟨localePath*=path*⟩} pair sets the *path* containing the locale files. The *path* is normalized using the private \thesis@subdir macro and stored within the private \thesis@localepath macro, whose implicit value is \thesis@basepath followed by locale/. By default, this expands to fithesis3/locale/.

27 \def\thesis@localepath{\thesis@basepath locale/} 28 \define@key{thesis}{localePath}{% 29 \def\thesis@localepath{\thesis@subdir#1%

30 \empty\empty\empty\empty}}

```
\thesis@subdir The \thesis@subdir private macro returns / unchanged, coerces ., .., /path,
                ./path and ../path to ./, ../, /path/, ./path/ and ../path/, respectively, and co-
                erces any other path into \thesis@basepath path/.
```
31 \def\thesis@subdir#1#2#3#4\empty{% 32 \ifx#1\empty% <empty> -> <br/>basepath> 33 \thesis@basepath 34 \else 35 \if#1/% 36 \ifx#2\empty% / -> / 37 /% 38 \else% /<path> -> /<path>/ 39 #1#2#3#4/%  $40$  \fi 41 \else% 42 \if#1.% 43 \ifx#2\empty% . -> ./ 44 ./% 45 \else 46 \if#2.% 47 \ifx#3\empty% .. -> ../ 48 ../% 49 \else 50 \if#3/% ../<path> -> ../<path>/ 51  $.744/%$ 52 \else 53 \thesis@basepath#1#2#3#4/%  $54 \quad \text{If}$  $55 \quad \text{Vfi}$ 56 \else 57 \if#2/% ./<path> -> ./<path>/ 58 ./#3#4/% 59 \else 60 \thesis@basepath#1#2#3#4/%  $61 \qquad \qquad \setminus \text{fi}$  $62 \quad \text{Vfi}$  $63 \overline{\ } \}$  \fi  $64 \qquad \text{lelese}$ 65 \thesis@basepath#1#2#3#4/%

 $66$  \fi  $67$  \fi% 68 \fi}

\thesis@def The \thesis@def[⟨*key*⟩]{⟨*name*⟩} private macro defines the private \thesis@*name* macro to expand to either «*key*», if specified, or to «*name*». The macro serves to provide the placeholder string for user-defined macros with no default value.

69 \newcommand{\thesis@def}[2][]{%

- 70 \expandafter\def\csname thesis@#2\endcsname{%
- 71 <<\ifx\thesis@empty#1\thesis@empty#2\else#1\fi>>}}

## \thesis@declaration **2.2.5 The** declaration **key**

<span id="page-6-0"></span>The {⟨declaration*=text*⟩} pair sets the declaration *text* to be included into the document. \thesis@basepath followed by *path*. The *text* is stored within the private \thesis@declaration macro, whose implicit value is \thesis@@{declaration}.

72 \def\thesis@declaration{\thesis@@{declaration}} 73 \long\def\KV@thesis@declaration#1{%

- 74 \long\def\thesis@declaration{#1}}
- \ifthesis@woman **2.2.6 The** gender **key**

<span id="page-6-1"></span>The {⟨gender*=char*⟩} pair sets the author's gender to either a male, if *char* is the character m, or to a female. The gender can be tested using the \ifthesis@woman ...\else ...\fi conditional. The implicit gender is male.

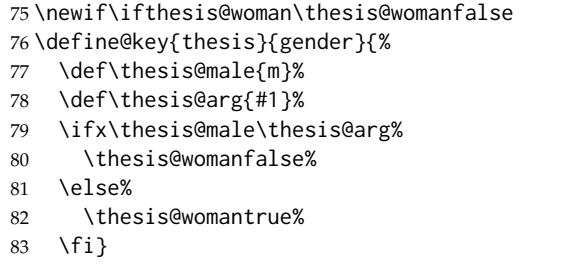

\thesis@author **2.2.7 The** author **key**

<span id="page-6-2"></span>The {⟨author*=name*⟩} pair sets the author's full name to *name*. The *name* is parsed

\thesis@parseAuthor using the private macro and stored within the following private macros:

- \thesis@author \thesis@author The full name of the author.
- \thesis@author@head \thesis@author@head The first space-delimited part of the name. This corresponds to the author's first name.
- \thesis@author@tail \thesis@author@tail The full name without the first space-delimited part of the name. This corresponds to the author's surname.

```
84 \def\thesis@parseAuthor#1{%
85 \def\thesis@author{#1}%
86 \def\thesis@author@head{\expandafter\expandafter\expandafter%
87 \@gobble\thesis@head#1 \relax}%
88 \def\thesis@author@tail{\thesis@tail#1 \relax}}
89 \thesis@def{author}%
90 \thesis@def[author]{author@head}%
91 \thesis@def[author]{author@tail}%
92 \define@key{thesis}{author}{%
93 \thesis@parseAuthor{#1}}
```
## \thesis@id **2.2.8 The** id **key**

<span id="page-7-0"></span>The {⟨id*=identifier*⟩} pair sets the identifier of the thesis author to *identifier*. This usually corresponds to a unique identifier of the author within the information system of the given university.

94 \thesis@def{id} 95 \define@key{thesis}{id}{% 96 \def\thesis@id{#1}}

## \thesis@type **2.2.9 The** type **key**

<span id="page-7-1"></span>The {⟨type*=type*⟩} pair sets the type of the thesis to *type*. The following types of theses are recognized:

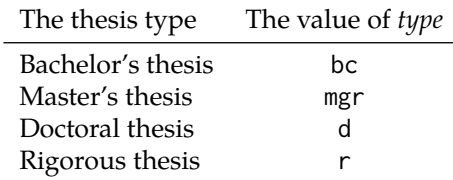

\thesis@masters \thesis@doctoral \thesis@rigorous

The *type* is stored within the private \thesis@type macro, whose implicit value is bc. For the ease of testing of the thesis type via \ifx conditions within style and \thesis@bachelors locale files, the \thesis@bachelors, \thesis@masters, \thesis@doctoral and \thesis@rigorous macros containing the corresponding *type* values are available as a part of the private API.

```
97 \def\thesis@bachelors{bc}
98 \def\thesis@masters{mgr}
99 \def\thesis@doctoral{d}
100 \def\thesis@rigorous{r}
101 \let\thesis@type\thesis@bachelors
102 \define@key{thesis}{type}{%
103 \def\thesis@type{#1}}
```
## \thesis@university **2.2.10 The** university **key**

<span id="page-8-0"></span>The  $\{\langle$ university=*id* $\rangle\}$  pair sets the identifier of the university, at which the thesis is being written, to *id*. The *id* is stored within the private \thesis@university macro, whose implicit value is mu. The \thesis@university macro is used by the \thesis@logopath macro and when loading the style and locale files using the \thesis@load macro. It allows for the usage of the class at universities other than the Masaryk University in Brno without the need to alter the code.

104 \def\thesis@university{mu} 105 \define@key{thesis}{university}{% 106 \def\thesis@university{#1}}

## \thesis@faculty **2.2.11 The** faculty **key**

<span id="page-8-1"></span>The {⟨faculty*=domain*⟩} pair sets the faculty, at which the thesis is being written, to *domain*. The following *domain* names are recognized:

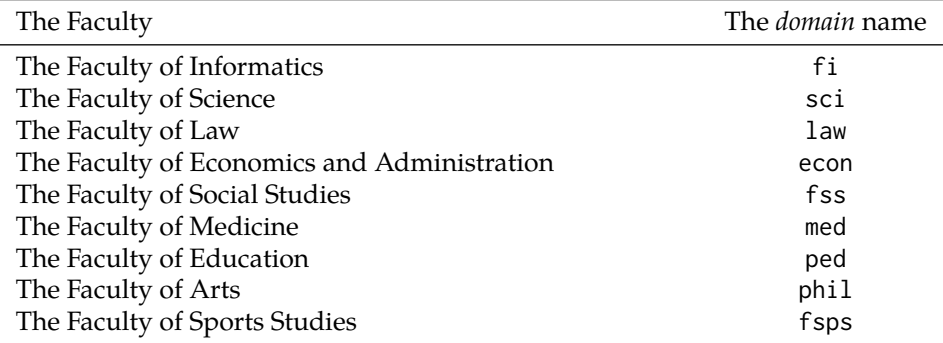

The *domain* name is stored within the private \thesis@faculty macro, whose implicit value is fi.

107 \def\thesis@faculty{fi} 108 \define@key{thesis}{faculty}{% 109 \def\thesis@faculty{#1}}

\thesis@department **2.2.12 The** department **key**

<span id="page-8-2"></span>The {⟨department*=name*⟩} pair sets the name of the department, at which the thesis is being written, to *name*. The *name* is stored within the private \thesis@department macro.

110 \thesis@def{department} 111 \define@key{thesis}{department}{% 112 \def\thesis@department{#1}}

## \thesis@departmentEn **2.2.13 The** departmentEn **key**

<span id="page-9-0"></span>The {⟨departmentEn*=name*⟩} pair sets the English name of the department, at which the thesis is being written, to *name*. The *name* is stored within the private \thesis@departmentEn macro.

113 \thesis@def{departmentEn} 114 \define@key{thesis}{departmentEn}{% 115 \def\thesis@departmentEn{#1}}

#### \thesis@programme **2.2.14 The** programme **key**

<span id="page-9-1"></span>The {⟨programme*=name*⟩} pair sets the name of the author's study programme to *name*. The *name* is stored within the private \thesis@programme macro.

116 \thesis@def{programme} 117 \define@key{thesis}{programme}{% 118 \def\thesis@programme{#1}}

#### \thesis@programmeEn **2.2.15 The** programmeEn **key**

<span id="page-9-2"></span>The {⟨programmeEn*=name*⟩} pair sets the English name of the author's study programme to *name*. The *name* is stored within the private \thesis@programmeEn macro.

119 \thesis@def{programmeEn} 120 \define@key{thesis}{programmeEn}{% 121 \def\thesis@programmeEn{#1}}

## \thesis@field **2.2.16 The** field **key**

<span id="page-9-3"></span>The {⟨field*=name*⟩} pair sets the name of the author's field of stufy to *name*. The *name* is stored within the private \thesis@field macro.

122 \thesis@def{field} 123 \define@key{thesis}{field}{% 124 \def\thesis@field{#1}}

\thesis@fieldEn **2.2.17 The** fieldEn **key**

<span id="page-9-4"></span>The {⟨fieldEn*=name*⟩} pair sets the English name of the author's field of stufy to *name*. The *name* is stored within the private \thesis@fieldEn macro.

125 \thesis@def{fieldEn} 126 \define@key{thesis}{fieldEn}{% 127 \def\thesis@fieldEn{#1}}

## \thesis@universityLogo **2.2.18 The** universityLogo **key**

<span id="page-10-0"></span>The {⟨universityLogo*=filename*⟩} pair sets the filename of the logo file to be used to *filename*. The *filename* is stored within the private \thesis@universityLogo macro, whose implicit value is fithesis-base. The fithesis- prefix serves to prevent package clashes with other similarly named package files within the TEX directory structure. The logo file is loaded from the \thesis@logopath \thesis@logo path.

128 \def\thesis@universityLogo{fithesis-base} 129 \define@key{thesis}{universityLogo}{% 130 \def\thesis@universityLogo{#1}}

## \thesis@facultyLogo **2.2.19 The** facultyLogo **key**

<span id="page-10-1"></span>The {⟨facultyLogo*=filename*⟩} pair sets the filename of the logo file to be used to *filename*. The *filename* is stored within the private \thesis@facultyLogo macro, whose implicit value is fithesis-\thesis@faculty. The fithesis- prefix serves to prevent package clashes with other similarly named logo files within the TFX directory structure. The logo file is loaded from the \thesis@logopath\thesis@logo path.

```
131 \def\thesis@facultyLogo{fithesis-\thesis@faculty}
132 \define@key{thesis}{facultyLogo}{%
133 \def\thesis@facultyLogo{#1}}
```
## \thesis@style **2.2.20 The** style **key**

<span id="page-10-2"></span>The {⟨style*=filename*⟩} pair sets the filename of the style file to be used to *filename*. The *filename* is stored within the private \thesis@style macro, whose implicit value is \thesis@university/fithesis-\thesis@faculty. The style file is loaded from the \thesis@stylepath\thesis@style path.

```
134 \def\thesis@style{\thesis@university/fithesis-\thesis@faculty}
135 \define@key{thesis}{style}{%
136 \def\thesis@style{#1}}
```
## \thesis@style@inheritance **2.2.21 The** styleInheritance **key**

<span id="page-10-3"></span>The {⟨styleInheritance*=bool*⟩} pair either enables, if *bool* is true or unspecified, or disables the inheritance for style files. The effects of the inheritance are documented within the subsection documenting the \thesis@load macro. The setting can be tested using the \ifthesis@style@inheritance ... \else ... \fi conditional. Inheritance is enabled for style files by default.

```
137 \newif\ifthesis@style@inheritance\thesis@style@inheritancetrue
138 \define@key{thesis}{styleInheritance}[true]{%
139 \def\@true{true}%
140 \def\@arg{#1}%
```
- 141 \ifx\@true\@arg%
- 142 \thesis@style@inheritancetrue%
- $143 \text{ fe}$ se%
- 144 \thesis@style@inheritancefalse%
- 145 \fi}

#### \thesis@locale **2.2.22 The** locale **key**

<span id="page-11-0"></span>The {⟨locale*=filename*⟩} pair sets the filename of the locale file(s) to be used to *filename*. The *filename* is stored within the private \thesis@locale macro, whose implicit value is the main language of either the babel or the polyglossia package, or english, when undefined. If the inheritance is disabled for locale files, the locale file is loaded from the \thesis@localepath\thesis@locale path.

 \def\thesis@locale{% % Babel detection \ifx\languagename\undefined% english\else\languagename\fi} \define@key{thesis}{locale}{%

- 151 \def\thesis@locale{#1}}
- \ifthesis@english The English locale is special. Several parts of the document will typically be typeset in both the current locale and English. However, if the current locale is English, this would result in duplicity. To avoid this, the \ifthesis@english ... \else . . .\fi conditional is made available for testing, whether or not the current locale is English.
	- 152 \def\ifthesis@english{
	- 153 \expandafter\def\expandafter\@english\expandafter{\string%
	- 154 \english}%
	- 155 \expandafter\expandafter\expandafter\def\expandafter%
	- 156 \expandafter\expandafter\@locale\expandafter\expandafter%
	- 157 \expandafter{\expandafter\string\csname\thesis@locale\endcsname}%
	- 158 \expandafter\csname\expandafter i\expandafter f\ifx\@locale%
	- 159 \@english%
	- 160 true%
	- 161 \else%
	- 162 false%
	- 163 \fi\endcsname}

#### \thesis@locale@inheritance **2.2.23 The** localeInheritance **key**

<span id="page-11-1"></span>The {⟨localeInheritance*=bool*⟩} pair either enables, if *bool* is true or unspecified, or disables the inheritance. The effects of the inheritance are documented within the subsection documenting the \thesis@load macro. The setting can be tested using the \ifthesis@locale@inheritance ... \else ... \fi conditional. Inheritance is enabled for locale files by default.

164 \newif\ifthesis@locale@inheritance\thesis@locale@inheritancetrue

```
165 \define@key{thesis}{localeInheritance}[true]{%
166 \def\@true{true}%
167 \def\@arg{#1}%
168 \ifx\@true\@arg%
169 \thesis@locale@inheritancetrue%
170 \else%
171 \thesis@locale@inheritancefalse%
172 \fi}
```
## <span id="page-12-0"></span>**2.2.24 The** date **key**

The {⟨date*=date*⟩} pair sets the date of the thesis defence to *date*, where *date* is a string in the YYYY/MM/DD format, where YYYY stands for full year, MM stands for month and DD stands for day. The *date* is parsed and stored using the \thesis@parseDate \thesis@parseDate private macro within the following private macros:

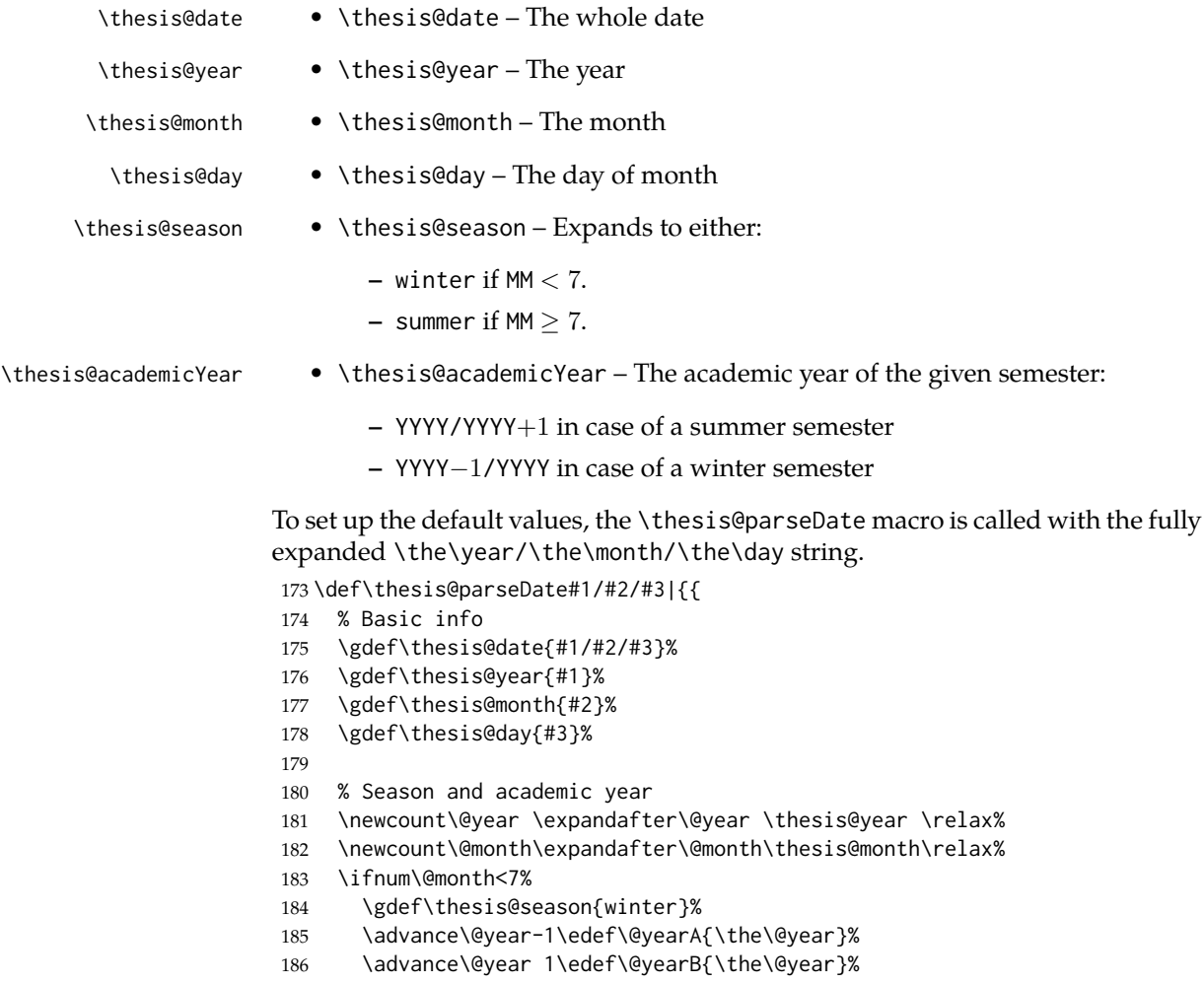

```
187 \else%
188 \gdef\thesis@season{summer}%
189 \edef\@yearA{\the\@year}%
190 \advance\@year 1\edef\@yearB{\the\@year}%
191 \fi%
192 \global\edef\thesis@academicYear{\@yearA/\@yearB}}}
193
194 \edef\thesis@date{\the\year/\the\month/\the\day}%
195 \expandafter\thesis@parseDate\thesis@date|%
196
197 \define@key{thesis}{date}{{%
198 \edef\@date{#1}%
199 \expandafter\thesis@parseDate\@date|}}
```
## \thesis@place **2.2.25 The** place **key**

<span id="page-13-0"></span>The { $\langle$ place*=place*}} pair sets the location of the faculty, at which the thesis is being prepared, to *place*. The *place* is stored within the private \thesis@place macro, whose implicit value is Brno.

 \def\thesis@place{Brno} \define@key{thesis}{place}{% \def\thesis@place{#1}}

## \thesis@title **2.2.26 The** title **key**

<span id="page-13-1"></span>The {⟨title*=title*⟩} pair sets the title of the thesis to *title*. The *title* is stored within the private \thesis@title macro.

```
203 \thesis@def{title}
204 \define@key{thesis}{title}{%
205 \def\thesis@title{#1}}
```
#### \thesis@TeXtitle **2.2.27 The** TeXtitle **key**

<span id="page-13-2"></span>The { $\langle$ TeXtitle=*title* $\rangle$ } pair sets the T<sub>E</sub>X title of the thesis to *title*. The *title* is used, when typesetting the title, whereas \thesis@title is a plain text, which gets included in the PDF header of the resulting document as well as in the  $BIBTr[X]$  file containing the bibliographical entry for the thesis. The *title* is stored within the private \thesis@TeXtitle macro, whose implicit value is \thesis@title.

```
206 \def\thesis@TeXtitle{\thesis@title}
207 \define@key{thesis}{TeXtitle}{%
208 \def\thesis@TeXtitle{#1}}
```
#### \thesis@titleEn **2.2.28 The** titleEn **key**

<span id="page-14-0"></span>The {⟨titleEn*=title*⟩} pair sets the English title of the thesis to *title*. The *title* is stored within the private \thesis@titleEn macro.

209 \thesis@def{titleEn} 210 \define@key{thesis}{titleEn}{% 211 \def\thesis@titleEn{#1}}

## \thesis@TeXtitleEn **2.2.29 The** TeXtitleEn **key**

<span id="page-14-1"></span>The { $\{T$ eXtitleEn=*title*}} pair sets the English T<sub>E</sub>X title of the thesis to *title*. The *title* is used, when typesetting the title, whereas \thesis@titleEn is a plain text. The *title* is stored within the private \thesis@TeXtitleEn macro, whose implicit value is \thesis@titleEn.

```
212 \def\thesis@TeXtitleEn{\thesis@titleEn}
213 \define@key{thesis}{TeXtitleEn}{%
214 \def\thesis@TeXtitleEn{#1}}
```
## \thesis@keywords **2.2.30 The** keywords **key**

<span id="page-14-2"></span>The {⟨keywords*=list*⟩} pair sets the keywords of the thesis to the comma-delimited *list*. The *list* is stored within the private \thesis@keywords macro.

215 \thesis@def{keywords} 216 \define@key{thesis}{keywords}{% 217 \def\thesis@keywords{#1}}

\thesis@TeXkeywords **2.2.31 The** TeXkeywords **key**

<span id="page-14-3"></span>The  $\{\langle$ TeXkeywords=*list* $\rangle\}$  pair sets the T<sub>E</sub>X keywords of the thesis to the commadelimited *list*. The *list* is used, when typesetting the keywords, whereas \thesis@keywords is a plain text. The *list* is stored within the private \thesis@TeXkeywords macro.

218 \def\thesis@TeXkeywords{\thesis@keywords} 219 \define@key{thesis}{TeXkeywords}{% 220 \def\thesis@TeXkeywords{#1}}

#### \thesis@keywordsEn **2.2.32 The** keywordsEn **key**

<span id="page-14-4"></span>The {⟨keywordsEn*=list*⟩} pair sets the English keywords of the thesis to the comma-delimited *list*. The *list* is stored within the private \thesis@keywordsEn macro.

```
221 \thesis@def{keywordsEn}
222 \define@key{thesis}{keywordsEn}{%
223 \def\thesis@keywordsEn{#1}}
```
#### \thesis@TeXkeywordsEn **2.2.33 The** TeXkeywordsEn **key**

<span id="page-15-0"></span>The { $\langle$ TeXkeywordsEn=*list* $\rangle$ } pair sets the English T<sub>E</sub>X keywords of the thesis to the comma-delimited *list*. The *list* is used, when typesetting the keywords, whereas \thesis@keywordsEn is a plain text. The *list* is stored within the private \thesis@TeXkeywordsEn macro.

224 \def\thesis@TeXkeywordsEn{\thesis@keywordsEn} 225 \define@key{thesis}{TeXkeywordsEn}{% 226 \def\thesis@TeXkeywordsEn{#1}}

#### \thesis@abstract **2.2.34 The** abstract **key**

<span id="page-15-1"></span>The {⟨abstract*=text*⟩} pair sets the abstract of the thesis to *text*. The *text* is stored within the private \thesis@abstract macro.

227 \thesis@def{abstract} 228 \long\def\KV@thesis@abstract#1{% 229 \long\def\thesis@abstract{#1}}

## \thesis@abstractEn **2.2.35 The** abstractEn **key**

<span id="page-15-2"></span>The {⟨abstractEn*=text*⟩} pair sets the English abstract of the thesis to *text*. The *text* is stored within the private \thesis@abstractEn macro.

230 \thesis@def{abstractEn}

231 \long\def\KV@thesis@abstractEn#1{% 232 \long\def\thesis@abstractEn{#1}}

\thesis@advisor **2.2.36 The** advisor **key**

<span id="page-15-3"></span>The {⟨advisor*=name*⟩} pair sets the thesis advisor's full name to *name*. The *name* is stored within the private \thesis@advisor macro.

233 \thesis@def{advisor} 234 \define@key{thesis}{advisor}{\def\thesis@advisor{#1}}

\thesis@thanks **2.2.37 The** thanks **key**

<span id="page-15-4"></span>The {⟨thanks*=text*⟩} pair sets the acknowledgement text to *text*. The *text* is stored within the private \thesis@thanks macro.

235 \long\def\KV@thesis@thanks#1{% 236 \long\def\thesis@thanks{#1}}

## \thesis@assignmentFiles **2.2.38 The** assignment **key**

<span id="page-16-0"></span>The {⟨assignment*=list*⟩} pair sets the comma-separated list of paths to the pdf files containing the thesis assignment to *list*. The *list* is stored within the \thesis@assignmentFiles private macro.

237 \define@key{thesis}{assignment}{% 238 \def\thesis@assignmentFiles{#1}}

#### \ifthesis@auto **2.2.39 The** autoLayout **key**

<span id="page-16-1"></span>The {⟨autoLayout*=bool*⟩} pair either enables, if *bool* is true or unspecified, or disables autolayout. Autolayout injects the \thesis@preamble and \thesis@postamble private macros at the beginning and the end of the document, respectively. The setting can be tested using the \ifthesis@auto ... \else ... \fi conditional. The autolayout is enabled by default.

```
239 \newif\ifthesis@auto\thesis@autotrue
240 \define@key{thesis}{autoLayout}[true]{%
241 \def\@true{true}%
242 \def\@arg{#1}%
243 \ifx\@true\@arg%
244 \thesis@autotrue%
245 \else%
246 \thesis@autofalse%
247 \fi}
```
\thesis@preamble The \thesis@postamble and \thesis@preamble private macros are defined as \thesis@postamble empty strings by default and are subject to redefinition by the style files.

```
248 \def\thesis@preamble{}
249 \def\thesis@postamble{}
```
## <span id="page-16-2"></span>**2.3 The** \thesislong **macro**

```
\thesislong The public macro \thesislong{⟨key⟩}{⟨value⟩}, where value may contain multi-
             ple paragraphs of text, can be used for the following keys as an alternative to the
             \thesissetup public macro, which only permits a single paragraph as the value:
```
- abstract
- abstractEn
- thanks
- declaration

```
250 \long\def\thesislong#1#2{%
```

```
251 \csname KV@thesis@#1\endcsname{#2}}
```
## <span id="page-17-0"></span>**3 Private API**

## <span id="page-17-1"></span>**3.1 Main routine**

\thesis@load The \thesis@load macro is responsible for preparing the environment for, and consequently loading, the necessary locale and style files. By default, the \thesis@load macro gets expanded at the end of the preamble, but it can be inserted manually prior to that, if necessary to prevent package clashes. The \ifthesis@loaded \ifthesis@loaded semaphore ensures that the expansion is only performed once.

252 \newif\ifthesis@loaded\thesis@loadedfalse 253 \AtEndPreamble{\thesis@load}

254 \def\thesis@load{%

255 \ifthesis@loaded\else%

256 \thesis@loadedtrue

257 \makeatletter%

First, the main locale file is loaded using the \thesis@requireLocale macro.

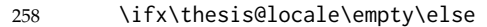

259 \thesis@requireLocale{\thesis@locale}

 $260 \t\t \text{Yfi}$ 

Consequently, the style files are loaded with the class options passed onto them.

261 \ifx\thesis@style\empty\else 262 \thesis@requireStyle{\thesis@style}  $263 \t\t \text{f}i$ 

With the placeholder strings loaded from the locale files, we can now inject metadata into the resulting PDF file. To this end, the hyperref package is conditionally included with the unicode option. Consequently, the following values are assigned to the PDF headers:

- Title is set to \thesis@title.
- Author is set to \thesis@author.
- Keywords is set to \thesis@keywords.
- Creator is set to 2015/06/24 v0.3.18 fithesis3 MU thesis class.

 \thesis@require{hyperref}% {\hypersetup{unicode, pdftitle={\thesis@title},% pdfauthor={\thesis@author},% pdfkeywords={\thesis@keywords},% pdfcreator={\thesis@version},% 270 }}%

If autolayout is enabled, the \thesis@preamble and \thesis@postamble macros are scheduled for expansion at the beginning and at the end of the document, respectively.

271 \ifthesis@auto%

272 \AtBeginDocument{\thesis@preamble}%

273 \AtEndDocument{\thesis@postamble}% 274 \fi%

Lastly, a  $BIBT<sub>F</sub>X$  file named \jobname.bib containing the bibliographical entry for the thesis is scheduled to be generated at the end of the document in the working \thesis@pages directory using the \thesis@bibgen macro and the \thesis@pages private macro definition containing the length of the document is scheduled to be included in the auxiliary file.

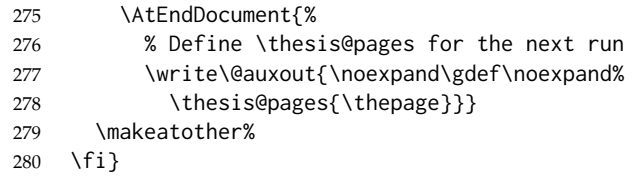

## <span id="page-18-0"></span>**3.2 File manipulation macros**

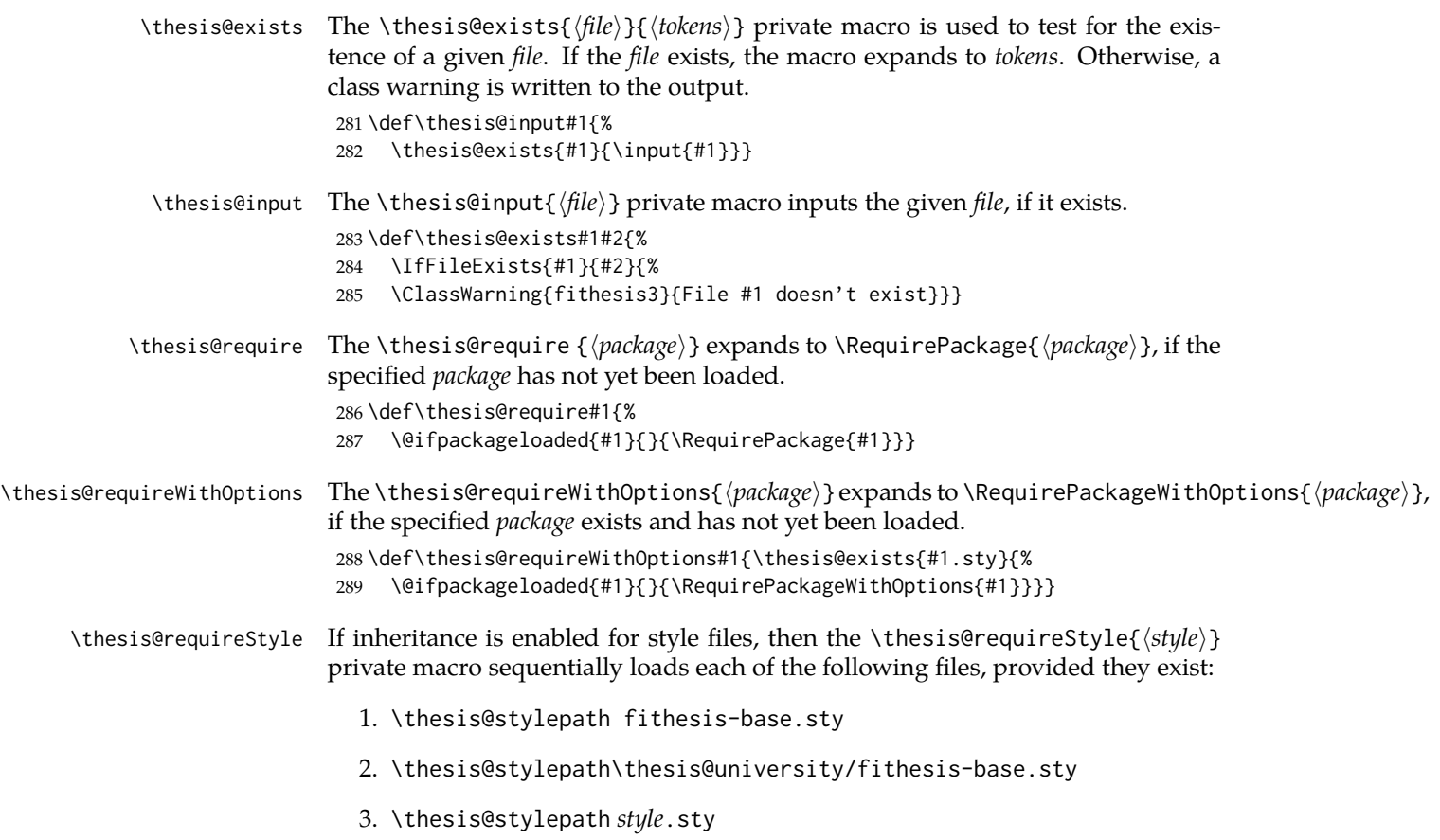

If inheritance is disabled for style files, then only the \thesis@stylepath *style*.sty file is loaded. The fithesis- prefix serves to prevent package clashes with other similarly named package files within the T<sub>E</sub>X directory structure.

 \def\thesis@requireStyle#1{% \ifthesis@style@inheritance% \thesis@requireWithOptions{\thesis@stylepath fithesis-base}% \thesis@requireWithOptions{\thesis@stylepath\thesis@university% /fithesis-base} 295 \fi% \thesis@requireWithOptions{\thesis@stylepath#1}}

\thesis@requireLocale If inheritance is enabled for style files, then the \thesis@requireStyle{⟨*locale*⟩} private macro sequentially loads each of the following locale files, provided they exist:

- 1. \thesis@localepath *locale*.def
- 2. \thesis@localepath\thesis@university/*locale*.def
- 3. \thesis@localepath\thesis@university/\thesis@faculty/*locale*.def

If inheritance is disabled for locale files, then only the first listed file is used. The macro can be used within both locale and style files, although the usage within locale files is strongly discouraged to prevent circular dependencies.

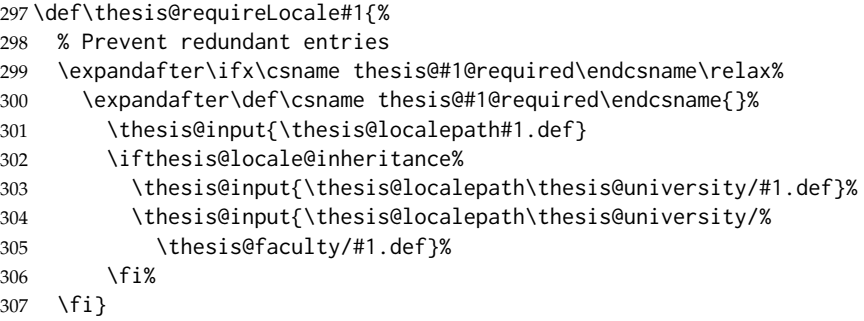

## <span id="page-19-0"></span>**3.3 String manipulation macros**

- \thesis@ The \thesis@{⟨*name*⟩} macro expands to \thesis@ *name*, where *name* gets fully expanded and can therefore contain active characters and command sequences. 308 \def\thesis@#1{\csname thesis@#1\endcsname}
- \thesis@@ The \thesis@@{⟨*name*⟩} macro expands to \thesis@ *locale*@*name*, where *locale* corresponds to the name of the current locale. *name* gets fully expanded and can therefore contain active characters and command sequences. 309 \def\thesis@@#1{\thesis@{\thesis@locale @#1}}

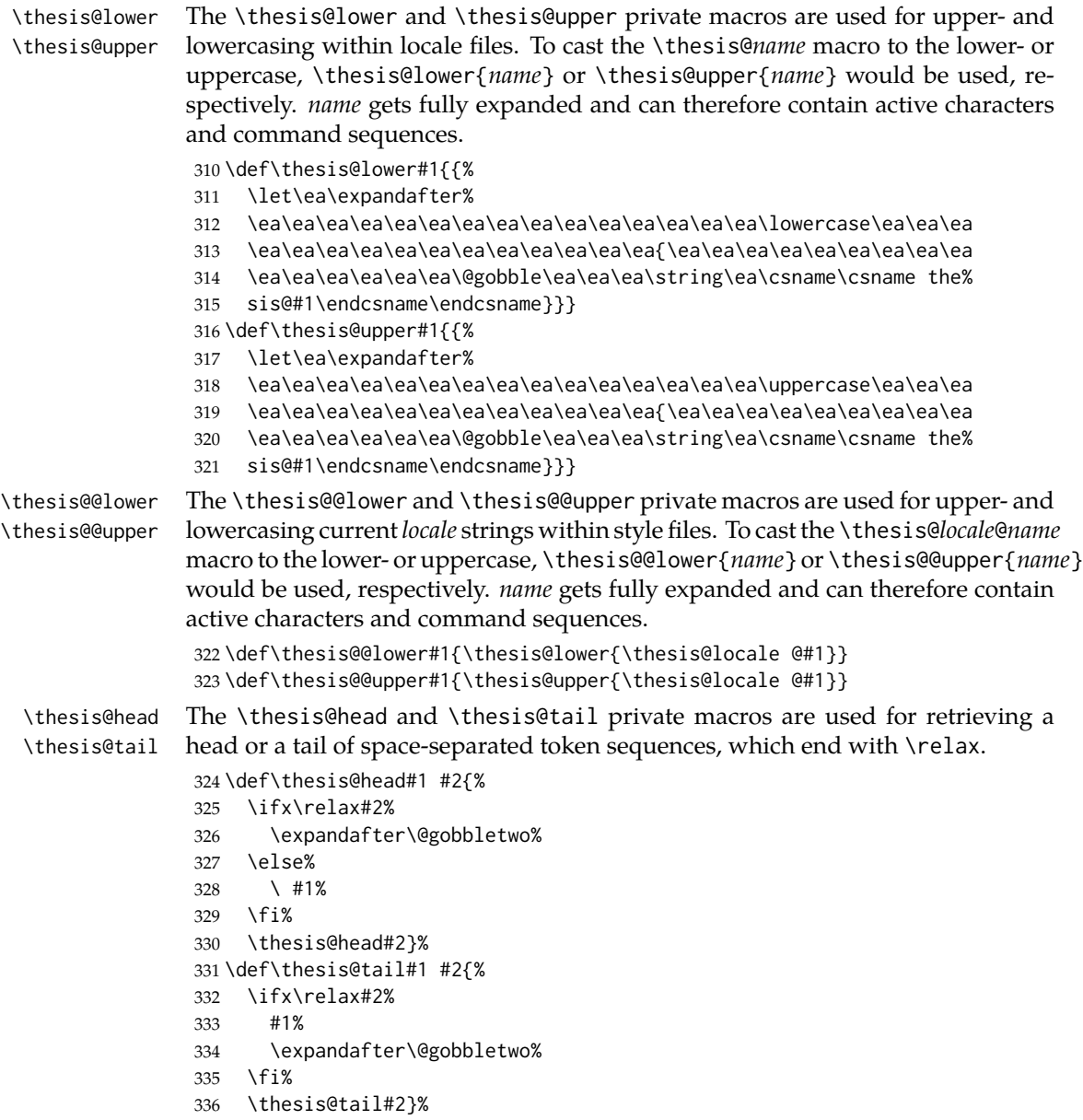

## <span id="page-20-0"></span>**3.4 General purpose macros**

\thesis@pages The \thesis@pages macro is defined at the beginning of the second LATEX run as a part of the main routine (see Section [3.1\)](#page-17-1). During the first run, the macro expands to ??.

\ifx\thesis@pages\undefined\def\thesis@pages{??}\fi

## <span id="page-21-0"></span>**3.5 Locale files**

Locale files contain macro definitions for various locales. They live in the locale/ subtree and they are loaded during the main routine (see Section [3.1\)](#page-17-1).

When creating a new locale file, it is advisable to create one self-contained dtx file, which is then partitioned into locale files via the docstrip tool based on the

\file respective ins file. A macro \file{⟨*filename*⟩} is available for the sectioning the documentation of various files within the dtx file. *filename*. For more information about dtx files and the docstrip tool, consult the dtxtut, docstrip, doc and ltxdoc manuals.

## <span id="page-21-1"></span>**3.5.1 Interface**

The union of locale files named *locale*.def, where *locale* is the result of the expansion of \thesis@locale, loaded via main routine's inheritance scheme (see Section [3.1\)](#page-17-1) needs to define the following private macros:

- \thesis@*locale*@universityName The name of the university
- \thesis@*locale*@facultyName The name of the faculty
- \thesis@*locale*@assignment Instructions to replace the current page with the official thesis assignment
- \thesis@*locale*@declaration The declaration text
- \thesis@*locale*@fieldTitle The title of the field of study entry
- \thesis@*locale*@advisorTitle The title of the advisor
- \thesis@*locale*@authorTitle The title of the author
- \thesis@*locale*@abstractTitle The title of the abstract section
- \thesis@*locale*@keywordsTitle The title of the keywords section
- \thesis@*locale*@thanksTitle The title of the acknowledgement section
- \thesis@*locale*@declarationTitle The title of the declaration section
- \thesis@*locale*@idTitle The title of the thesis author's identifier field
- \thesis@*locale*@winter The name of the winter semester
- \thesis@*locale*@summer The name of the summer semester
- \thesis@*locale*@semester The full name of the current semester
- \thesis@*locale*@typeName The name of the thesis type

## <span id="page-22-0"></span>**3.5.2 English locale files**

## <span id="page-22-1"></span>**3.5.2.1 The** locale/english.def **file**

This is the base file of the English locale. It defines all the private macros mandated by the locale file interface.

```
338 \ProvidesFile{fithesis/locale/english.def}[2015/06/23]
339
340 % Placeholders
341 \def\thesis@english@universityName{University name}
342 \def\thesis@english@facultyName{Faculty name}
343 \def\thesis@english@assignment{Replace this page with a copy
344 of the official signed thesis assignment.}
345 \def\thesis@english@declaration{Declaration text ...}
346
347 % Miscellaneous
348 \def\thesis@english@fieldTitle{Field of study}
349 \def\thesis@english@advisorTitle{Advisor}
350 \def\thesis@english@authorTitle{Author}
351 \def\thesis@english@abstractTitle{Abstract}
352 \def\thesis@english@keywordsTitle{Keywords}
353 \def\thesis@english@thanksTitle{Acknowledgement}
354 \def\thesis@english@declarationTitle{Declaration}
355 \def\thesis@english@idTitle{ID}
356 \def\thesis@english@winter{Spring}
357 \def\thesis@english@summer{Fall}
358 \def\thesis@english@semester{%
359 \thesis@{english@\thesis@season} \thesis@year}
360 \def\thesis@english@typeName{%
361 \ifx\thesis@type\thesis@bachelors%
362 Bachelor's Thesis%
363 \else\ifx\thesis@type\thesis@masters%
364 Master's Thesis%
365 \else\ifx\thesis@type\thesis@doctoral%
366 Doctoral Thesis%
367 \else\ifx\thesis@type\thesis@rigorous%
368 Rigorous Thesis%
369 \else%
370 <<Unknown thesis type (\thesis@type)>>%
371 \fi\fi\fi\fi}
```
## <span id="page-22-2"></span>**3.5.2.2 The** locale/mu/english.def **file**

This is the English locale file specific to the Masaryk University in Brno. It replaces the universityName placeholder with the correct value and defines the declaration and idTitle strings.

```
372 \ProvidesFile{fithesis/locale/mu/english.def}[2015/06/23]
373 \def\thesis@english@universityName{Masaryk University}
374 \def\thesis@english@declaration{%
375 Hereby I declare that this paper is my original authorial work,
```

```
376 which I have worked out by my own. All sources, references and
377 literature used or excerpted during elaboration of this work are
378 properly cited and listed in complete reference to the due source.}
379
380 % Miscellaneous
381 \def\thesis@english@idTitle{UČO}
```
#### <span id="page-23-0"></span>**3.5.2.3 The** locale/mu/law/english.def **file**

This is the English locale file specific to the Faculty of Law at the Masaryk University in Brno. It replaces the facultyName placeholder with the correct value and defines the facultyLongName required by the \thesis@blocks@cover and the \thesis@blocks@titlePage blocks.

```
382 \ProvidesFile{fithesis/locale/mu/law/english.def}[2015/06/23]
383 \def\thesis@english@facultyName{Faculty of Law}
384 \def\thesis@english@facultyLongName{The Faculty of Law of the
385 Masaryk University}
```
### <span id="page-23-1"></span>**3.5.2.4 The** locale/mu/fsps/english.def **file**

This is the English locale file specific to the Faculty of Sports Studies at the Masaryk University in Brno. It replaces the facultyName placeholder with the correct value.

```
386 \ProvidesFile{fithesis/locale/mu/fsps/english.def}[2015/06/23]
387
388 % Placeholders
389 \def\thesis@english@facultyName{Faculty of Sports Studies}
390
391 % Miscellaneous
392 \def\thesis@english@fieldTitle{Specialization}
```
## <span id="page-23-2"></span>**3.5.2.5 The** locale/mu/fss/english.def **file**

This is the English locale file specific to the Faculty of Social Studies at the Masaryk University in Brno. It replaces the facultyName string with the correct value.

```
393 \ProvidesFile{fithesis/locale/mu/fss/english.def}[2015/06/23]
394
395 % Placeholders
396 \def\thesis@english@facultyName{Faculty of Social Studies}
397 \def\thesis@english@assignment{Replace this page with a copy
398 of the official signed thesis assignment or the copy of the
399 Statement of an Author or both, depending on the requirements of
400 the respective department.}
```
## <span id="page-23-3"></span>**3.5.2.6 The** locale/mu/econ/english.def **file**

This is the English locale file specific to the Faculty of Economics and Administration at the Masaryk University in Brno. It replaces the facultyName placeholder with the correct value.

```
401 \ProvidesFile{fithesis/locale/mu/econ/english.def}[2015/06/23]
402 \def\thesis@english@facultyName{Faculty of Economics
403 and Administration}
```
#### <span id="page-24-0"></span>**3.5.2.7 The** locale/mu/med/english.def **file**

This is the English locale file specific to the Faculty of Medicine at the Masaryk University in Brno. It replaces the facultyName placeholder with the correct value and redefines the abstractTitle string with the common usage at the faculty. The file also defines the bib@title and bib@pages strings required by the \thesis@blocks@bibEntry block defined within the style/mu/fithesis-med.sty style file.

```
404 \ProvidesFile{fithesis/locale/mu/med/english.def}[2015/06/23]
405
406 % Miscellaneous
407 \def\thesis@english@abstractTitle{Annotation}
408
409 % Placeholders
410 \def\thesis@english@facultyName{Faculty of Medicine}
411
412 % Bibliographic entry
413 \def\thesis@english@bib@title{Bibliographic record}
414 \def\thesis@english@bib@pages{p}
```
#### <span id="page-24-1"></span>**3.5.2.8 The** locale/mu/fi/english.def **file**

This is the English locale file specific to the Faculty of Informatics at the Masaryk University in Brno. It replaces the facultyName placeholder with the correct value and updates the string in accordance with the requirements of the faculty. The file also defines the advisorSignature string required by the \thesis@blocks@titlePage block defined within the style/mu/fithesis-fi.sty style file.

```
415 \ProvidesFile{fithesis/locale/mu/fi/english.def}[2015/06/23]
416
417 % Placeholders
418 \def\thesis@english@facultyName{Faculty of Informatics}
419 \def\thesis@english@assignment{Replace this page with a copy
420 of the official signed thesis assignment and the copy of the
421 Statement of an Author.}
422423 % Others
424 \def\thesis@english@advisorSignature{Signature of Thesis
425 \thesis@english@advisorTitle}
```
## <span id="page-24-2"></span>**3.5.2.9 The** locale/mu/phil/english.def **file**

This is the English locale file specific to the Faculty of Arts at the Masaryk University in Brno. It replaces the facultyName placeholder with the correct value.

```
426 \ProvidesFile{fithesis/locale/mu/phil/english.def}[2015/06/23]
```
\def\thesis@english@facultyName{Faculty of Arts}

## <span id="page-25-0"></span>**3.5.2.10 The** locale/mu/ped/english.def **file**

This is the Slovak locale file specific to the Faculty of Education at the Masaryk University in Brno. It replaces the facultyName placeholder with the correct value. The file also defines the bib@title and bib@pages strings required by the \thesis@blocks@bibEntry block defined within the style/mu/fithesis-ped.sty style file.

```
428 \ProvidesFile{fithesis/locale/mu/ped/english.def}[2015/06/23]
429
430 % Placeholders
431 \def\thesis@english@facultyName{Faculty of Education}
432
433 % Bibliographic entry
434 \def\thesis@english@bib@title{Bibliographic record}
435 \def\thesis@english@bib@pages{p}
```
## <span id="page-25-1"></span>**3.5.2.11 The** locale/mu/sci/english.def **file**

This is the English locale file specific to the Faculty of Science at the Masaryk University in Brno. It defines the private macros required by the \thesis@blocks@bibEntryEn block defined within the style/mu/fithesis-sci.sty style file. It also replaces the facultyName placeholder with the correct value and redefines the advisorTitle string in accordance with the formal requirements of the faculty. \ProvidesFile{fithesis/locale/mu/sci/english.def}[2015/06/23]

```
437
438 % Placeholders
439 \def\thesis@english@facultyName{Faculty of Science}
440
441 % Miscellaneous
442 \let\thesis@english@advisorTitleEn=\thesis@english@bib@advisor
443
444 % Bibliographic entry
445 \def\thesis@english@bib@title{Bibliographic entry}
446 \let\thesis@english@bib@author\thesis@english@authorTitle
447 \def\thesis@english@bib@thesisTitle{Title of Thesis}
448 \def\thesis@english@bib@programme{Degree Programme}
449 \let\thesis@english@bib@field\thesis@english@fieldTitle
450 \def\thesis@english@bib@advisor{Supervisor}
451 \def\thesis@english@bib@academicYear{Academic Year}
452 \def\thesis@english@bib@pages{Number of Pages}
453 \let\thesis@english@bib@keywords\thesis@english@keywordsTitle
```
## <span id="page-25-2"></span>**3.5.3 Czech locale files**

## <span id="page-25-3"></span>**3.5.3.1 The** locale/czech.def **file**

This is the base file of the Czech locale. It defines all the private macros mandated by the locale file interface.

\thesis@czech@gender@koncovka The locale file also defines the \thesis@czech@gender@koncovka macro, which expands to the correct verb ending based on the value of the \thesis@ifwoman macro and the \thesis@typeName@akuzativ containing the accusative case of the thesis type name.

```
454 \ProvidesFile{fithesis/locale/czech.def}[2015/06/23]
455
456 % Pomocná makra
457 \def\thesis@czech@gender@koncovka{%
458 \ifthesis@woman a\fi}
459
460 % Zástupné texty
461 \def\thesis@czech@universityName{Název univerzity}
462 \def\thesis@czech@facultyName{Název fakulty}
463 \def\thesis@czech@assignment{Místo tohoto listu vložte kopii
464 oficiálního podepsaného zadání práce.}
465 \def\thesis@czech@declaration{Text prohlášení ...}
466
467 % Různé
468 \def\thesis@czech@fieldTitle{Obor}
469 \def\thesis@czech@advisorTitle{Vedoucí práce}
470 \def\thesis@czech@authorTitle{Autor}
471 \def\thesis@czech@abstractTitle{Shrnutí}
472 \def\thesis@czech@keywordsTitle{Klíčová slova}
473 \def\thesis@czech@thanksTitle{Poděkování}
474 \def\thesis@czech@declarationTitle{Prohlášení}
475 \def\thesis@czech@idTitle{ID}
476 \def\thesis@czech@winter{Jaro}
477 \def\thesis@czech@summer{Podzim}
478 \def\thesis@czech@semester{%
479 \thesis@{czech@\thesis@season} \thesis@year}
480 \def\thesis@czech@typeName{%
481 \ifx\thesis@type\thesis@bachelors%
482 Bakalářská práce%
483 \else\ifx\thesis@type\thesis@masters%
484 Diplomová práce%
485 \else\ifx\thesis@type\thesis@doctoral%
486 Disertační práce%
487 \else\ifx\thesis@type\thesis@rigorous%
488 Rigorózní práce%
489 \else%
490 <<Neznámý typ práce (\thesis@type)>>%
491 \fi\fi\fi\fi}
492 \def\thesis@czech@typeName@akuzativ{%
493 \ifx\thesis@type\thesis@bachelors%
494 Bakalářskou práci%
495 \else\ifx\thesis@type\thesis@masters%
496 Diplomovou práci%
497 \else\ifx\thesis@type\thesis@doctoral%
498 Disertační práci%
```

```
499 \else\ifx\thesis@type\thesis@rigorous%
500 Rigorózní práci%
501 \else%
502 <<Neznámý typ práce (\thesis@type)>>%
503 \fi\fi\fi\fi}
```
## <span id="page-27-0"></span>**3.5.3.2 The** locale/mu/czech.def **file**

This is the Czech locale file specific to the Masaryk University in Brno. It replaces the universityName placeholder with the correct value and defines the declaration and idTitle strings.

```
504 \ProvidesFile{fithesis/locale/mu/czech.def}[2015/06/23]
505
506 % Zástupné texty
507 \def\thesis@czech@universityName{Masarykova Univerzita}
508 \def\thesis@czech@declaration{Prohlašuji, že jsem
509 \thesis@lower{czech@typeName@akuzativ} zpracoval%
510 \thesis@czech@gender@koncovka\ samostatně a
511 použil\thesis@czech@gender@koncovka\ jen prameny
512 uvedené~v seznamu literatury.}
513
514 % Různé
515 \def\thesis@czech@idTitle{UČO}
```
#### <span id="page-27-1"></span>**3.5.3.3 The** locale/mu/law/czech.def **file**

This is the Czech locale file specific to the Faculty of Law at the Masaryk University in Brno. It replaces the facultyName placeholder with the correct value, defines the facultyLongName required by the \thesis@blocks@cover and the \thesis@blocks@titlePage blocks and replaces the abstractTitle string in accordance with the requirements of the faculty.

```
516 \ProvidesFile{fithesis/locale/mu/law/czech.def}[2015/06/23]
517
518 % Různé
519 \def\thesis@czech@abstractTitle{Abstrakt}
520
521 % Zástupné texty
522 \def\thesis@czech@facultyName{Právnická fakulta}
523 \def\thesis@czech@facultyLongName{Právnická fakulta Masarykovy
524 univerzity}
```
## <span id="page-27-2"></span>**3.5.3.4 The** locale/mu/fsps/czech.def **file**

This is the Czech locale file specific to the Faculty of Sports Studies at the Masaryk University in Brno. It replaces the facultyName placeholder with the correct value and the fieldTitle string in accordance with the common usage at the faculty.

```
525 \ProvidesFile{fithesis/locale/mu/fsps/czech.def}[2015/06/23]
526
527 % Zástupné texty
```

```
528 \def\thesis@czech@facultyName{Fakulta sportovních studií}
529
530 % Různé
531 \def\thesis@czech@fieldTitle{Specializace}
```
## <span id="page-28-0"></span>**3.5.3.5 The** locale/mu/fss/czech.def **file**

This is the Czech locale file specific to the Faculty of Social Studies at the Masaryk University in Brno. It replaces the facultyName string with the correct value.

```
532 \ProvidesFile{fithesis/locale/mu/fss/czech.def}[2015/06/23]
533
534 % Zástupné texty
535 \def\thesis@czech@facultyName{Fakulta sociálních studií}
536 \def\thesis@czech@assignment{Místo tohoto listu
537 vložte kopie oficiálního podepsaného zadání práce nebo
538 prohlášení autora školního díla nebo obojí~v závislosti na
539 požadavcích příslušné katedry.}
540
```
## <span id="page-28-1"></span>**3.5.3.6 The** locale/mu/econ/czech.def **file**

This is the Czech locale file specific to the Faculty of Economics and Administration at the Masaryk University in Brno. It replaces the facultyName placeholder with the correct value.

```
541 \ProvidesFile{fithesis/locale/mu/econ/czech.def}[2015/06/23]
542 \def\thesis@czech@facultyName{Ekonomicko-správní fakulta}
```
## <span id="page-28-2"></span>**3.5.3.7 The** locale/mu/med/czech.def **file**

This is the Czech locale file specific to the Faculty of Medicine at the Masaryk University in Brno. It replaces the facultyName placeholder with the correct value and redefines the abstractTitle string in accordance with the common usage at the faculty. The file also defines the bib@title and bib@pages strings required by the \thesis@blocks@bibEntry block defined within the style/mu/fithesis-med.sty style file.

```
543 \ProvidesFile{fithesis/locale/mu/med/czech.def}[2015/06/23]
544
545 % Různé
546 \def\thesis@czech@abstractTitle{Anotace}
547
548 % Zástupné texty
549 \def\thesis@czech@facultyName{Lékařská fakulta}
550
551 % Bibliografický záznam
552 \def\thesis@czech@bib@title{Bibliografický záznam}
553 \def\thesis@czech@bib@pages{str}
```
## <span id="page-29-0"></span>**3.5.3.8 The** locale/mu/fi/czech.def **file**

This is the Czech locale file specific to the Faculty of Informatics at the Masaryk University in Brno. It replaces the facultyName placeholder with the correct value and updates the declaration string in accordance with the requirements of the faculty. The file also defines the advisorSignature string required by the \thesis@blocks@titlePage block defined within the style/mu/fithesis-fi.sty style file.

```
554 \ProvidesFile{fithesis/locale/mu/fi/czech.def}[2015/06/23]
555
556 % Zástupné texty
557 \def\thesis@czech@facultyName{Fakulta informatiky}
558 \def\thesis@czech@assignment{Místo tohoto listu
559 vložte kopie oficiálního podepsaného zadání práce a
560 prohlášení autora školního díla.}
561 \def\thesis@czech@declaration{%
562 Prohlašuji, že tato \thesis@lower{czech@typeName} je mým
563 původním autorským dílem, které jsem vypracoval%
564 \thesis@czech@gender@koncovka\ samostatně. Všechny zdroje,
565 prameny a literaturu, které jsem při vypracování
566 používal\thesis@czech@gender@koncovka\ nebo z~nich
567 čerpal\thesis@czech@gender@koncovka, v~práci řádně cituji
568 s~uvedením úplného odkazu na příslušný zdroj.}
569
570 % Ostatní
571 \def\thesis@czech@advisorSignature{Podpis vedoucího}
```
## <span id="page-29-1"></span>**3.5.3.9 The** locale/mu/phil/czech.def **file**

This is the Czech locale file specific to the Faculty of Arts at the Masaryk University in Brno. It replaces the facultyName placeholder with the correct value. It also defines the declaration string and redefines the typeName and typeName@akuzativ strings in accordance with the requirements of the faculty.

```
572 \ProvidesFile{fithesis/locale/mu/phil/czech.def}[2015/06/23]
573
574 % Zástupné texty
575 \def\thesis@czech@facultyName{Filozofická fakulta}
576 \def\thesis@czech@declaration{%
577 Prohlašuji, že jsem \thesis@lower{czech@typeName@akuzativ}
578 vypracoval\thesis@czech@gender@koncovka\ samostatně~s využitím
579 uvedené literatury.}
580
581 % Ostatní
582 \def\thesis@czech@typeName{%
583 \ifx\thesis@type\thesis@bachelors%
584 Bakalářská diplomová práce%
585 \else\ifx\thesis@type\thesis@masters%
586 Magisterská diplomová práce%
587 \else\ifx\thesis@type\thesis@doctoral%
```

```
588 Disertační práce%
589 \else%
590 <<Neznámý typ práce (\thesis@type)>>%
591 \fi\fi\fi}
592 \def\thesis@czech@typeName@akuzativ{%
593 \ifx\thesis@type\thesis@bachelors%
594 Diplomovou práci%
595 \else\ifx\thesis@type\thesis@masters%
596 Diplomovou práci%
597 \else\ifx\thesis@type\thesis@doctoral%
598 Disertační práci%
599 \else%
600 <<Neznámý typ práce (\thesis@type)>>%
601 \fi\fi\fi}
```
## <span id="page-30-0"></span>**3.5.3.10 The** locale/mu/ped/czech.def **file**

This is the Czech locale file specific to the Faculty of Education at the Masaryk University in Brno. It replaces the facultyName placeholder with the correct value. The file also defines the bib@title and bib@pages strings required by the \thesis@blocks@bibEntry block defined within the style/mu/fithesis-ped.sty style file.

```
602 \ProvidesFile{fithesis/locale/mu/ped/czech.def}[2015/06/23]
603
604 % Zástupné texty
605 \def\thesis@czech@facultyName{Pedagogická fakulta}
606
607 % Bibliografický záznam
608 \def\thesis@czech@bib@title{Bibliografický záznam}
609 \def\thesis@czech@bib@pages{str}
```
### <span id="page-30-1"></span>**3.5.3.11 The** locale/mu/sci/czech.def **file**

This is the Czech locale file specific to the Faculty of Science at the Masaryk University in Brno. It defines the private macros required by the \thesis@blocks@bibEntry block defined within the style/mu/fithesis-sci.sty style file. It also replaces the facultyName placeholder with the correct value and redefines the abstractTitle and declaration strings in accordance with the formal requirements of the faculty.

```
610 \ProvidesFile{fithesis/locale/mu/sci/czech.def}[2015/06/23]
611
612 % Zástupné texty
613 \def\thesis@czech@facultyName{Přírodovědecká fakulta}
614
615 % Ostatní
616 \def\thesis@czech@abstractTitle{Abstrakt}
617 \def\thesis@czech@declaration{%
618 Prohlašuji, že jsem svoji \thesis@lower{czech@typeName@%
619 akuzativ} vypracoval\thesis@czech@gender@koncovka\ samo%
```

```
620 statně s~využitím informačních zdrojů, které jsou v~práci
621 citovány.}
622
623 % Bibliografický záznam
624 \def\thesis@czech@bib@title{Bibliografický záznam}
625 \let\thesis@czech@bib@author\thesis@czech@authorTitle
626 \def\thesis@czech@bib@thesisTitle{Název práce}
627 \def\thesis@czech@bib@programme{Studijní program}
628 \let\thesis@czech@bib@field\thesis@czech@fieldTitle
629 \let\thesis@czech@bib@advisor\thesis@czech@advisorTitle
630 \def\thesis@czech@bib@academicYear{Akademický rok}
631 \def\thesis@czech@bib@pages{Počet stran}
632 \let\thesis@czech@bib@keywords\thesis@czech@keywordsTitle
```
#### <span id="page-31-0"></span>**3.5.4 Slovak locale files**

## <span id="page-31-1"></span>**3.5.4.1 The** locale/slovak.def **file**

This is the base file of the Slovak locale. It defines all the private macros mandated by the locale file interface.

\thesis@slovak@gender@koncovka The locale file defines the \thesis@slovak@gender@koncovka macro, which expands to the correct verb ending based on the value of the \thesis@ifwoman macro.

```
633 \ProvidesFile{fithesis/locale/slovak.def}[2015/06/23]
634
635 % Pomocná makrá
636 \def\thesis@slovak@gender@koncovka{%
637 \ifthesis@woman a\fi}
638
639 % Zástupné texty
640 \def\thesis@slovak@universityName{Názov univerzity}
641 \def\thesis@slovak@facultyName{Názov fakulty}
642 \def\thesis@slovak@assignment{Namiesto tejto stránky vložte kópiu
643 oficiálneho podpísaného zadania práce.}
644 \def\thesis@slovak@declaration{Text prehlásenie ...}
645
646 % Rôzne
647 \def\thesis@slovak@fieldTitle{Odbor}
648 \def\thesis@slovak@advisorTitle{Vedúci práce}
649 \def\thesis@slovak@authorTitle{Autor}
650 \def\thesis@slovak@abstractTitle{Zhrnutie}
651 \def\thesis@slovak@keywordsTitle{Kľúčové slová}
652 \def\thesis@slovak@thanksTitle{Poďakovanie}
653 \def\thesis@slovak@declarationTitle{Prehlásenie}
654 \def\thesis@slovak@idTitle{ID}
655 \def\thesis@slovak@winter{Jar}
656 \def\thesis@slovak@summer{Jeseň}
657 \def\thesis@slovak@semester{%
```

```
658 \thesis@{slovak@\thesis@season} \thesis@year}
659 \def\thesis@slovak@typeName{%
660 \ifx\thesis@type\thesis@bachelors%
661 Bakalárska práca%
662 \else\ifx\thesis@type\thesis@masters%
663 Diplomová práca%
664 \else\ifx\thesis@type\thesis@doctoral%
665 Dizertačná práca%
666 \else\ifx\thesis@type\thesis@rigorous%
667 Rigorózna práca%
668 \else%
669 <<Neznámy typ práce (\thesis@type)>>%
670 \fi\fi\fi\fi}
671 \def\thesis@slovak@typeName@akuzativ{%
672 \ifx\thesis@type\thesis@bachelors%
673 Bakalársku prácu%
674 \else\ifx\thesis@type\thesis@masters%
675 Diplomovú prácu%
676 \else\ifx\thesis@type\thesis@doctoral%
677 Dizertačnú prácu%
678 \else\ifx\thesis@type\thesis@rigorous%
679 Rigoróznu prácu%
680 \else%
681 <<Neznámy typ práce (\thesis@type)>>%
682 \fi\fi\fi\fi}
```
## <span id="page-32-0"></span>**3.5.4.2 The** locale/mu/slovak.def **file**

This is the Slovak locale file specific to the Masaryk University in Brno. It replaces the universityName placeholder with the correct value and defines the declaration and idTitle strings.

```
683 \ProvidesFile{fithesis/locale/mu/slovak.def}[2015/06/23]
684
685 % Zástupné texty
686 \def\thesis@slovak@universityName{Masarykova Univerzita}
687 \def\thesis@slovak@declaration{%
688 Prehlašujem, že som predloženú \thesis@lower{%
689 slovak@typeName@akuzativ} vypracoval%
690 \thesis@slovak@gender@koncovka\ samostatne len s~použitím
691 uvedenej literatúry a prameňov.}
692
693 % Rôzne
694 \def\thesis@slovak@idTitle{UČO}
```
## <span id="page-32-1"></span>**3.5.4.3 The** locale/mu/law/slovak.def **file**

This is the Slovak locale file specific to the Faculty of Law at the Masaryk University in Brno. It replaces the facultyName placeholder with the correct value, defines the facultyLongName required by the \thesis@blocks@cover and the \thesis@blocks@titlePage blocks and replaces the abstractTitle string in accordance with the requirements of the faculty.

```
695 \ProvidesFile{fithesis/locale/mu/law/slovak.def}[2015/06/23]
696
697 % Rôzne
698 \def\thesis@slovak@abstractTitle{Abstrakt}
699
700 % Zástupné texty
701 \def\thesis@slovak@facultyName{Právnická fakulta}
702 \def\thesis@slovak@facultyLongName{Právnická fakulta Masarykovej
703 univerzity}
```
## <span id="page-33-0"></span>**3.5.4.4 The** locale/mu/fsps/slovak.def **file**

This is the Slovak locale file specific to the Faculty of Sports Studies at the Masaryk University in Brno. It replaces the facultyName placeholder with the correct value and the fieldTitle string in accordance with the common usage at the faculty.

```
704 \ProvidesFile{fithesis/locale/mu/fsps/slovak.def}[2015/06/23]
705
706 % Zástupné texty
707 \def\thesis@slovak@facultyName{Fakulta športových štúdií}
708
709 % Rôzne
710 \def\thesis@slovak@fieldTitle{Špecializácie}
```
## <span id="page-33-1"></span>**3.5.4.5 The** locale/mu/fss/slovak.def **file**

This is the Slovak locale file specific to the Faculty of Social Studies at the Masaryk University in Brno. It replaces the facultyName string with the correct value.

```
711 \ProvidesFile{fithesis/locale/mu/fss/slovak.def}[2015/06/23]
712
713 % Zástupné texty
714 \def\thesis@slovak@facultyName{Fakulta sociálnych štúdií}
715 \def\thesis@slovak@assignment{Namiesto tejto stránky vložte kópiu
716 oficiálneho podpísaného zadania práce alebo prehlásenie autora
717 školského diela alebo obidve~v závislosti na požiadavkách
718 príslušnej katedry.}
```
## <span id="page-33-2"></span>**3.5.4.6 The** locale/mu/econ/slovak.def **file**

This is the Slovak locale file specific to the Faculty of Economics and Administration at the Masaryk University in Brno. It replaces the facultyName placeholder with the correct value.

```
719 \ProvidesFile{fithesis/locale/mu/econ/slovak.def}[2015/06/23]
720 \def\thesis@slovak@facultyName{Ekonomicko-správna fakulta}
```
### <span id="page-34-0"></span>**3.5.4.7 The** locale/mu/med/slovak.def **file**

This is the Slovak locale file specific to the Faculty of Medicine at the Masaryk University in Brno. It replaces the facultyName placeholder with the correct value and redefines the abstractTitle string in accordance with the common usage at the faculty. The file also defines the bib@title and bib@pages strings required by the \thesis@blocks@bibEntry block defined within the style/mu/fithesis-med.sty style file.

```
721 \ProvidesFile{fithesis/locale/mu/med/slovak.def}[2015/06/23]
722
723 % Rôzne
724 \def\thesis@slovak@abstractTitle{Anotácie}
725
726 % Zástupné texty
727 \def\thesis@slovak@facultyName{Lekárska fakulta}
728
729 % Bibliografický zoznam
730 \def\thesis@slovak@bib@title{Bibliografický záznam}
731 \def\thesis@slovak@bib@pages{str}
```
### <span id="page-34-1"></span>**3.5.4.8 The** locale/mu/fi/slovak.def **file**

This is the Slovak locale file specific to the Faculty of Informatics at the Masaryk University in Brno. It replaces the facultyName placeholder with the correct value and updates the declaration string in accordance with the requirements of the faculty. The file also defines the advisorSignature string required by the \thesis@blocks@titlePage block defined within the style/mu/fithesis-fi.sty style file.

```
732 \ProvidesFile{fithesis/locale/mu/fi/slovak.def}[2015/06/23]
733
734 % Zástupné texty
735 \def\thesis@slovak@facultyName{Fakulta informatiky}
736 \def\thesis@slovak@assignment{Namiesto tejto stránky vložte kópiu
737 oficiálneho podpísaného zadania práce a prehlásenie autora
738 školského diela.}
739 \def\thesis@slovak@declaration{%
740 Prehlasujem, že táto \thesis@lower{slovak@typeName} je mojím
741 pôvodným autorským dielom, ktoré som vypracoval%
742 \thesis@slovak@gender@koncovka\ samostatne. Všetky zdroje,
743 pramene a literatúru, ktoré som pri vypracovaní
744 používal\thesis@slovak@gender@koncovka\ alebo z~nich
745 čerpal\thesis@slovak@gender@koncovka, v~práci riadne citujem
746 s~uvedením úplného odkazu na príslušný zdroj.}
747
748 % Rôzne
749 \def\thesis@slovak@advisorSignature{Podpis vedúceho}
```
### <span id="page-35-0"></span>**3.5.4.9 The** locale/mu/phil/slovak.def **file**

This is the Slovak locale file specific to the Faculty of Arts at the Masaryk University in Brno. It replaces the facultyName placeholder with the correct value. It also defines the declaration string and redefines the typeName and typeName@akuzativ strings in accordance with the requirements of the faculty.

```
750 \ProvidesFile{fithesis/locale/mu/phil/slovak.def}[2015/06/23]
751
752 % Zástupné texty
753 \def\thesis@slovak@facultyName{Filozofická fakulta}
754 \def\thesis@slovak@declaration{%
755 Prehlašujem, že som predloženú \thesis@lower{%
756 slovak@typeName@akuzativ} vypracoval%
757 \thesis@slovak@gender@koncovka\ samostatne na
758 základe vlastných zistení a len s~použitím
759 uvedenej literatúry a prameňov.}
760
761 % Rôzne
762 \def\thesis@slovak@typeName{%
763 \ifx\thesis@type\thesis@bachelors%
764 Bakalárska diplomová práca%
765 \else\ifx\thesis@type\thesis@masters%
766 Magisterská diplomová práca%
767 \else\ifx\thesis@type\thesis@doctoral%
768 Dizertačná práca%
769 \else%
770 <<Neznámy typ práce (\thesis@type)>>%
771 \fi\fi\fi}
772 \def\thesis@slovak@typeName@akuzativ{%
773 \ifx\thesis@type\thesis@bachelors%
774 Diplomovú prácu%
775 \else\ifx\thesis@type\thesis@masters%
776 Diplomovú prácu%
777 \else\ifx\thesis@type\thesis@doctoral%
778 Dizertačnú prácu%
779 \else%
780 <<Neznámý typ práce (\thesis@type)>>%
781 \fi\fi\fi}
```
#### <span id="page-35-1"></span>**3.5.4.10 The** locale/mu/ped/slovak.def **file**

This is the Slovak locale file specific to the Faculty of Education at the Masaryk University in Brno. It replaces the facultyName placeholder with the correct value. The file also defines the bib@title and bib@pages strings required by the \thesis@blocks@bibEntry block defined within the style/mu/fithesis-ped.sty style file.

```
782 \ProvidesFile{fithesis/locale/mu/ped/slovak.def}[2015/06/23]
783
784 % Zástupné texty
```
```
785 \def\thesis@slovak@facultyName{Pedagogická fakulta}
786
787 % Bibliografický zoznam
788 \def\thesis@slovak@bib@title{Bibliografický záznam}
789 \def\thesis@slovak@bib@pages{str}
```
# **3.5.4.11 The** locale/mu/sci/slovak.def **file**

This is the Slovak locale file specific to the Faculty of Science at the Masaryk University in Brno. It replaces the facultyName placeholder with the correct value.

```
790 \ProvidesFile{fithesis/locale/mu/sci/slovak.def}[2015/06/23]
791
792 % Zástupné texty
793 \def\thesis@slovak@facultyName{Prírodovedecká fakulta}
```
# **3.6 Style files**

Style files define the structure and the look of the resulting document. They live in the style/ subtree and they are loaded during the main routine (see Section [3.1\)](#page-17-0).

When creating a new style file, it is advisable to create one self-contained dtx file, which can contain several files to be extracted via the docstrip tool based on \file the respective ins file. A macro \file{⟨*filename*⟩} is available for sectioning the documentation of various files within the dtx file. For more information about dtx files and the docstrip tool, consult the dtxtut, docstrip, doc and ltxdoc manuals.

# **3.6.1 Interface**

The union of style files loaded via main routine's inheritance scheme (see Section [3.1\)](#page-17-0) should define at least one of the following private macros:

- \thesis@preamble \thesis@preamble If autolayout is enabled, then this macro is expanded at the very beginning of the document.
- \thesis@postamble \thesis@postamble If autolayout is enabled, then this macro is expanded at the very end of the document.

#### **3.6.2 Base style files**

### **3.6.2.1 The** style/fithesis-base.sty **file**

If inheritance is enabled for style files, then this file is always the first style file to be loaded, regardless of the value of the \thesis@style macro. This style file is currently a dummy file.

```
794 \NeedsTeXFormat{LaTeX2e}
795 \ProvidesPackage{fithesis/style/fithesis-base}[2015/06/23]
```
# **3.6.2.2 The** style/mu/fithesis-base.sty **file**

This is the base style file for theses written at the Masaryk University in Brno. If inheritance is enabled for style files, then this file is always the second style file to be loaded right after style/base.sty, regardless of the value of the \thesis@style macro.

796 \ProvidesPackage{fithesis/style/mu/fithesis-base}[2015/06/23] 797 \NeedsTeXFormat{LaTeX2e}

The file recognizes the following options:

- 10pt, 11pt, 12pt Sets the type size to 10, 11 or 12 points respectively, along with the page geometry. The default type size is 12 points.
- oneside, twoside The document is going to be single- or double-sided. In a double-sided document headers, page numbering, margin notes and several other elements are rearranged based on the parity of the page. Blank pages are optionally inserted prior the beginning of the next chapter to ensure that it starts on an left-hand (even-numbered) page.
- \ifthesis@twoside@ The \ifthesis@twoside@ conditional is set to either false or true, respectively. This value can be tested in the subsequently loaded style files.
	- onecolumn, twocolumn The document is going to be set in a single column or in two columns, respectively.
	- draft, final Overful lines are or aren't marked within the document, respectively.
- palatino, nopalatino The default roman and math font family is going to \ifthesis@palatino@ be either set to Palatino or left untouched, respectively. The \ifthesis@palatino@ conditional is set to either true or false, respectively. This value can be tested in the subsequently loaded style files.

The Palatino font is a part of the visual identity of the Faculty of Informatics, at which the document class was created.

- color, monochrome Certain typographical elements either are or aren't go- \ifthesis@color@ ing to be typeset in color, respectively. The \ifthesis@color@ conditional is set to either true or false, respectively. This value can be tested in the subsequently loaded style files.
- table, oldtable If the \ifthesis@color@ conditional is true, then the definition of the tabular and tabularx commands either are or aren't going to \ifthesis@newtable@ be altered to better match the style, respectively. The \ifthesis@newtable@ conditional is set to either true or false, respectively.

The choice of the name is deliberate – the redefinition of the table environments depends on the xcolor package, which needs to be loaded with the table option. Since so many other packages depend on the xcolor package and this style file is loaded at the very end of the preamble, there would

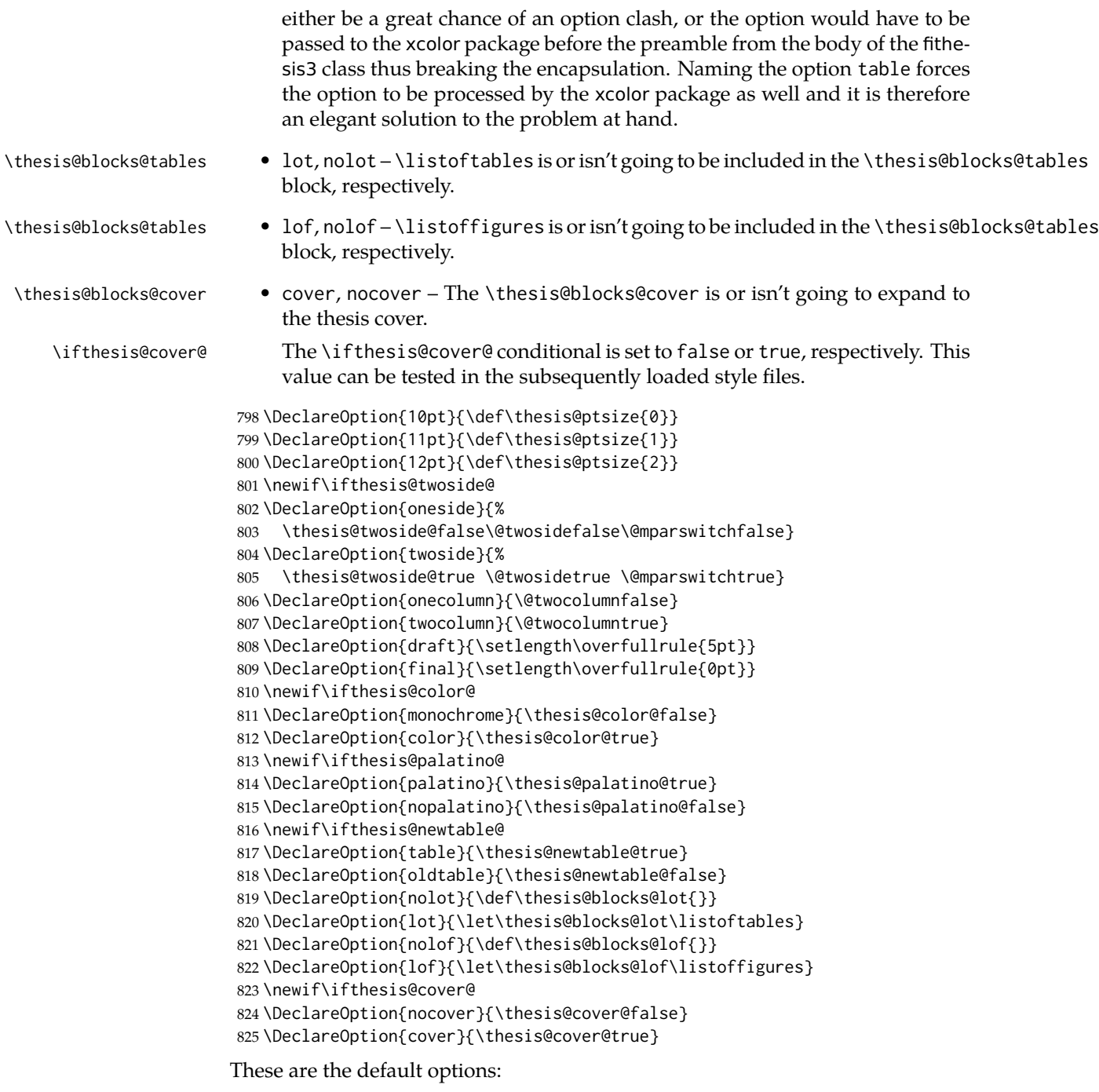

```
826 \ExecuteOptions{12pt,twoside,final,monochrome,palatino,
827 oldtable,lot,lof,nocover}
828 \ProcessOptions
```
The file loads the following packages:

- xcolor Adds support for color manipulation.
- ifxetex  $-$  Used to detect the  $X \rightarrow T$  engine.
- ifluatex Used to detect the LuaT<sub>F</sub>X engine.
- graphix Adds support for the inclusion of graphics files.
- pdfpages Adds support for the injection of PDF documents into the resulting document, namely the thesis assignment.
- hyperref Adds support for injecting metadata into the resulting PDF document.
- keyval Adds support for parsing comma-delimited lists of key-value pairs.

```
829 \thesis@require{xcolor}
830 \thesis@require{graphicx}
831 \thesis@require{pdfpages}
832 \thesis@require{keyval}
833 \thesis@require{ifxetex}
834 \thesis@require{ifluatex}
```
\ifthesis@xeluatex Using the \ifxetex and \ifluatex conditionals, a compound \ifthesis@xeluatex conditional was constructed. This conditional can be used by subsequently loaded style files to test, whether either the  $X \exists F X$  or the LuaT<sub>EX</sub> engine is being used.

```
835 {\let\x\expandafter
836 \x\global\x\let\x\ifthesis@xeluatex\csname if%
837 \ifxetex true\else
838 \ifluatex\x\x\x t\x\x\x r\x\x\x u\x\x\x e%
839 \else f\x\x\x a\x\x\x l\x\x\x s\x\x\x e%
840 \fi
841 \fi\endcsname}
```
The following packages get only loaded, when the document is being typeset using the  $X \exists T F X$  or LuaT $F X$  engine:

- fontspec Allows the selection of system-installed fonts.
- unicode-math Allows the selection of system-installed mathematical fonts.

Under XaTEX, the TeX Gyre Pagella and TeX Gyre Pagella Math are also selected as the main text and math fonts.

```
842 \ifthesis@xeluatex
843 \ifthesis@palatino@
844 \thesis@require{fontspec}
845 \thesis@require{unicode-math}
846 \setmainfont[Ligatures=TeX]{TeX Gyre Pagella}
847 \setmathfont[math-style=ISO,bold-style=ISO,vargreek-shape=TeX]%
848 {TG Pagella Math}
849 \fi
```
The following packages get only loaded, when the document is not being typeset using the X<sub>H</sub>T<sub>E</sub>X engine and the \ifthesis@palatino@ conditional is true:

- cmap Places an an explicit ToUnicode map in the resulting PDF file, allowing for extraction of the text of the document.
- mathpazo The virtual mathpazo fonts will be used for math.
- tgpagella Changes the default roman font family to T<sub>F</sub>X Gyre Pagella.
- lmodern Changes the default sans-serif and monotype font faces to Latin Modern instead of the default Computer Modern font family.
- fontenc The font encoding is set to Cork.

```
850 \else
851 \ifthesis@palatino@
852 \RequirePackage[resetfonts]{cmap}
853 \thesis@require{lmodern}
854 \thesis@require{mathpazo}
855 \thesis@require{tgpagella}
856 \RequirePackage[T1]{fontenc}
857 \fi
858 \fi
```
If the \thesis@newtable@ and \thesis@color@ conditionals are true, then the following package gets loaded:

• tabularx – Provides the tabularx environment, which enables the typesetting of tables with variable-width columns.

Subsequently, the tabular and tabularx environments are redefined to better match the style of the given faculty.

The \thesis@newtable@old and \endthesis@newtable@old macros containing the original definition of the tabular environment are always defined and are available for subsequently loaded styles in case the typesetting of unaltered tables is required.

```
859 \let\thesis@newtable@old\tabular
860 \let\endthesis@newtable@old\endtabular
861 \ifthesis@newtable@\ifthesis@color@
862 \thesis@require{tabularx}
863 \thesis@require{booktabs}
864 % The redefinition of 'tabular'
865 \renewenvironment{tabular}%
866 {\rowcolors{1}{thesis@color@tableOdd}%
867 {thesis@color@tableEven}%
868 \thesis@newtable@old}%
869 {\endthesis@newtable@old}
870 % The redefinition of 'tabularx'
871 \let\thesis@newtable@oldx\tabularx
872 \let\endthesis@newtable@oldx\endtabularx
```

```
873 \renewenvironment{tabularx}%
874 {\rowcolors{1}{thesis@color@tableOdd}%
875 {thesis@color@tableEven}%
876 \thesis@newtable@oldx}%
877 {\endthesis@newtable@oldx}
878 % Adjust the measurements
879 \setlength{\aboverulesep}{0pt}
880 \setlength{\belowrulesep}{0pt}
881 \setlength{\extrarowheight}{.75ex}
882 \fi\fi
```
The hyperref package is configured to support both roman and arabic page numbering in one document and to decorate hyperlinks with an underline instead of a rectangular box.

```
883 \thesis@require{hyperref}
884 \hypersetup{
885 pdfborderstyle={/S/U/W 1}, % Less obtrusive borders
886 plainpages=false, % Multiple page numbering support
887 pdfpagelabels % Generate pdf page labels
888 }
Clubs and widows are set to be infinitely bad.
```
889 \widowpenalty 10000 890 \clubpenalty 10000

\thesis@color@setup The file defines the \thesis@color@setup{⟨*colors*⟩} command, where *colors* is a comma-delimited list of key-value pairs as defined by the keyval package. The command can be invoked either by the subsequently loaded style files or by the user to define which colors will be used, when the color option is specified.

```
891 \def\thesis@color@setup#1{%
892 \setkeys{thesis@color}{#1}}
```
The following key-value pairs are supported:

- 1. {⟨links*=color*⟩} Sets the color of hyperref links to *color* and stores it under the name thesis@color@links. The default color of links is specified by the hyperref package.
- 2. {⟨tableOdd*=color*⟩} Stores the color of the odd rows of the redefined tabular and tabularx environments under the name thesis@color@tableOdd.
- 3. {⟨tableEven*=color*⟩} Stores the color of the even rows of the redefined tabular and tabularx environments under the name thesis@color@tableEven.
- 4. {⟨tableEmph*=color*⟩} Stores the color of an emphasized cell in the table for usage by the user under the name thesis@color@tableEmph.

```
893 \define@key{thesis@color}{links}{%
894 \definecolor{thesis@color@links}#1
895 \hypersetup{linkbordercolor=thesis@color@links}}
896 \define@key{thesis@color}{tableOdd}{%
```

```
897 \definecolor{thesis@color@tableOdd}#1}
                                 898 \define@key{thesis@color}{tableEven}{%
                                 899 \definecolor{thesis@color@tableEven}#1}
                                 900 \define@key{thesis@color}{tableEmph}{%
                                 901 \definecolor{thesis@color@tableEmph}#1}
                                The file defines several blocks to be used in the redefinitions of the \thesis@preamble
                                and \thesis@postable private macros by the subsequently loaded style files.
    \thesis@blocks@frontMatter The \thesis@blocks@frontMatter private macro sets up the style of the front
                                matter of the thesis.
                                 902 \def\thesis@blocks@frontMatter{%
                                 903 \thesis@blocks@clear
                                 904 \pagestyle{plain}
                                 905 \parindent 1.5em
                                 906 \setcounter{page}{1}
                                 907 \pagenumbering{roman}}
          \thesis@blocks@clear The \thesis@blocks@clear private macro clears the current page along with the
                                next left-handed (even-numbered) page, when double-sided typesetting is en-
                                abled.
                                 908 \def\thesis@blocks@clear{%
                                 909 \ifthesis@twoside@%
                                 910 \clearpage%
                                 911 \thispagestyle{empty}%
                                 912 \cleardoublepage%
                                 913 \else%
                                 914 \newpage%
                                 915 \fi}
     \thesis@blocks@clearRight The \thesis@blocks@clearRight private macro clears the current page along
                                with the next right-handed (odd-numbered) page, when double-sided typeset-
                                ting is enabled.
                                 916 \def\thesis@blocks@clearRight{%
                                 917 \ifthesis@twoside@%
                                 918 \clearpage%
                                 919 \ifodd\value{page}%
                                 920 \thispagestyle{empty}%
                                 921 \hbox{}%
                                 922 \newpage%
                                 923 \fi%
                                 924 \else%
                                 925 \newpage%
                                 926 \fi}
\thesis@blocks@facultyLogo@monochrome The \thesis@blocks@facultyLogo@monochrome[⟨options⟩] private macro type-
                                sets the \thesis@logopath\thesis@facultyLogo logo with the given options
                                passed to \includegraphics.
                                 927 \newcommand{\thesis@blocks@facultyLogo@monochrome}[1]%
```
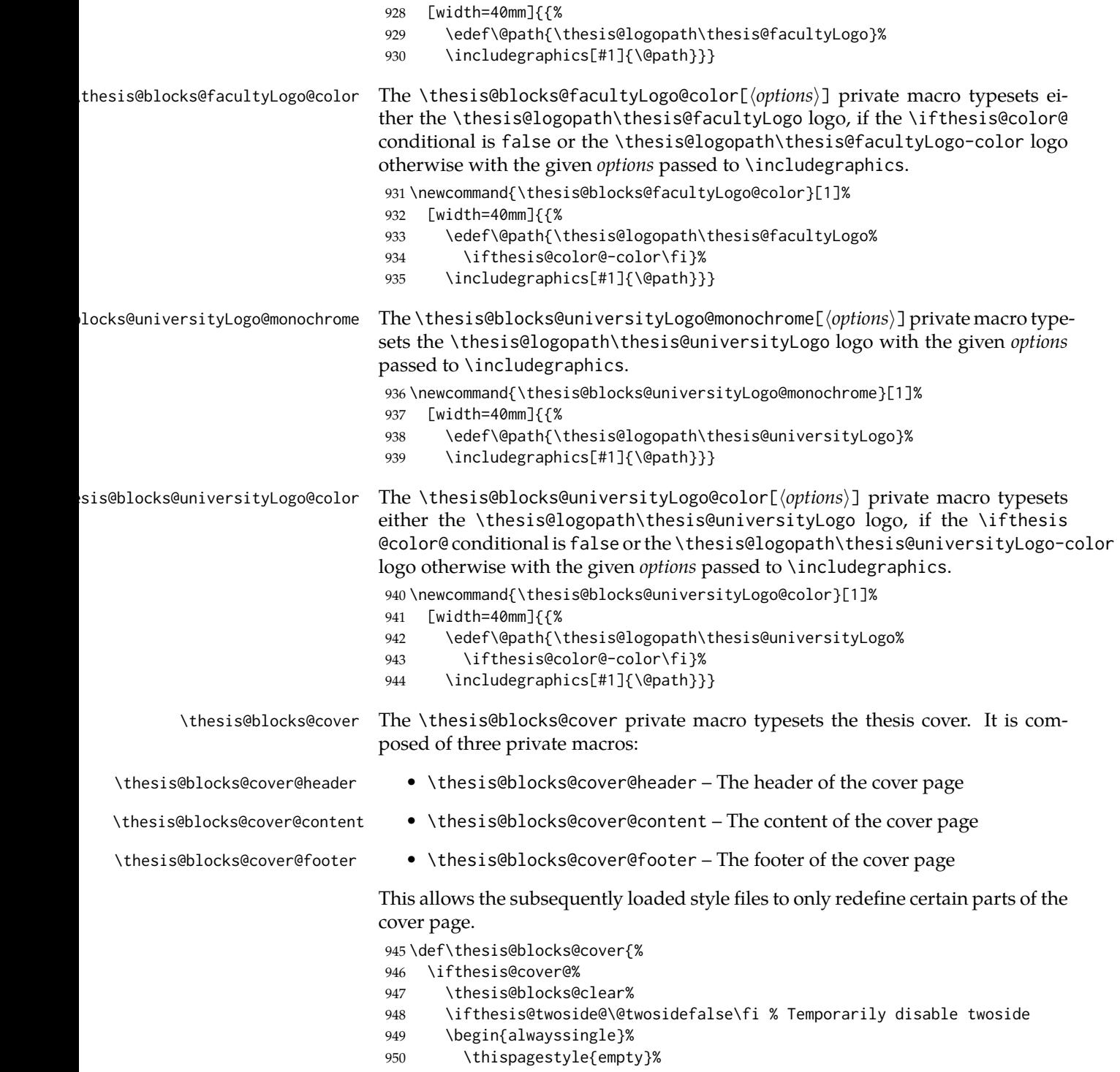

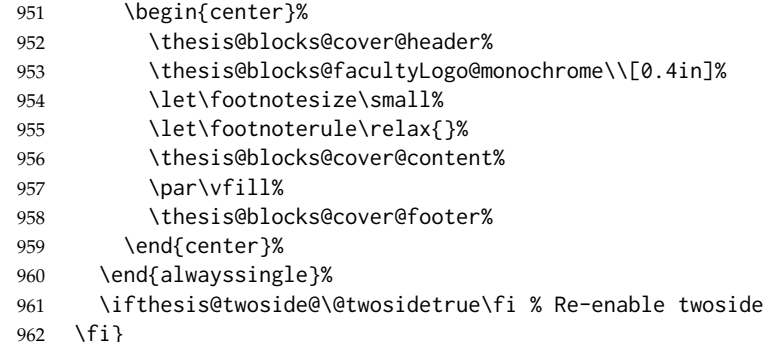

The output of the \thesis@blocks@cover@header private macro is controlled by the following conditionals:

- 1. \ifthesis@blocks@cover@university@ This conditional expression determines, whether the university name is going to be included in the header of the cover. The default value of this conditional is true.
- 2. \ifthesis@blocks@cover@faculty@ This conditional expression determines, whether the faculty name is going to be included in the header of the cover. The default value of this conditional is true.
- 3. \ifthesis@blocks@cover@department@ This conditional expression determines, whether the department name is going to be included in the header of the cover. The default value of this conditional is false.
- 4. \ifthesis@blocks@cover@field@ This conditional expression determines, whether the field of study is going to be included in the header of the cover. The default value of this conditional is false.

The sebsequently loaded style files can alter the value of these conditionals to alter the output of the \thesis@blocks@cover@header private macro without altering its definition.

```
963 \newif\ifthesis@blocks@cover@university@
964 \thesis@blocks@cover@university@true
965 \newif\ifthesis@blocks@cover@faculty@
966 \thesis@blocks@cover@faculty@true
967 \newif\ifthesis@blocks@cover@department@
968 \thesis@blocks@cover@department@false
969 \newif\ifthesis@blocks@cover@field@
970 \thesis@blocks@cover@field@false
971
972 \def\thesis@blocks@cover@header{%
973 {\sc\ifthesis@blocks@cover@university@%
974 \thesis@titlePage@LARGE\thesis@@{universityName}\\%
975 \fi\ifthesis@blocks@cover@faculty@%
976 \thesis@titlePage@Large\thesis@@{facultyName}\\%
977 \fi\ifthesis@blocks@cover@department@%
```

```
978 \thesis@titlePage@large\thesis@department\\%
979 \fi}
980 \ifthesis@blocks@cover@field@%
981 {\thesis@titlePage@large\vskip 1em%
982 {\bf\thesis@@{fieldTitle}:} \thesis@field}%
983 \fi\vskip 2em}
984 \def\thesis@blocks@cover@content{%
985 {\thesis@titlePage@Huge\bf\thesis@TeXtitle\par\vfil}%
986 \vskip 0.8in%
987 {\thesis@titlePage@large\sc\thesis@@{typeName}}\\[0.3in]%
988 {\thesis@titlePage@Large\bf\thesis@author}}
989 \def\thesis@blocks@cover@footer{%
990 {\thesis@titlePage@large\thesis@place, \thesis@@{semester}}}
```

```
\thesis@blocks@titlePage The \thesis@blocks@titlePage private macro typesets the thesis title page. It is
                          composed of three private macros:
```
- \thesis@blocks@titlePage@header The header of the cover page
- \thesis@blocks@titlePage@content The content of the cover page
- \thesis@blocks@titlePage@footer The footer of the cover page

This allows the subsequently loaded style files to only redefine certain parts of the title page. Depending on the value of the \ifthesis@color@ conditional, the faculty logo is loaded from either \thesis@logopath, if false, or from \thesis@logopath color/, if true.

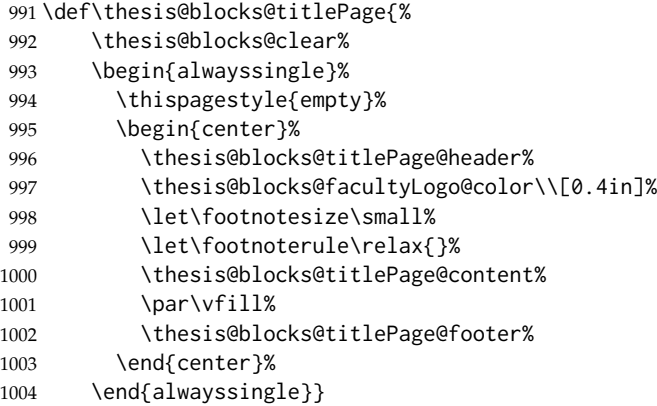

The output of the \thesis@blocks@titlePage@header private macro is controlled by the following conditionals:

- 1. \ifthesis@blocks@titlePage@university@ This conditional expression determines, whether the university name is going to be included in the header of the title page. The default value of this conditional is true.
- 2. \ifthesis@blocks@titlePage@faculty@ This conditional expression determines, whether the faculty of study is going to be included in the header of the title page. The default value of this conditional is true.
- 3. \ifthesis@blocks@titlePage@department@ This conditional expression determines, whether the department name is going to be included in the header of the title page. The default value of this conditional is false.
- 4. \ifthesis@blocks@titlePage@field@ This conditional expression determines, whether the field of study is going to be included in the header of the title page. The default value of this conditional is false.

The sebsequently loaded style files can alter the value of these conditionals to alter the output of the \thesis@blocks@titlePage@header private macro without altering its definition.

```
1005 \newif\ifthesis@blocks@titlePage@university@
                           1006 \thesis@blocks@titlePage@university@true
                           1007 \newif\ifthesis@blocks@titlePage@faculty@
                           1008 \thesis@blocks@titlePage@faculty@true
                           1009 \newif\ifthesis@blocks@titlePage@department@
                           1010 \thesis@blocks@titlePage@department@false
                           1011 \newif\ifthesis@blocks@titlePage@field@
                           1012 \thesis@blocks@titlePage@field@false
                           1013
                           1014 \def\thesis@blocks@titlePage@header{%
                           1015 {\sc\ifthesis@blocks@titlePage@university@%
                           1016 \thesis@titlePage@LARGE\thesis@@{universityName}\\%
                           1017 \fi\ifthesis@blocks@titlePage@faculty@%
                           1018 \thesis@titlePage@Large\thesis@@{facultyName}\\%
                           1019 \fi\ifthesis@blocks@titlePage@department@%
                           1020 \thesis@titlePage@large\thesis@department\\%
                           1021 \fi}
                           1022 \ifthesis@blocks@titlePage@field@%
                           1023 {\thesis@titlePage@large\vskip 1em%
                           1024 {\bf\thesis@@{fieldTitle}:} \thesis@field}%
                           1025 \fi\vskip 2em}
                           1026 \let\thesis@blocks@titlePage@content=\thesis@blocks@cover@content
                           1027 \let\thesis@blocks@titlePage@footer=\thesis@blocks@cover@footer
    \thesis@blocks@tables The \thesis@blocks@tables private macro typesets the table of contents and op-
                           tionally the \listoftables and the \listoffigures.
                           1028 \def\thesis@blocks@tables{%
                           1029 \thesis@blocks@clear%
                           1030 \tableofcontents%
                           1031 \thesis@blocks@lot%
                           1032 \thesis@blocks@lof}
\thesis@blocks@declaration The \thesis@blocks@declaration private macro typesets the declaration text.
                           1033 \def\thesis@blocks@declaration{%
                           1034 \thesis@blocks@clear%
                           1035 \begin{alwayssingle}%
                           1036 \chapter*{\thesis@@{declarationTitle}}%
                           1037 \thesis@declaration%
```
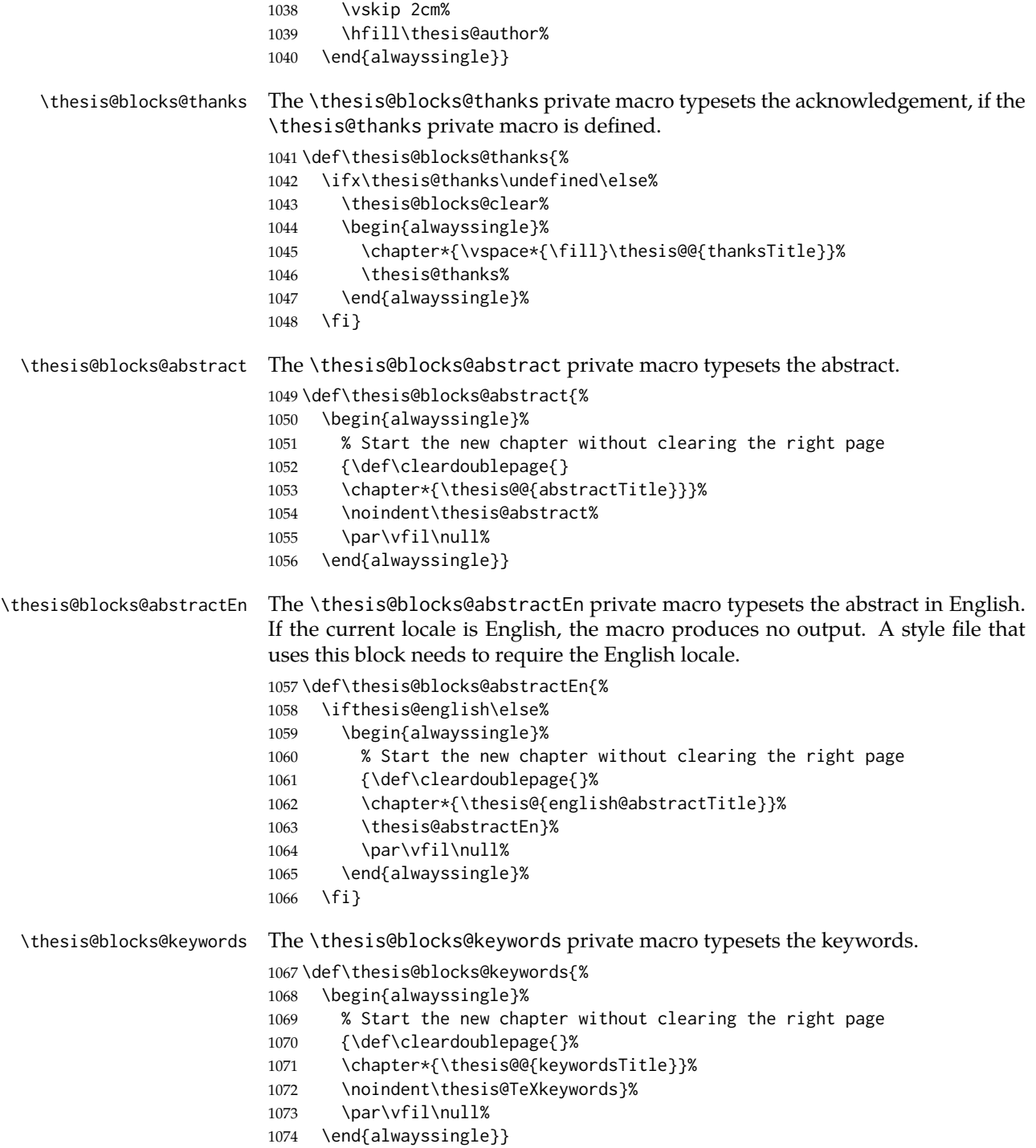

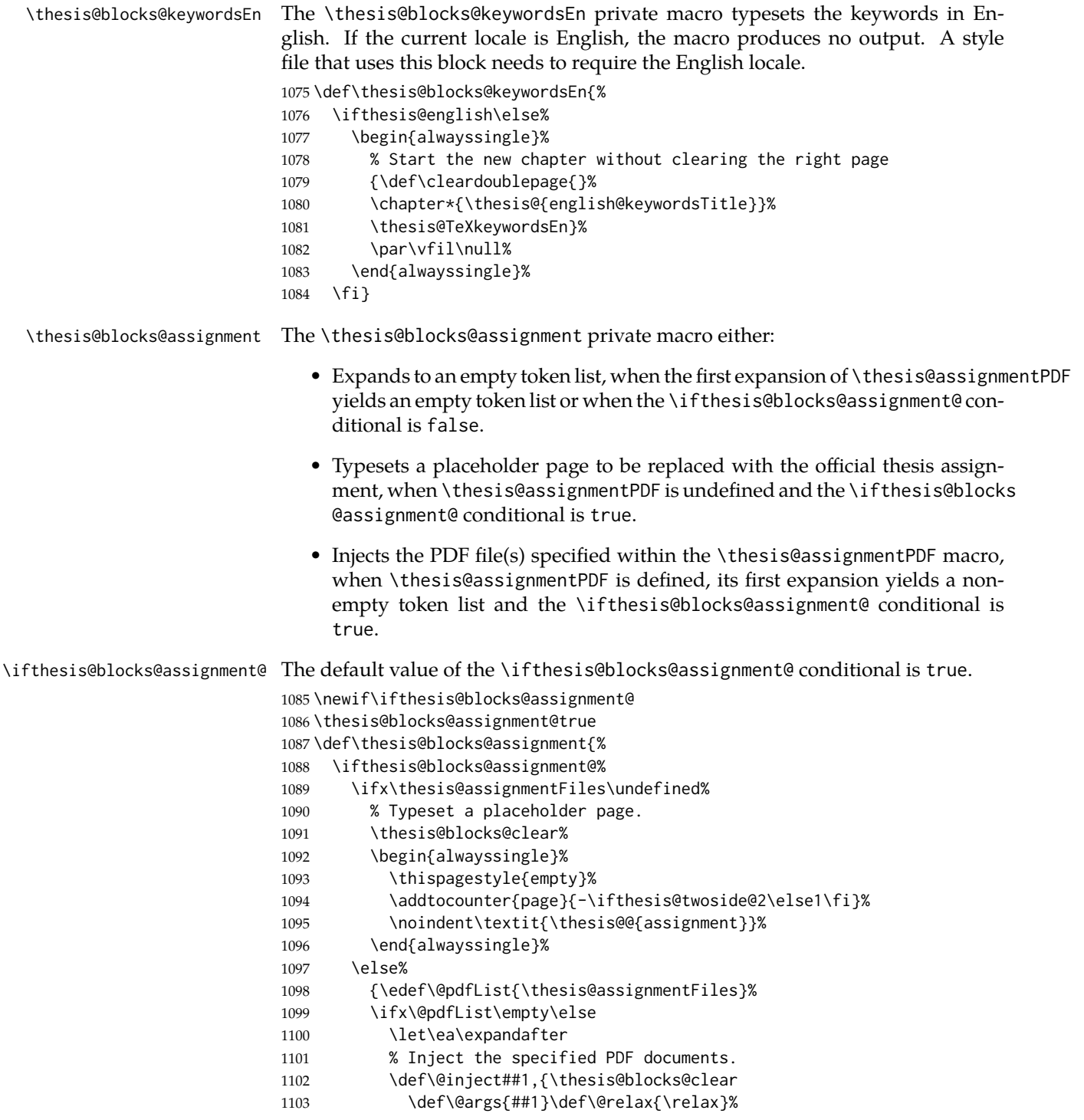

```
1104 \ifx\@args\@relax\else%
                        1105 % Trim leading spaces.
                        1106 \edef\@trimmed{\romannumeral-'\.##1}%
                        1107 \includepdf[pages=-]\@trimmed
                        1108 \ea\@inject\fi}%
                        1109 \ea\@inject\@pdfList,\relax,%
                        1110 \fi}%
                        1111 \fi%
                        1112 \fi}
\thesis@blocks@mainMatter The \thesis@blocks@mainMatter private macro sets up the style of the main mat-
                        ter of the thesis.
                        1113 \def\thesis@blocks@mainMatter{%
                        1114 \thesis@blocks@clear
                        1115 \setcounter{page}{1}
                        1116 \pagenumbering{arabic}
                        1117 \pagestyle{thesisheadings}
                        1118 \parindent 1.5em\relax}
                        The rest of the file comprises redefinitions of LATEX commands and private
```
rapport3 class macros altering the layout of the resulting document. Depending on the type size of 10, 11 or 12 points, either the fithesis-10.clo, fithesis-11.clo or fithesis-12.clo file is loaded from the \thesis@stylepath mu directory, respectively.

```
1119 % Table of contents will contain sectioning commands up to
1120 % \subsubsection
1121 \setcounter{tocdepth}{4}
1122
1123 % Load the 'fithesis-1*.clo' size option
1124 \input\thesis@stylepath mu/fithesis-1\thesis@ptsize.clo\relax
1125
1126 \def\ps@thesisheadings{%
1127 \def\chaptermark##1{%
1128 \markright{%
1129 \ifnum\c@secnumdepth >\m@ne
1130 \thechapter.\ %
1131 \fi ##1}}
1132 \let\@oddfoot\@empty
1133 \let\@oddhead\@empty
1134 \def\@oddhead{\vbox{\hbox to \textwidth{%
1135 \hfil{\sc\rightmark}}\vskip 4pt\hrule}}
1136 \if@twoside
1137 \def\@evenhead{\vbox{\hbox to \textwidth{%
1138 {\sc\rightmark}\hfil}\vskip 4pt\hrule}}
1139 \else
1140 \let\@evenhead\@oddhead
1141 \fi
1142 \def\@oddfoot{\hfil\PageFont\thepage}
1143 \if@twoside
```

```
1144 \def\@evenfoot{\PageFont\thepage\hfil}%
1145 \else
1146 \let\@evenfoot\@oddfoot
1147 \fi
1148 \let\@mkboth\markboth
1149 }
1150
1151 % Redefines the style of the chapter headings
1152 \renewcommand*\chapter{%
1153 \if@twoside
1154 \clearpage
1155 \thispagestyle{empty}
1156 \cleardoublepage
1157 \else
1158 \clearpage
1159 \fi
1160 \thispagestyle{plain}%
1161 \global\@topnum\z@
1162 \@afterindentfalse
1163 \secdef\@chapter\@schapter}
1164
1165 % Redefines the style of part headings
1166 \renewcommand*\part{%
1167 \clearpage
1168 \thispagestyle{empty}
1169 \cleardoublepage
1170 \thispagestyle{empty}%
1171 \if@twocolumn%
1172 \onecolumn
1173 \@tempswatrue
1174 \else
1175 \@tempswafalse
1176 \fi
1177 \hbox{}\vfil
1178 \secdef\@part\@spart}
1179
1180 \newif\if@restonecol
1181 \def\alwayssingle{%
1182 \@restonecolfalse\if@twocolumn\@restonecoltrue\onecolumn\fi}
1183 \def\endalwayssingle{\if@restonecol\twocolumn\fi}
1184
1185 \renewcommand*\l@part[2]{%
1186 \ifnum \c@tocdepth >-2\relax
1187 \addpenalty{-\@highpenalty}%
1188 \addvspace{0.5em \@plus\p@}%
1189 \begingroup
1190 \setlength\@tempdima{3em}%
1191 \parindent \z@ \rightskip \@pnumwidth
1192 \parfillskip -\@pnumwidth
```

```
1193 {\leavevmode
```

```
1194 \normalfont \bfseries #1\hfil \hb@xt@\@pnumwidth{\hss #2}}\par
1195 \nobreak
1196 \global\@nobreaktrue
1197 \everypar{\global\@nobreakfalse\everypar{}}%
1198 \endgroup
1199 \addvspace{0.2em \@plus\p@}%
1200 \fi}
1201
1202 \renewcommand*\l@chapter[2]{%
1203 \ifnum \c@tocdepth >\m@ne
1204 \addpenalty{-\@highpenalty}%
1205 \vskip 1.0em \@plus\p@
1206 \setlength\@tempdima{1.5em}%
1207 \begingroup
1208 \parindent \z@ \rightskip \@pnumwidth
1209 \parfillskip -\@pnumwidth
1210 \leavevmode \bfseries
1211 \advance\leftskip\@tempdima
1212 \hskip -\leftskip
1213 #1\nobreak\hfil \nobreak\hb@xt@\@pnumwidth{\hss #2}\par
1214 \penalty\@highpenalty
1215 \endgroup
1216 \fi}
1217
1218 \renewcommand*\l@chapter{\@dottedtocline{1}{0em}{1.5em}}
1219 \renewcommand*\l@section{\@dottedtocline{2}{1.5em}{2.3em}}
1220 \renewcommand*\l@subsection{\@dottedtocline{3}{3.8em}{3.2em}}
1221\renewcommand*\l@subsubsection{\@dottedtocline{4}{7.0em}{3.8em}}
```
**3.6.2.3 The** style/mu/fithesis-10.clo **file**

This file is conditionally loaded by the style/mu/base.sty file to redefine the page geometry to match the type size of 10 points.

```
1222 ⟨*opt⟩
1223 ⟨*10pt⟩
1224 \ProvidesFile{fithesis/style/mu/fithesis-10.clo}[2015/06/23]
1225
1226 \renewcommand{\normalsize}{\fontsize\@xpt{12}\selectfont%
1227 \abovedisplayskip 10\p@ plus2\p@ minus5\p@
1228 \belowdisplayskip \abovedisplayskip
1229 \abovedisplayshortskip \z@ plus3\p@
1230 \belowdisplayshortskip 6\p@ plus3\p@ minus3\p@
1231 \let\@listi\@listI}
1232
1233 \renewcommand{\small}{\fontsize\@ixpt{11}\selectfont%
1234 \abovedisplayskip 8.5\p@ plus3\p@ minus4\p@
1235 \belowdisplayskip \abovedisplayskip
1236 \abovedisplayshortskip \z@ plus2\p@
1237 \belowdisplayshortskip 4\p@ plus2\p@ minus2\p@
1238 \def\@listi{\leftmargin\leftmargini
```

```
1239 \topsep 4\p@ plus2\p@ minus2\p@\parsep 2\p@ plus\p@ minus\p@
1240 \itemsep \parsep}}
1241
1242 \renewcommand{\footnotesize}{\fontsize\@viiipt{9.5}\selectfont%
1243 \abovedisplayskip 6\p@ plus2\p@ minus4\p@
1244 \belowdisplayskip \abovedisplayskip
1245 \abovedisplayshortskip \z@ plus\p@
1246 \belowdisplayshortskip 3\p@ plus\p@ minus2\p@
1247 \def\@listi{\leftmargin\leftmargini %% Added 22 Dec 87
1248 \topsep 3\p@ plus\p@ minus\p@\parsep 2\p@ plus\p@ minus\p@
1249 \itemsep \parsep}}
1250
1251 \renewcommand{\scriptsize}{\fontsize\@viipt{8pt}\selectfont}
1252 \renewcommand{\tiny}{\fontsize\@vpt{6pt}\selectfont}
1253 \renewcommand{\large}{\fontsize\@xiipt{14pt}\selectfont}
1254\renewcommand{\Large}{\fontsize\@xivpt{18pt}\selectfont}
1255\renewcommand{\LARGE}{\fontsize\@xviipt{22pt}\selectfont}
1256 \renewcommand{\huge}{\fontsize\@xxpt{25pt}\selectfont}
1257 \renewcommand{\Huge}{\fontsize\@xxvpt{30pt}\selectfont}
1258
1259 ⟨/10pt⟩
```
# **3.6.2.4 The** style/mu/fithesis-11.clo **file**

This file is conditionally loaded by the style/mu/base.sty file to redefine the page geometry to match the type size of 11 points.

```
1260 ⟨*11pt⟩
1261 \ProvidesFile{fithesis/style/mu/fithesis-11.clo}[2015/06/23]
1262
1263 \renewcommand{\normalsize}{\fontsize\@xipt{14}\selectfont%
1264 \abovedisplayskip 11\p@ plus3\p@ minus6\p@
1265 \belowdisplayskip \abovedisplayskip
1266 \belowdisplayshortskip 6.5\p@ plus3.5\p@ minus3\p@
1267 %\abovedisplayshortskip \z@ plus3\@p
1268 \let\@listi\@listI}
1269
1270 \renewcommand{\small}{\fontsize\@xpt{12}\selectfont%
1271 \abovedisplayskip 10\p@ plus2\p@ minus5\p@
1272 \belowdisplayskip \abovedisplayskip
1273 \abovedisplayshortskip \z@ plus3\p@
1274 \belowdisplayshortskip 6\p@ plus3\p@ minus3\p@
1275 \def\@listi{\leftmargin\leftmargini
1276 \topsep 6\p@ plus2\p@ minus2\p@\parsep 3\p@ plus2\p@ minus\p@
1277 \itemsep \parsep}}
1278
1279 \renewcommand{\footnotesize}{\fontsize\@ixpt{11}\selectfont%
1280 \abovedisplayskip 8\p@ plus2\p@ minus4\p@
1281 \belowdisplayskip \abovedisplayskip
1282 \abovedisplayshortskip \z@ plus\p@
1283 \belowdisplayshortskip 4\p@ plus2\p@ minus2\p@
```

```
1284 \def\@listi{\leftmargin\leftmargini
1285 \topsep 4\p@ plus2\p@ minus2\p@\parsep 2\p@ plus\p@ minus\p@
1286 \itemsep \parsep}}
1287
1288 \renewcommand{\scriptsize}{\fontsize\@viiipt{9.5pt}\selectfont}
1289 \renewcommand{\tiny}{\fontsize\@vipt{7pt}\selectfont}
1290 \renewcommand{\large}{\fontsize\@xiipt{14pt}\selectfont}
1291 \renewcommand{\Large}{\fontsize\@xivpt{18pt}\selectfont}
1292\renewcommand{\LARGE}{\fontsize\@xviipt{22pt}\selectfont}
1293 \renewcommand{\huge}{\fontsize\@xxpt{25pt}\selectfont}
1294 \renewcommand{\Huge}{\fontsize\@xxvpt{30pt}\selectfont}
1295
1296 ⟨/11pt⟩
```
# **3.6.2.5 The** style/mu/fithesis-12.clo **file**

This file is conditionally loaded by the style/mu/base.sty file to redefine the page geometry to match the type size of 12 points. The type dimensions defined by the file are stored in the following private macros as well:

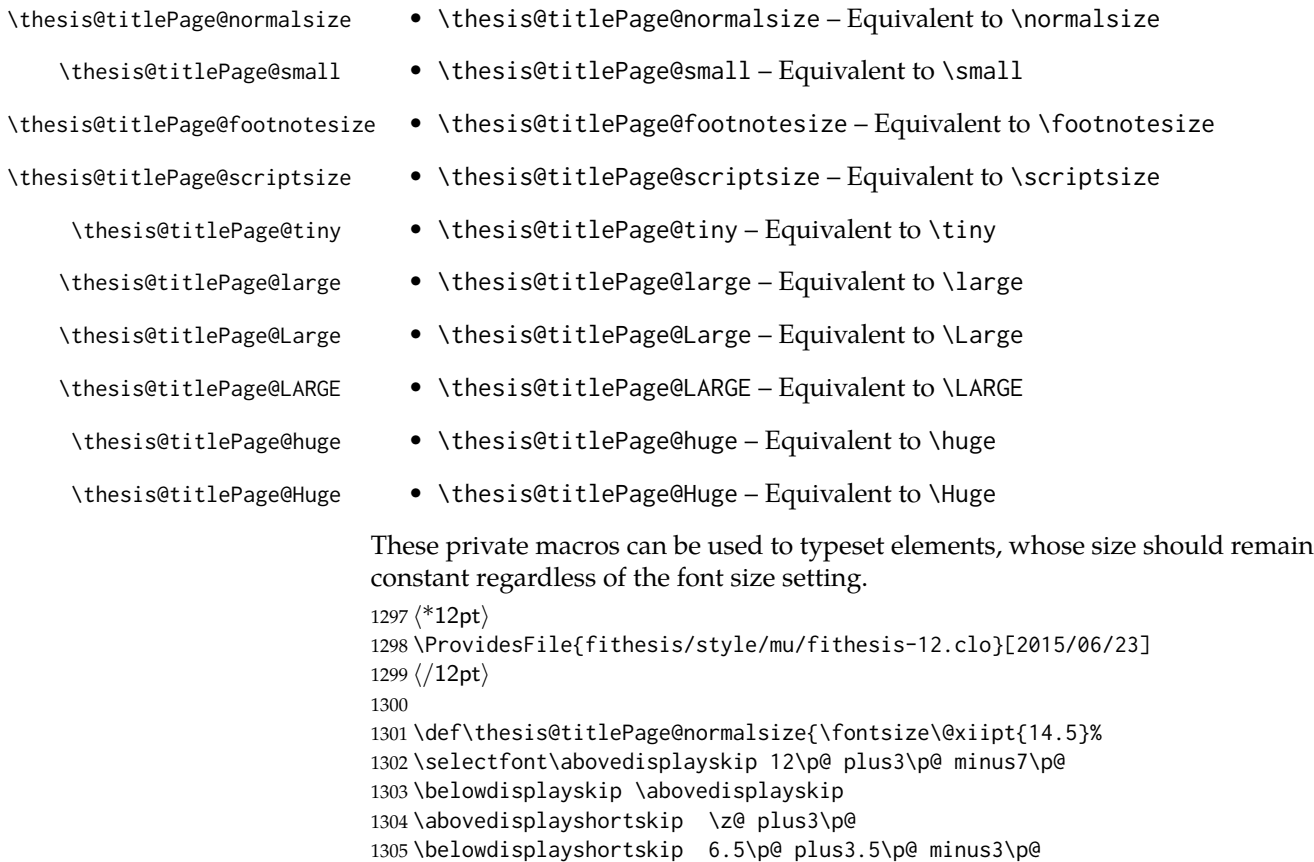

1306 \let\@listi\@listI}

```
1307
1308 \def\thesis@titlePage@small{\fontsize\@xipt{13.6}\selectfont%
1309 \abovedisplayskip 11\p@ plus3\p@ minus6\p@
1310 \belowdisplayskip \abovedisplayskip
1311 \abovedisplayshortskip \z@ plus3\p@
1312 \belowdisplayshortskip 6.5\p@ plus3.5\p@ minus3\p@
1313 \def\@listi{\leftmargin\leftmargini %% Added 22 Dec 87
1314 \parsep 4.5\p@ plus2\p@ minus\p@
1315 \itemsep \parsep
1316 \topsep 9\p@ plus3\p@ minus5\p@}}
1317
1318 \def\thesis@titlePage@footnotesize{\fontsize\@xpt{12}\selectfont%
1319 \abovedisplayskip 10\p@ plus2\p@ minus5\p@
1320 \belowdisplayskip \abovedisplayskip
1321 \abovedisplayshortskip \z@ plus3\p@
1322 \belowdisplayshortskip 6\p@ plus3\p@ minus3\p@
1323 \def\@listi{\leftmargin\leftmargini %% Added 22 Dec 87
1324 \topsep 6\p@ plus2\p@ minus2\p@\parsep 3\p@ plus2\p@ minus\p@
1325 \itemsep \parsep}}
1326
1327 \def\thesis@titlePage@scriptsize{\fontsize\@viiipt{9.5pt}\selectfont}
1328 \def\thesis@titlePage@tiny{\fontsize\@vipt{7pt}\selectfont}
1329\def\thesis@titlePage@large{\fontsize\@xivpt{18pt}\selectfont}
1330 \def\thesis@titlePage@Large{\fontsize\@xviipt{22pt}\selectfont}
1331 \def\thesis@titlePage@LARGE{\fontsize\@xxpt{25pt}\selectfont}
1332 \def\thesis@titlePage@huge{\fontsize\@xxvpt{30pt}\selectfont}
1333 \def\thesis@titlePage@Huge{\fontsize\@xxvpt{30pt}\selectfont}
1334
1335 ⟨*12pt⟩
1336 \renewcommand{\normalsize}{\thesis@titlePage@normalsize}
1337 \renewcommand{\small}{\thesis@titlePage@small}
1338 \renewcommand{\footnotesize}{\thesis@titlePage@footnotesize}
1339 \renewcommand{\scriptsize}{\thesis@titlePage@scriptsize}
1340 \renewcommand{\tiny}{\thesis@titlePage@tiny}
1341 \renewcommand{\large}{\thesis@titlePage@large}
1342 \renewcommand{\Large}{\thesis@titlePage@Large}
1343 \renewcommand{\LARGE}{\thesis@titlePage@LARGE}
1344 \renewcommand{\huge}{\thesis@titlePage@huge}
1345 \renewcommand{\Huge}{\thesis@titlePage@Huge}
1346 ⟨/12pt⟩
1347 \let\@normalsize\normalsize
1348 \normalsize
1349
1350 \if@twoside
1351 \oddsidemargin 0.75in
1352 \evensidemargin 0.4in
1353 \marginparwidth 0pt
1354 \else
1355 \oddsidemargin 0.75in
1356 \evensidemargin 0.75in
```

```
1357 \marginparwidth 0pt
1358 \fi
1359 \marginparsep 10pt
1360
1361 \topmargin 0.4in
1362
1363 \headheight 20pt
1364 \headsep 10pt
1365 \topskip 10pt
1366 \footskip 30pt
1367
1368 ⟨*10pt⟩
1369 \textheight = 43\baselineskip
1370 \advance\textheight by \topskip
1371 \textwidth 5.0truein
1372 \columnsep 10pt
1373 \columnseprule 0pt
1374
1375 \footnotesep 6.65pt
1376 \skip\footins 9pt plus 4pt minus 2pt
1377 \floatsep 12pt plus 2pt minus 2pt
1378 \textfloatsep 20pt plus 2pt minus 4pt
1379 \intextsep 12pt plus 2pt minus 2pt
1380 \dblfloatsep 12pt plus 2pt minus 2pt
1381 \dbltextfloatsep 20pt plus 2pt minus 4pt
1382
1383 \@fptop 0pt plus 1fil
1384 \@fpsep 8pt plus 2fil
1385 \@fpbot 0pt plus 1fil
1386 \@dblfptop 0pt plus 1fil
1387 \@dblfpsep 8pt plus 2fil
1388 \@dblfpbot 0pt plus 1fil
1389 \marginparpush 5pt
1390
1391 \parskip 0pt plus 1pt
1392 \partopsep 2pt plus 1pt minus 1pt
1393
1394 ⟨/10pt⟩
1395 %
1396 ⟨*11pt⟩
1397 \textheight = 39\baselineskip
1398 \advance\textheight by \topskip
1399 \textwidth 5.0truein
1400 \columnsep 10pt
1401 \columnseprule 0pt
1402
1403 \footnotesep 7.7pt
1404 \skip\footins 10pt plus 4pt minus 2pt
1405 \floatsep 12pt plus 2pt minus 2pt
1406 \textfloatsep 20pt plus 2pt minus 4pt
```

```
1407 \intextsep 12pt plus 2pt minus 2pt
1408 \dblfloatsep 12pt plus 2pt minus 2pt
1409 \dbltextfloatsep 20pt plus 2pt minus 4pt
1410
1411 \@fptop 0pt plus 1fil
1412 \@fpsep 8pt plus 2fil
1413 \@fpbot 0pt plus 1fil
1414 \@dblfptop 0pt plus 1fil
1415 \@dblfpsep 8pt plus 2fil
1416 \@dblfpbot 0pt plus 1fil
1417 \marginparpush 5pt
1418
1419 \parskip 0pt plus 0pt
1420 \partopsep 3pt plus 1pt minus 2pt
1421
1422 ⟨/11pt⟩
1423 %
1424 ⟨*12pt⟩
1425 \textheight = 37\baselineskip
1426\advance\textheight by \topskip
1427 \textwidth 5.0truein
1428 \columnsep 10pt
1429 \columnseprule 0pt
1430
1431 \footnotesep 8.4pt
1432 \skip\footins 10.8pt plus 4pt minus 2pt
1433 \floatsep 14pt plus 2pt minus 4pt
1434 \textfloatsep 20pt plus 2pt minus 4pt
1435 \intextsep 14pt plus 4pt minus 4pt
1436 \dblfloatsep 14pt plus 2pt minus 4pt
1437 \dbltextfloatsep 20pt plus 2pt minus 4pt
1438
1439 \@fptop 0pt plus 1fil
1440 \@fpsep 10pt plus 2fil
1441 \@fpbot 0pt plus 1fil
1442 \@dblfptop 0pt plus 1fil
1443 \@dblfpsep 10pt plus 2fil
1444 \@dblfpbot 0pt plus 1fil
1445 \marginparpush 7pt
1446
1447 \parskip 0pt plus 0pt
1448 \partopsep 3pt plus 2pt minus 2pt
1449
1450 ⟨/12pt⟩
1451 \@lowpenalty 51
1452 \@medpenalty 151
1453 \@highpenalty 301
1454 \@beginparpenalty -\@lowpenalty
1455 \@endparpenalty -\@lowpenalty
1456 \@itempenalty -\@lowpenalty
```

```
1457
1458 \def\@makechapterhead#1{%
1459 {%
1460 \setlength\parindent{\z@}%
1461 \setlength\parskip {\z@}%
1462 \ifnum
1463 \c@secnumdepth >\m@ne
1464 \par\nobreak
1465 \vskip 10\p@
1466 \fi
1467 \Large \ChapFont \thechapter{} \space #1\par
1468 \nobreak
1469 \vskip 20\p@
1470 }%
1471 }
1472
1473 \def\@makeschapterhead#1{%
1474 {%
1475 \setlength\parindent{\z@}%
1476 \setlength\parskip {\z@}%
1477 \Large \ChapFont #1\par
1478 \nobreak
1479 \vskip 20\p@
1480 }%
1481 }
1482
1483 \def\chapter{%
1484 \clearpage
1485 \thispagestyle{plain}
1486 \global\@topnum\z@
1487 \@afterindentfalse
1488 \secdef\@chapter\@schapter
1489 }
1490
1491 \def\@chapter[#1]#2{%
1492 \ifnum \c@secnumdepth
1493 >\m@ne
1494 \refstepcounter{chapter}%
1495 \typeout{\@chapapp\space\thechapter.}%
1496 \addcontentsline{toc}{chapter}{\protect
1497 \numberline{\thechapter}\bfseries #1}
1498 \else%
1499 \addcontentsline{toc}{chapter}{\bfseries #1}
1500 \fi
1501 \chaptermark{#1}%
1502 \addtocontents{lof}%
1503 {\protect\addvspace{4\p@}}
1504 \addtocontents{lot}%
1505 {\protect\addvspace{4\p@}}
```

```
1506 \if@twocolumn
```

```
1507 \@topnewpage[\@makechapterhead{#2}]%
1508 \else
1509 \@makechapterhead{#2}%
1510 \@afterheading
1511 \fi
1512 }
1513
1514 %\def\@schapter#1{\if@twocolumn \@topnewpage[\@makeschapterhead{#1}]%
1515 % \else \@makeschapterhead{#1}%
1516 % \markright{#1}
1517% \@afterheading\fi}
1518
1519 \def\section{\@startsection {section}{1}{\z@}{-3.5ex plus-1ex minus
1520 -.2ex}{2.3ex plus.2ex}{\reset@font\large\bfseries}}
1521 \def\subsection{\@startsection{subsection}{2}{\z@}{-3.25ex plus-1ex
1522 minus-.2ex}{1.5ex plus.2ex}{\reset@font\normalsize\bfseries}}
1523 \def\subsubsection{\@startsection{subsubsection}{3}{\z@}{-3.25ex plus
1524 -1ex minus-.2ex}{1.5ex plus.2ex}{\reset@font\normalsize}}
1525 \def\paragraph{\@startsection
1526 {paragraph}{4}{\z@}{3.25ex plus1ex minus.2ex}{-1em}{\reset@font
1527 \normalsize\bfseries}}
1528 \def\subparagraph{\@startsection
1529 {subparagraph}{4}{\parindent}{3.25ex plus1ex minus
1530 .2ex}{-1em}{\reset@font\normalsize\bfseries}}
1531
1532 \setcounter{secnumdepth}{2}
1533
1534 \def\appendix{\par
1535 \setcounter{chapter}{0}%
1536 \setcounter{section}{0}%
1537 \def\@chapapp{\appendixname}%
1538 \def\thechapter{\Alph{chapter}}}
1539
1540 \leftmargini 2.5em
1541 \leftmarginii 2.2em \% > \labelsep + width of '(m)'
1542 \leftmarginiii 1.87em % > \labelsep + width of 'vii.'
1543 \leftmarginiv 1.7em % > \labelsep + width of 'M.'
1544 \leftmarginv 1em
1545 \leftmarginvi 1em
1546
1547 \leftmargin\leftmargini
1548 \labelsep .5em
1549 \labelwidth\leftmargini\advance\labelwidth-\labelsep
1550
1551 ⟨*10pt⟩
1552 \def\@listI{\leftmargin\leftmargini \parsep 4\p@ plus2\p@ minus\p@%
1553 \topsep 8\p@ plus2\p@ minus4\p@
1554 \itemsep 4\p@ plus2\p@ minus\p@}
1555
1556 \let\@listi\@listI
```

```
1557 \@listi
1558
1559 \def\@listii{\leftmargin\leftmarginii
1560 \labelwidth\leftmarginii\advance\labelwidth-\labelsep
1561 \topsep 4\p@ plus2\p@ minus\p@
1562 \parsep 2\p@ plus\p@ minus\p@
1563 \itemsep \parsep}
1564
1565 \def\@listiii{\leftmargin\leftmarginiii
1566 \labelwidth\leftmarginiii\advance\labelwidth-\labelsep
1567 \topsep 2\p@ plus\p@ minus\p@
1568 \parsep \z@ \partopsep\p@ plus\z@ minus\p@
1569 \itemsep \topsep}
1570
1571 \def\@listiv{\leftmargin\leftmarginiv
1572 \labelwidth\leftmarginiv\advance\labelwidth-\labelsep}
1573
1574 \def\@listv{\leftmargin\leftmarginv
1575 \labelwidth\leftmarginv\advance\labelwidth-\labelsep}
1576
1577 \def\@listvi{\leftmargin\leftmarginvi
1578 \labelwidth\leftmarginvi\advance\labelwidth-\labelsep}
1579 ⟨/10pt⟩
1580 %
1581 ⟨*11pt⟩
1582 \def\@listI{\leftmargin\leftmargini \parsep 4.5\p@ plus2\p@ minus\p@
1583 \topsep 9\p@ plus3\p@ minus5\p@
1584 \itemsep 4.5\p@ plus2\p@ minus\p@}
1585
1586 \let\@listi\@listI
1587 \@listi
1588
1589 \def\@listii{\leftmargin\leftmarginii
1590 \labelwidth\leftmarginii\advance\labelwidth-\labelsep
1591 \topsep 4.5\p@ plus2\p@ minus\p@
1592 \parsep 2\p@ plus\p@ minus\p@
1593 \itemsep \parsep}
1594
1595 \def\@listiii{\leftmargin\leftmarginiii
1596 \labelwidth\leftmarginiii\advance\labelwidth-\labelsep
1597 \topsep 2\p@ plus\p@ minus\p@
1598 \parsep \z@ \partopsep \p@ plus\z@ minus\p@
1599 \itemsep \topsep}
1600
1601 \def\@listiv{\leftmargin\leftmarginiv
1602 \labelwidth\leftmarginiv\advance\labelwidth-\labelsep}
1603
1604 \def\@listv{\leftmargin\leftmarginv
1605 \labelwidth\leftmarginv\advance\labelwidth-\labelsep}
1606
```

```
1607 \def\@listvi{\leftmargin\leftmarginvi
1608 \labelwidth\leftmarginvi\advance\labelwidth-\labelsep}
1609 ⟨/11pt⟩
1610 %
1611 ⟨*12pt⟩
1612 \def\@listI{\leftmargin\leftmargini \parsep 5\p@ plus2.5\p@ minus\p@
1613 \topsep 10\p@ plus4\p@ minus6\p@
1614 \itemsep 5\p@ plus2.5\p@ minus\p@}
1615
1616 \let\@listi\@listI
1617 \@listi
1618
1619 \def\@listii{\leftmargin\leftmarginii
1620 \labelwidth\leftmarginii\advance\labelwidth-\labelsep
1621 \topsep 5\p@ plus2.5\p@ minus\p@
1622 \parsep 2.5\p@ plus\p@ minus\p@
1623 \itemsep \parsep}
1624
1625 \def\@listiii{\leftmargin\leftmarginiii
1626 \labelwidth\leftmarginiii\advance\labelwidth-\labelsep
1627 \topsep 2.5\p@ plus\p@ minus\p@
1628 \parsep \z@ \partopsep \p@ plus\z@ minus\p@
1629 \itemsep \topsep}
1630
1631 \def\@listiv{\leftmargin\leftmarginiv
1632 \labelwidth\leftmarginiv\advance\labelwidth-\labelsep}
1633
1634 \def\@listv{\leftmargin\leftmarginv
1635 \labelwidth\leftmarginv\advance\labelwidth-\labelsep}
1636
1637 \def\@listvi{\leftmargin\leftmarginvi
1638 \labelwidth\leftmarginvi\advance\labelwidth-\labelsep}
1639 ⟨/12pt⟩
1640 ⟨/opt⟩
```
#### **3.6.3 The style files of the Faculty of Informatics**

#### **3.6.3.1 The** style/mu/fithesis-fi.sty **file**

This is the style file for the theses written at the Faculty of Informatics at the Masaryk University in Brno. It has been prepared in accordance with the formal requirements published at the website of the faculty<sup>[1](#page-60-0)</sup>.

```
1641 \NeedsTeXFormat{LaTeX2e}
1642 \ProvidesPackage{fithesis/style/mu/fithesis-fi}[2015/06/23]
The file defines the color scheme of the respective faculty.
1643 \thesis@color@setup{
1644 links={HTML}{FFD451},
```
<span id="page-60-0"></span>See [http://www.fi.muni.cz/docs/BP\\_DP\\_na\\_FI.pdf](http://www.fi.muni.cz/docs/BP_DP_na_FI.pdf)

```
1645 tableEmph={HTML}{FFD451},
                           1646 tableOdd={HTML}{FFF9E5},
                           1647 tableEven={HTML}{FFECB3}}
                           In case of rigorous and doctoral theses, the style file hides the thesis assignment
                           in accordance with the formal requirements of the faculty.
                           1648 \ifx\thesis@type\thesis@bachelors\else
                           1649 \ifx\thesis@type\thesis@masters\else
                           1650 \thesis@blocks@assignment@false
                           1651 \fi\fi
 \thesis@blocks@titlePage The style file redefines the cover and title page footers to include the thesis ad-
                           visor's name and signature in case of a rigorous thesis. Along with the macros
                           required by the locale file interface, the locale files need to define the following
                           private macros:
 \thesis@advisorSignature • \thesis@advisorSignature – The label of the advisor signature field type-
                                 set in the case of a rigorous thesis
                           1652 \def\thesis@blocks@titlePage@content{%
                           1653 {\thesis@titlePage@Huge\bf\thesis@TeXtitle\par\vfil}\vskip 0.8in
                           1654 {\thesis@titlePage@large\sc\thesis@@{typeName}\\[0.3in]}
                           1655 {\thesis@titlePage@Large\bf\thesis@author}
                           1656 % If this is a rigorous thesis, typeset the name of the
                           1657 % thesis advisor.
                           1658 \ifx\thesis@type\thesis@rigorous%
                           1659 {\thesis@titlePage@large\\[0.3in]
                           1660 {\bf\thesis@@{advisorTitle}:} \thesis@advisor}
                           1661 \fi}%
                           1662 \def\thesis@blocks@titlePage@footer{%
                           1663 {\thesis@titlePage@large\thesis@place, \thesis@@{semester}
                           1664 % If this is a rigorous thesis, create space for the advisor's
                           1665 % signature
                           1666 \ifx\thesis@type\thesis@rigorous%
                           1667 \let\@A\relax\newlength{\@A}
                           1668 \settowidth{\@A}{\thesis@@{advisorSignature}}
                           1669 \setlength{\@A}{\@A+1cm}
                           1670 \hfill\raisebox{-0.5em}{\parbox{\@A}{
                           1671 \centering
                           1672 \rule{\@A}{1pt}\\
                           1673 \thesis@@{advisorSignature}
                           1674 }}
                           1675 \fi}}
\thesis@blocks@declaration The \thesis@blocks@declaration private macro typesets the declaration text.
                           Compared to the definition within the style/mu/base.sty file, this private macro
                           also typesets the advisor's name at the bottom of the page.
                           1676 \def\thesis@blocks@declaration{%
                           1677 \thesis@blocks@clear%
```

```
1678 \begin{alwayssingle}%
```

```
1679 \chapter*{\thesis@@{declarationTitle}}%
1680 \thesis@declaration%
1681 \vskip 2cm%
1682 \hfill\thesis@author%
1683 \par\vfill%
1684 \textbf{\thesis@@{advisorTitle}:} \thesis@advisor%
1685 \par\vfil%
1686 \end{alwayssingle}}
```
The style file defines the autolayout preamble as the cover and the title page followed by the assignment, declaration, acknowledgement, abstract, keywords, table of contents and list of tables and figures as a part of the front matter. All blocks beside \thesis@titlePage are defined in the style/mu/base.sty file.

\def\thesis@preamble{%

```
1688 \thesis@blocks@cover%
1689 \thesis@blocks@titlePage%
1690 \thesis@blocks@frontMatter%
1691 \thesis@blocks@assignment%
1692 \thesis@blocks@declaration%
1693 \thesis@blocks@thanks%
1694 \thesis@blocks@clearRight%
1695 \thesis@blocks@abstract%
1696 \thesis@blocks@keywords%
1697 \thesis@blocks@tables%
1698 \thesis@blocks@mainMatter}
```
# **3.6.4 The style files of the Faculty of Science**

# **3.6.4.1 The** style/mu/fithesis-sci.sty **file**

This is the style file for the theses written at the Faculty of Science at the Masaryk University in Brno. It has been prepared in accordance with the formal require-ments published at the website of the faculty<sup>[2](#page-62-0)</sup>.

```
1699 \NeedsTeXFormat{LaTeX2e}
1700 \ProvidesPackage{fithesis/style/mu/fithesis-sci}[2015/06/23]
```
The file defines the color scheme of the respective faculty.

```
1701 \thesis@color@setup{
```

```
1702 links={HTML}{20E366},
```

```
1703 tableEmph={HTML}{8EDEAA},
```

```
1704 tableOdd={HTML}{EDF7F1},
```

```
1705 tableEven={HTML}{CCEDD8}}
```
In addition to the main locale, the file also requires the Czech and English locales.

```
1706 \thesis@requireLocale{czech}
```
\thesis@requireLocale{english}

The file loads the following packages:

<span id="page-62-0"></span>See <http://www.sci.muni.cz/NW/predpisy/od/OD-2014-05.pdf>

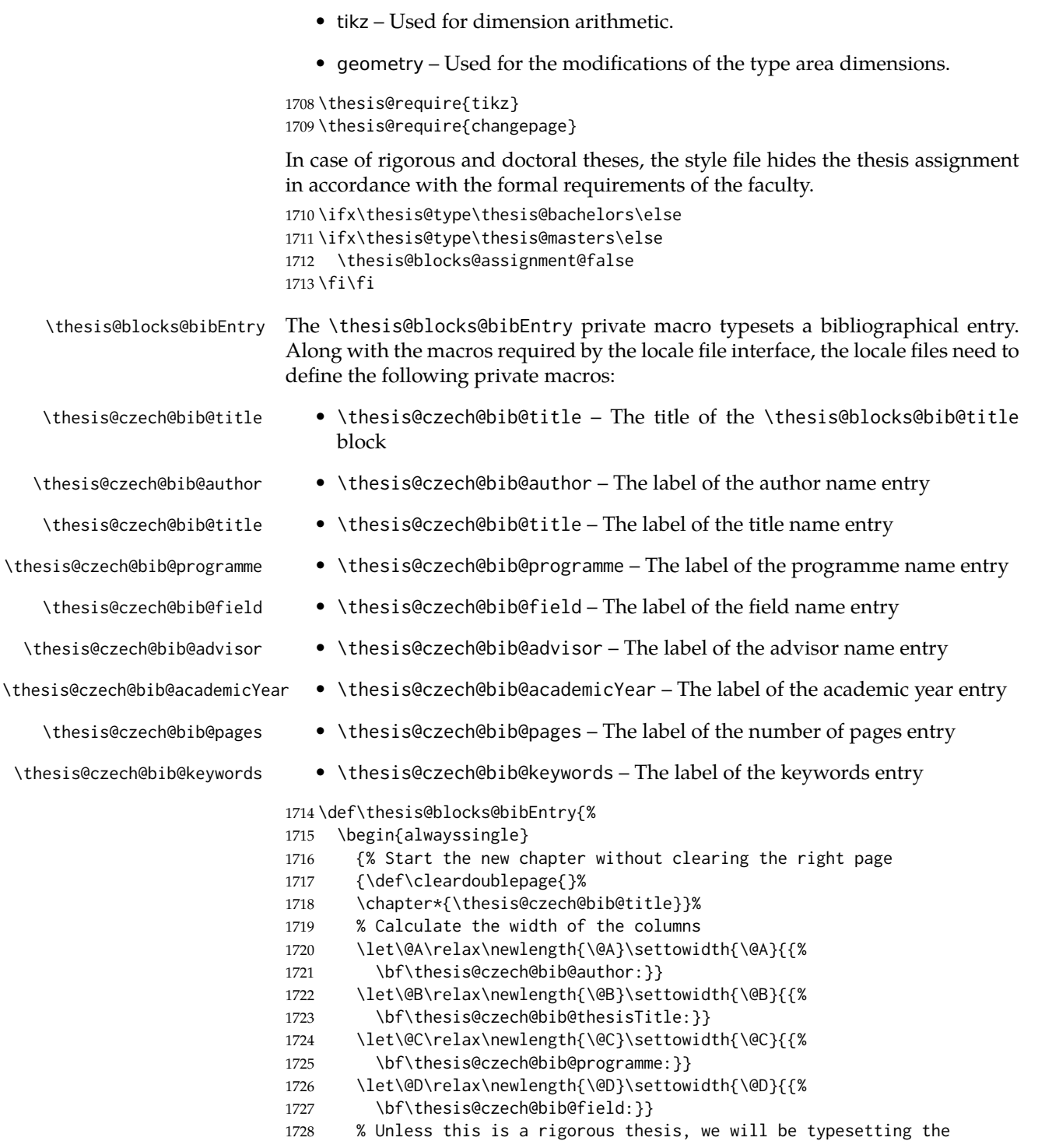

```
1730 \let\@E\relax\newlength{\@E}
1731 \ifx\thesis@type\thesis@rigorous%
1732 \setlength{\@E}{0pt}%
1733 \else%
1734 \settowidth{\@E}{{\bf\thesis@czech@bib@advisor:}}
1735 \fi%
1736 \let\@F\relax\newlength{\@F}\settowidth{\@F}{{%
1737 \bf\thesis@czech@bib@academicYear:}}
1738 \let\@G\relax\newlength{\@G}\settowidth{\@G}{{%
1739 \bf\thesis@czech@bib@pages:}}
1740 \let\@H\relax\newlength{\@H}\settowidth{\@H}{{%
1741 \bf\thesis@czech@bib@keywords:}}
1742 \let\@skip\relax\newlength{\@skip}\setlength{\@skip}{16pt}
1743 \let\@left\relax\newlength{\@left}\pgfmathsetlength{\@left}{%
1744 max(\@A,\@B,\@C,\@D,\@E,\@F,\@G,\@H)}
1745 \let\@right\relax\newlength{\@right}\setlength{\@right}{%
1746 \textwidth-\@left-\@skip}
1747 % Typeset the table
1748 \renewcommand{\arraystretch}{2}
1749 \noindent\begin{thesis@newtable@old}%
1750 {@{}p{\@left}@{\hskip\@skip}p{\@right}@{}}
1751 \textbf{\thesis@czech@bib@author:} &
1752 \noindent\parbox[t]{\@right}{
1753 \thesis@author\\
1754 \thesis@czech@facultyName,
1755 \thesis@czech@universityName\\
1756 \thesis@department
1757 }\\
1758 \textbf{\thesis@czech@bib@thesisTitle:}
1759 & \thesis@title \\
1760 \textbf{\thesis@czech@bib@programme:}
1761 & \thesis@programme \\
1762 \textbf{\thesis@czech@bib@field:}
1763 & \thesis@field \\
1764 % Unless this is a rigorous thesis, typeset the name of the
1765 % thesis advisor.
1766 \ifx\thesis@type\thesis@rigorous\else%
1767 \textbf{\thesis@czech@bib@advisor:}
1768 & \thesis@advisor \\
1769 \fi
1770 \textbf{\thesis@czech@bib@academicYear:}
1771 & \thesis@academicYear \\
1772 \textbf{\thesis@czech@bib@pages:}
1773 & \thesis@pages \\
1774 \textbf{\thesis@czech@bib@keywords:}
1775 & \thesis@TeXkeywords \\
1776 \end{thesis@newtable@old}}
1777 \end{alwayssingle}}
```
% name of the thesis advisor.

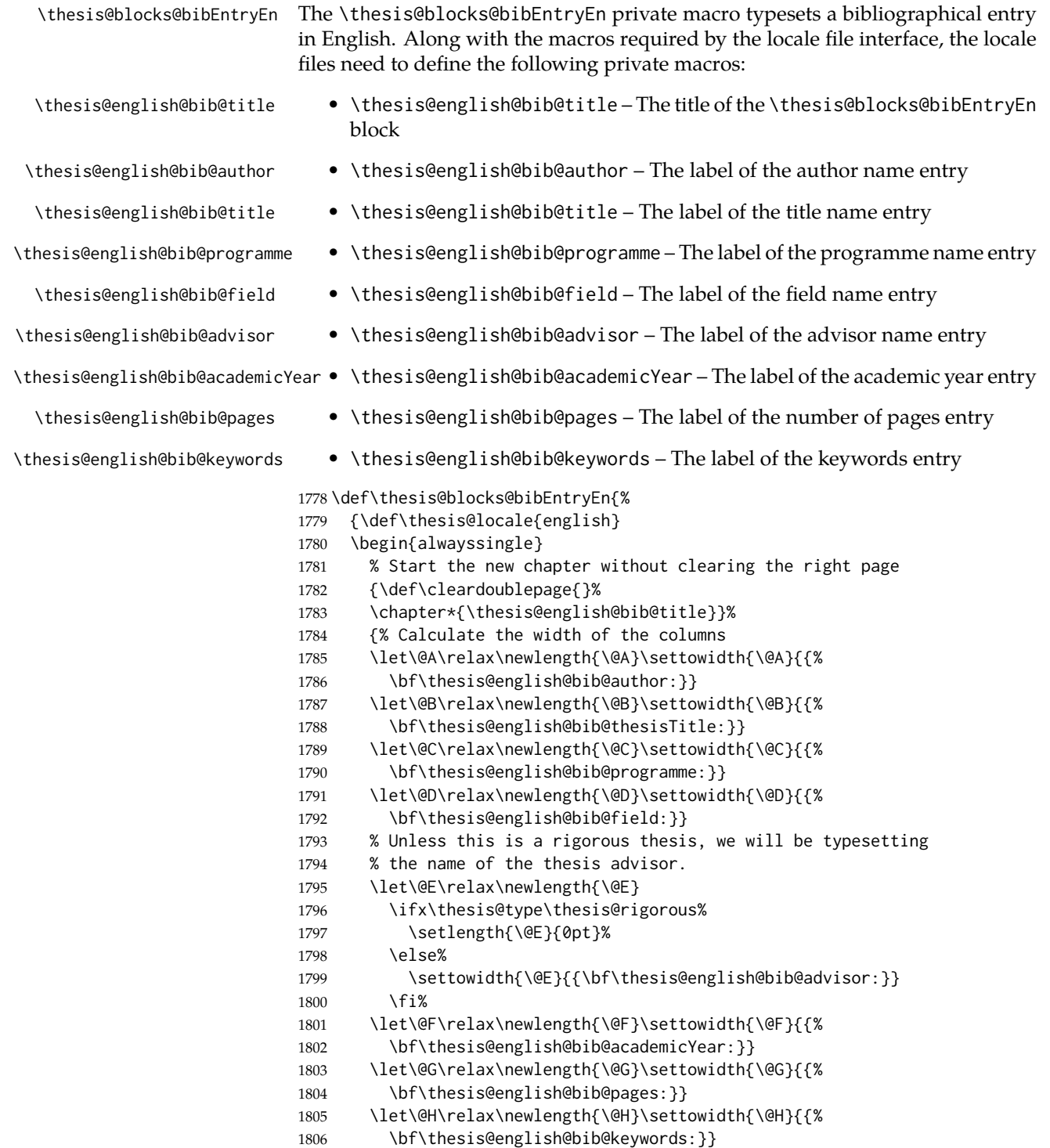

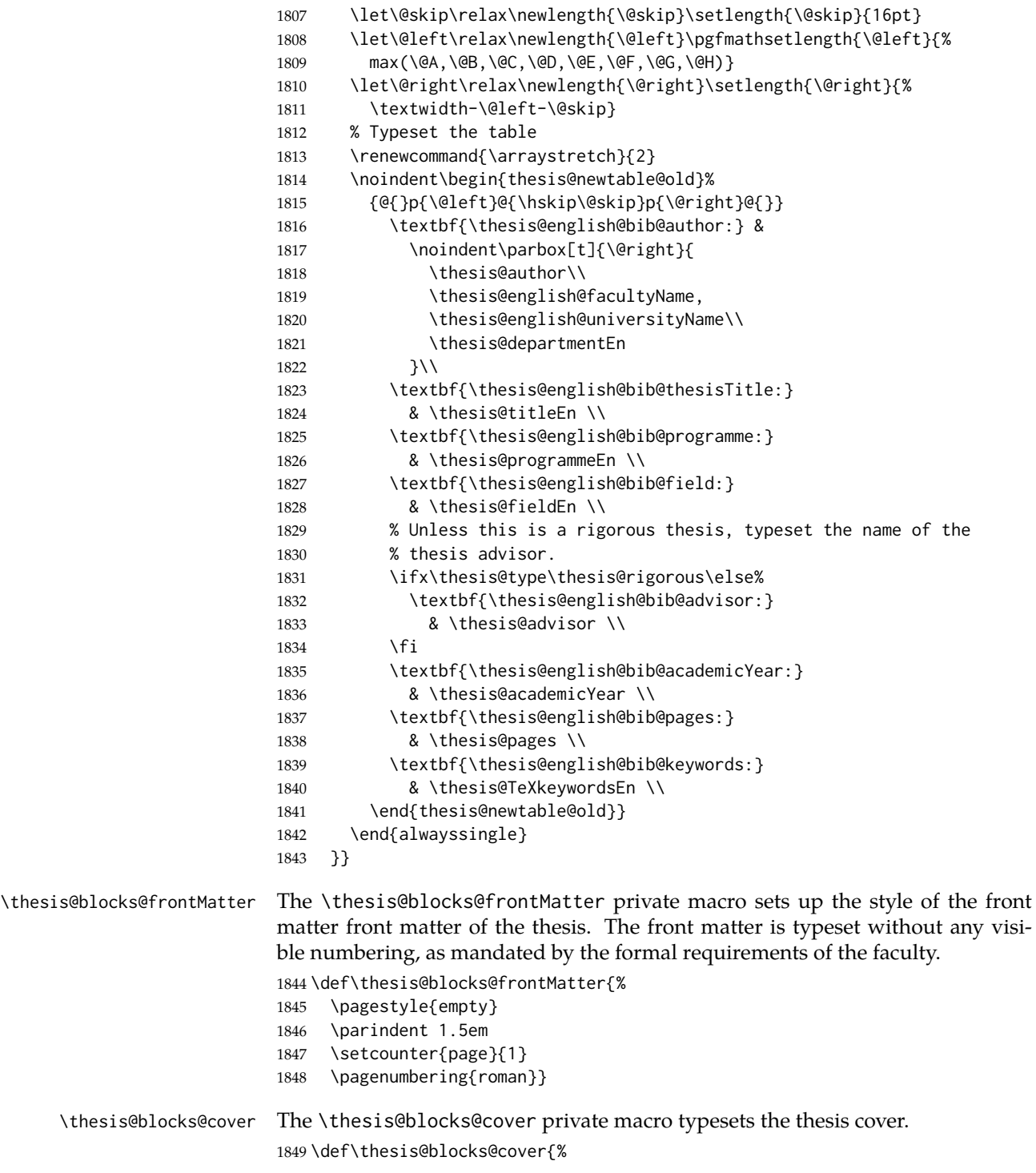

```
1850 \ifthesis@cover@
                        1851 \thesis@blocks@clear
                        1852 \ifthesis@twoside@\@twosidefalse\fi % Temporarily disable twoside
                        1853 \begin{alwayssingle}
                        1854 \thispagestyle{empty}
                        1855 \begin{center}
                        1856 {\sc\thesis@titlePage@LARGE\thesis@czech@universityName\\%
                        1857 \thesis@titlePage@Large\thesis@czech@facultyName\\[0.3em]%
                        1858 \thesis@titlePage@large\thesis@department}
                        1859 \vfill
                        1860 {\bf\thesis@titlePage@Huge\thesis@czech@typeName}
                        1861 \vfill
                        1862 {\thesis@titlePage@large\thesis@place
                        1863 \ \thesis@year\hfill\thesis@author}
                        1864 \end{center}
                        1865 \end{alwayssingle}
                        1866 \ifthesis@twoside@\@twosidetrue\fi % Re-enable twoside
                        1867 \fi}
\thesis@blocks@titlePage The \thesis@blocks@titlePage private macro typesets the thesis title page. De-
                        pending on the value of the \ifthesis@color@ conditional, the faculty logo is
                        loaded from either \thesis@logopath, if false, or from \thesis@logopath color/,
                        if true.
                        1868 \def\thesis@blocks@titlePage{{%
                        1869 \edef\thesis@logopath@color{\thesis@logopath\ifthesis@color@ color/\fi}
                        1870 \thesis@blocks@clear
                        1871 \ifthesis@twoside@\@twosidefalse\fi % Temporarily disable twoside
                        1872 \begin{alwayssingle}
                        1873 \thispagestyle{empty}
                        1874 % The top of the page
                        1875 \begin{adjustwidth}{-12mm}{}
                        1876 \begin{minipage}{30mm}
                        1877 \thesis@blocks@universityLogo@color[width=30mm]
                        1878 \end{minipage}\begin{minipage}{89mm}
                        1879 \begin{center}
                        1880 {\sc\thesis@titlePage@LARGE\thesis@czech@universityName\\%
                        1881 \thesis@titlePage@Large\thesis@czech@facultyName\\[0.3em]%
                        1882 \thesis@titlePage@normalsize\thesis@department}
                        1883 \rule{\textwidth}{2pt}\vspace*{2mm}
                        1884 \end{center}
                        1885 \end{minipage}\begin{minipage}{30mm}
                        1886 \thesis@blocks@facultyLogo@color[width=30mm]
                        1887 \end{minipage}
                        1888 \end{adjustwidth}
                        1889 % The middle of the page
                        1890 \vfill
                        1891 {\bf\thesis@titlePage@Huge\thesis@TeXtitle\\[0.8em]}
                        1892 {\thesis@titlePage@large\thesis@czech@typeName\\[1em]}
                        1893 {\bf\thesis@titlePage@LARGE\thesis@author}\\
```

```
1894 \vfill\noindent
```

```
1895 % The bottom of the page
1896 {\bf\thesis@titlePage@normalsize%
1897 % Unless this is a rigorous thesis, typeset the name of the
1898 % thesis advisor.
1899 \ifx\thesis@type\thesis@rigorous\else%
1900 \thesis@czech@advisorTitle: \thesis@advisor\hfill%
1901 \fi%
1902 \thesis@place\ \thesis@year}
1903 \end{alwayssingle}
1904 \ifthesis@twoside@\@twosidetrue\fi}} % Re-enable twoside
```
The style file defines the autolayout preamble as the cover and the title page followed by the bibliographic entry, the abstract assignment, acknowledgement, table of contents and list of tables and figures as a part of the front matter. All the blocks beside \thesis@blocks@bibEntry and \thesis@blocks@bibEntryEn are defined in the style/mu/base.sty file. The entire front matter is typeset as though the locale were Czech in accordance with the formal requirements of the faculty.

```
1905 \def\thesis@preamble{%
1906 {\def\thesis@locale{czech}%
1907 \thesis@blocks@cover%
1908 \thesis@blocks@frontMatter%
1909 \thesis@blocks@titlePage%
1910 \thesis@blocks@clearRight%
1911 \thesis@blocks@bibEntry%
1912 \thesis@blocks@bibEntryEn%
1913 \thesis@blocks@abstract%
1914 \thesis@blocks@abstractEn%
1915 \thesis@blocks@assignment%
1916 \thesis@blocks@thanks%
1917 \thesis@blocks@declaration%
1918 \thesis@blocks@tables}%
```

```
1919 \thesis@blocks@mainMatter}
```
# **3.6.5 The style files of the Faculty of Arts**

#### **3.6.5.1 The** style/mu/fithesis-phil.sty **file**

This is the style file for the theses written at the Faculty of Arts at the Masaryk University in Brno. It has been prepared in accordance with the formal requirements published at the website of the faculty<sup>[3](#page-68-0)</sup>.

```
1920 \NeedsTeXFormat{LaTeX2e}
1921 \ProvidesPackage{fithesis/style/mu/fithesis-phil}[2015/06/23]
The file defines the color scheme of the respective faculty.
```
\thesis@color@setup{

```
1923 links={HTML}{6FCEF2},
```

```
1924 tableEmph={HTML}{78CEF0},
```
<span id="page-68-0"></span>See [http://is.muni.cz/auth/do/1421/4581421/Vzor\\_bakalarske\\_prace.pdf](http://is.muni.cz/auth/do/1421/4581421/Vzor_bakalarske_prace.pdf)

```
1925 tableOdd={HTML}{EBF6FA},
1926 tableEven={HTML}{D0EBF5}}
```
The style file configures the title page header to include the department and the field name.

```
1927 \thesis@blocks@titlePage@department@true
1928 \thesis@blocks@titlePage@field@true
```
The style file defines the autolayout preamble as the cover and the title page followed by the declaration, acknowledgement table of contents and the optional list of tables and figures as a part of the front matter. All blocks are defined in the style/mu/base.sty file.

```
1929 \def\thesis@preamble{%
1930 \thesis@blocks@cover%
1931 \thesis@blocks@titlePage%
1932 \thesis@blocks@frontMatter%
1933 \thesis@blocks@declaration%
1934 \thesis@blocks@thanks%
1935 \thesis@blocks@tables%
```
# \thesis@blocks@mainMatter}

# **3.6.6 The style files of the Faculty of Education**

# **3.6.6.1 The** style/mu/fithesis-ped.sty **file**

This is the style file for the theses written at the Faculty of Education at the Masaryk University in Brno. It has been prepared in accordance with the formal requirements published at the website of the faculty<sup>[4](#page-69-0)</sup>.

```
1937 \NeedsTeXFormat{LaTeX2e}
```

```
1938 \ProvidesPackage{fithesis/style/mu/fithesis-ped}[2015/06/23]
```
The file defines the color scheme of the respective faculty.

```
1939 \thesis@color@setup{
```

```
1940 links={HTML}{FFA02F},
```

```
1941 tableEmph={HTML}{FFBB6B},
```

```
1942 tableOdd={HTML}{FFF1E0},
```

```
1943 tableEven={HTML}{FFDEB7}}
```
In addition to the main locale, the file also requires the English locale.

```
1944 \thesis@requireLocale{english}
```
The style file configures the title page header to include the department name and the title page content to include advisor's name.

```
1945 \thesis@blocks@titlePage@department@true
```
\def\thesis@blocks@titlePage@content{%

```
1947 {\thesis@titlePage@Huge\bf\thesis@TeXtitle\par\vfil}\vskip 0.8in
```

```
1948 {\thesis@titlePage@large\sc\thesis@@{typeName}\\[0.3in]}
```

```
1949 {\thesis@titlePage@Large\bf\thesis@author}
```

```
1950 % Typeset the name of the thesis advisor.
```
<span id="page-69-0"></span>See [http://is.muni.cz/do/ped/VPAN/pokdek/Pokyn\\_dekana\\_c.\\_1-2010\\_\\_2\\_.pdf](http://is.muni.cz/do/ped/VPAN/pokdek/Pokyn_dekana_c._1-2010__2_.pdf)

```
1951 {\thesis@titlePage@large\\[0.3in]
```

```
1952 {\bf\thesis@@{advisorTitle}:} \thesis@advisor}}
```
\thesis@blocks@bibEntry The \thesis@blocks@bibEntry private macro typesets a bibliographical entry. Along with the macros required by the locale file interface, the *locale* files need to define the following private macros:

- \thesis@*locale*@bib@title The title of the \thesis@blocks@bib@title block
- \thesis@*locale*@bib@pages The abbreviation of pages used in the bibliographical entry

1953 \def\thesis@blocks@bibEntry{%

```
1954 \chapter*{\thesis@@{bib@title}}
```
- 1955 \noindent\thesis@upper{author@tail}, \thesis@author@head.
- 1956 \emph{\thesis@title}. \thesis@place: \thesis@@{universityName},
- 1957 \thesis@@{facultyName}, \thesis@department, \thesis@year.
- 1958 \thesis@pages\ \thesis@@{bib@pages}.
- 1959 \thesis@@{advisorTitle}: \thesis@advisor}

The style file defines the autolayout preamble as the cover and the title page followed by the bibliographical entry, abstracts, keywords, declaration, acknowledgement, table of contents and list of tables and figures as a part of the front matter. All blocks beside \thesis@blocks@bibEntry are defined in the style/mu/base.sty file.

```
1960 \def\thesis@preamble{%
1961 \thesis@blocks@cover%
1962 \thesis@blocks@titlePage%
1963 \thesis@blocks@frontMatter%
1964 \thesis@blocks@bibEntry%
1965 \thesis@blocks@clearRight%
1966 \thesis@blocks@abstract%
1967 \thesis@blocks@abstractEn%
1968 \thesis@blocks@keywords%
1969 \thesis@blocks@keywordsEn%
1970 \thesis@blocks@declaration%
1971 \thesis@blocks@thanks%
1972 \thesis@blocks@tables%
1973 \thesis@blocks@mainMatter}
```
# **3.6.7 The style files of the Faculty of Social Studies**

# **3.6.7.1 The** style/mu/fithesis-fss.sty **file**

This is the style file for the theses written at the Faculty of Social Studies at the Masaryk University in Brno. Because of the inexistence of faculty-wide formal requirements and recommendations with each department defining their own

with varving degrees of rigour<sup>[5](#page-71-0)</sup>, this style is a mere skeleton, which is unlikely to satisfy the exact requirements of any department and will require modification by the user.

```
1974 \NeedsTeXFormat{LaTeX2e}
```
\ProvidesPackage{fithesis/style/mu/fithesis-fss}[2015/06/23]

The file defines the color scheme of the respective faculty.

```
1976 \thesis@color@setup{
```
- links={HTML}{58EDD7},
- tableEmph={HTML}{69D6C6},
- tableOdd={HTML}{E3F1EE},
- tableEven={HTML}{C5E3DF}}

In addition to the main locale, the file also requires the English locale.

\thesis@requireLocale{english}

\thesis@blocks@frontMatter The \thesis@blocks@frontMatter private macro sets up the style of the front matter of the thesis.

\def\thesis@blocks@frontMatter{%

- \pagestyle{plain}
- \parindent 1.5em
- \setcounter{page}{1}
- \pagenumbering{roman}}

The style file defines the autolayout preamble as the cover and the title page followed by the abstracts, keywords, assignment, declaration, acknowledgement, table of contents and list of tables and figures as a part of the front matter. All blocks are defined in the style/mu/base.sty file.

|      | 1987\def\thesis@preamble{%  |
|------|-----------------------------|
| 1988 | \thesis@blocks@cover%       |
| 1989 | \thesis@blocks@titlePage%   |
| 1990 | \thesis@blocks@frontMatter% |
| 1991 | \thesis@blocks@clearRight%  |
| 1992 | \thesis@blocks@abstract%    |
| 1993 | \thesis@blocks@abstractEn%  |
| 1994 | \thesis@blocks@keywords%    |
| 1995 | \thesis@blocks@keywordsEn%  |
| 1996 | \thesis@blocks@assignment%  |
| 1997 | \thesis@blocks@declaration% |
| 1998 | \thesis@blocks@thanks%      |
| 1999 | \thesis@blocks@tables%      |
| 2000 | \thesis@blocks@mainMatter}  |

<span id="page-71-0"></span>See <http://psych.fss.muni.cz/node/351>, [http://medzur.fss.](http://medzur.fss.muni.cz/informace-pro-studenty/pravidla-pro-diplomky/soubory/Pravidla pro zaverecne prace na KMSZ - ver. 2-83.doc) [muni.cz/informace-pro-studenty/pravidla-pro-diplomky/soubory/](http://medzur.fss.muni.cz/informace-pro-studenty/pravidla-pro-diplomky/soubory/Pravidla pro zaverecne prace na KMSZ - ver. 2-83.doc) [PravidlaprozaverecnepracenaKMSZ-ver.2-83.doc](http://medzur.fss.muni.cz/informace-pro-studenty/pravidla-pro-diplomky/soubory/Pravidla pro zaverecne prace na KMSZ - ver. 2-83.doc), <http://soc.fss.muni.cz/?q=node/44>, <http://polit.fss.muni.cz/informace-pro-studenty/pol/>, [http://humenv.fss.muni.cz/](http://humenv.fss.muni.cz/studium/bakalarske-studium/pravidla-pro-vypracovani-bakalarske-prace) [studium/bakalarske-studium/pravidla-pro-vypracovani-bakalarske-prace](http://humenv.fss.muni.cz/studium/bakalarske-studium/pravidla-pro-vypracovani-bakalarske-prace)
## **3.6.8 The style files of the Faculty of Law**

## **3.6.8.1 The** style/mu/fithesis-law.sty **file**

This is the style file for the theses written at the Faculty of Law at the Masaryk University in Brno. It has been prepared in accordance with the formal requirements published at the website of the faculty<sup>[6](#page-72-0)</sup>.

```
2001 \NeedsTeXFormat{LaTeX2e}
2002 \ProvidesPackage{fithesis/style/mu/fithesis-law}[2015/06/23]
```
The file defines the color scheme of the respective faculty.

```
2003 \thesis@color@setup{
```

```
2004 links={HTML}{CF86EB},
```

```
2005 tableEmph={HTML}{D39BE8},
```

```
2006 tableOdd={HTML}{F2EBF5},
```

```
2007 tableEven={HTML}{E5CCED}}
```
In addition to the main locale, the file also requires the English locale.

```
2008 \thesis@requireLocale{english}
```
The style file configures the cover and title page headers to include only the faculty name and the department name. Along with the macros required by the locale file interface, the locale files need to define the following private macros:

<span id="page-72-15"></span><span id="page-72-6"></span><span id="page-72-4"></span><span id="page-72-3"></span><span id="page-72-2"></span><span id="page-72-1"></span>• \thesis@*locale*@facultyLongName – The name of the faculty combined with the name of the university.

```
2009 \def\thesis@blocks@cover@header{%
                            2010 {\sc\thesis@titlePage@Large\thesis@@{facultyLongName}\\%
                            2011 \thesis@titlePage@large\thesis@department\\\vskip 2em}}
                            2012 \let\thesis@blocks@titlePage@header=\thesis@blocks@cover@header
\thesis@blocks@frontMatter The \thesis@blocks@frontMatter private macro sets up the style of the front
                            matter of the thesis. The page numbering is arabic as per the formal requirements.
                            2013 \def\thesis@blocks@frontMatter{%
                            2014 \thesis@blocks@clear
                            2015 \pagestyle{plain}
                            2016 \parindent 1.5em
                            2017 \setcounter{page}{1}
                            2018 \pagenumbering{arabic}}
\thesis@blocks@mainMatter The \thesis@blocks@mainMatter private macro sets up the style of the main mat-
                            ter of the thesis. The page numbering doesn't reset at the beginning of the main
                            thesis as per the formal requirements.
                            2019 \def\thesis@blocks@mainMatter{%
                            2020 \thesis@blocks@clear
                            2021 \pagestyle{thesisheadings}
```
<span id="page-72-18"></span><span id="page-72-16"></span><span id="page-72-14"></span><span id="page-72-12"></span><span id="page-72-11"></span><span id="page-72-10"></span><span id="page-72-9"></span><span id="page-72-8"></span><span id="page-72-5"></span>2022 \parindent 1.5em\relax}

<span id="page-72-0"></span><sup>6</sup>See <http://is.muni.cz/do/law/ud/predp/smer/S-07-2012.pdf>

The style file defines the autolayout preamble as the cover and the title page followed by the declaration, abstracts, keywords, acknowledgement, table of contents and list of tables and figures as a part of the front matter. All blocks are defined in the style/mu/base.sty file.

<span id="page-73-17"></span><span id="page-73-11"></span><span id="page-73-10"></span><span id="page-73-9"></span><span id="page-73-8"></span><span id="page-73-5"></span><span id="page-73-1"></span> \def\thesis@preamble{% \thesis@blocks@cover% \thesis@blocks@titlePage% \thesis@blocks@frontMatter% \thesis@blocks@declaration% \thesis@blocks@clearRight% \thesis@blocks@abstract% \thesis@blocks@abstractEn% \thesis@blocks@keywords% \thesis@blocks@keywordsEn% \thesis@blocks@thanks% \thesis@blocks@tables% \thesis@blocks@mainMatter}

<span id="page-73-16"></span><span id="page-73-15"></span><span id="page-73-14"></span><span id="page-73-13"></span><span id="page-73-12"></span><span id="page-73-6"></span>The style file defines the autolayout postamble as the assignment. This block is defined in the style/mu/base.sty file.

```
2036 \def\thesis@postamble{%
2037 \thesis@blocks@assignment}
```
## **3.6.9 The style files of the Faculty of Economics and Administration**

## **3.6.9.1 The** style/mu/fithesis-econ.sty **file**

This is the style file for the theses written at the Faculty of Economics and Administration at the Masaryk University in Brno. It has been prepared in accordance with the formal requirements published at the website of the faculty<sup>[7](#page-73-0)</sup>.

```
2038 \NeedsTeXFormat{LaTeX2e}
2039 \ProvidesPackage{fithesis/style/mu/fithesis-econ}[2015/06/23]
```
The file defines the color scheme of the respective faculty.

```
2040 \thesis@color@setup{
```

```
2041 links={HTML}{E68935},
```

```
2042 tableEmph={HTML}{E8B88B},
```

```
2043 tableOdd={HTML}{F5ECEB},
```

```
2044 tableEven={HTML}{EBD8D5}}
```
In addition to the main locale, the file also requires the English locale.

<span id="page-73-19"></span>2045 \thesis@requireLocale{english}

The file loads the following packages:

- tikz Used for dimension arithmetic.
- geometry Allows for modifications of the type area dimensions.

<span id="page-73-0"></span><sup>7</sup>See [http://is.muni.cz/auth/do/econ/predpisy/smernice/prehled/45931363/](http://is.muni.cz/auth/do/econ/predpisy/smernice/prehled/45931363/Smernice2014-9.pdf) [Smernice2014-9.pdf](http://is.muni.cz/auth/do/econ/predpisy/smernice/prehled/45931363/Smernice2014-9.pdf)

In addition to this, the type area width is set to 16 cm in accordance with the formal requirements of the faculty. This leads to overfull lines and is against the good conscience of the author of this style.

```
2046 \thesis@require{tikz}
2047 \thesis@require{geometry}
2048 \geometry{top=25mm,bottom=20mm,left=25mm,right=25mm,includeheadfoot}
```
<span id="page-74-29"></span>\thesis@blocks@cover The \thesis@blocks@cover private macro typesets the thesis cover.

```
2049 \def\thesis@blocks@cover{%
2050 \ifthesis@cover@
2051 \thesis@blocks@clear
2052 \begin{alwayssingle}
2053 \thispagestyle{empty}
2054 \begin{center}
2055 {\sc\thesis@titlePage@LARGE\thesis@@{universityName}\\%
2056 \thesis@titlePage@Large\thesis@@{facultyName}\\}
2057 \vfill
2058 {\bf\thesis@titlePage@Huge\thesis@@{typeName}}
2059 \vfill
2060 {\thesis@titlePage@large\thesis@place
2061 \\thesis@year\hfill\thesis@author}
2062 \end{center}
2063 \end{alwayssingle}
2064 \fi}
```
<span id="page-74-37"></span><span id="page-74-31"></span><span id="page-74-25"></span><span id="page-74-24"></span><span id="page-74-23"></span><span id="page-74-15"></span><span id="page-74-12"></span>The style file configures the title page header to include the name of the field of study and redefines the title page content not to include the author's name and the title page footer to include both the author's and advisor's name, the year and place of the thesis defense as per the requirements of the faculty.

```
2065 \thesis@blocks@titlePage@field@true
2066 \def\thesis@blocks@titlePage@content{%
2067 {\thesis@titlePage@Huge\bf\thesis@TeXtitle}
2068 \ifthesis@english\else
2069 {\\[0.1in]\thesis@titlePage@Large\bf\thesis@TeXtitleEn}
2070 \fi {\\[0.3in]\thesis@titlePage@large\sc\thesis@@{typeName}\\}}
2071 \def\thesis@blocks@titlePage@footer{%
2072 {\thesis@titlePage@large
2073 {% Calculate the width of the thesis author and advisor boxes
2074 \let\@A\relax\newlength{\@A}\settowidth{\@A}{{%
2075 \bf\thesis@@{advisorTitle}:}}
2076 \let\@B\relax\newlength{\@B}\settowidth{\@B}{\thesis@advisor}
2077 \let\@C\relax\newlength{\@C}\settowidth{\@C}{{%
2078 \bf\thesis@@{authorTitle}:}}
2079 \let\@D\relax\newlength{\@D}\settowidth{\@D}{\thesis@author}
2080 \let\@left\relax\newlength{\@left}\pgfmathsetlength{\@left}{%
2081 max(\@A,\@B)}
2082 \let\@right\relax\newlength{\@right}\pgfmathsetlength{\@right}{%
2083 max(\@C,\@D)}
2084 % Typeset the thesis author and advisor boxes
```
<span id="page-75-31"></span><span id="page-75-27"></span><span id="page-75-22"></span><span id="page-75-20"></span><span id="page-75-18"></span><span id="page-75-16"></span><span id="page-75-15"></span><span id="page-75-13"></span><span id="page-75-12"></span><span id="page-75-7"></span><span id="page-75-4"></span><span id="page-75-3"></span><span id="page-75-2"></span><span id="page-75-1"></span><span id="page-75-0"></span>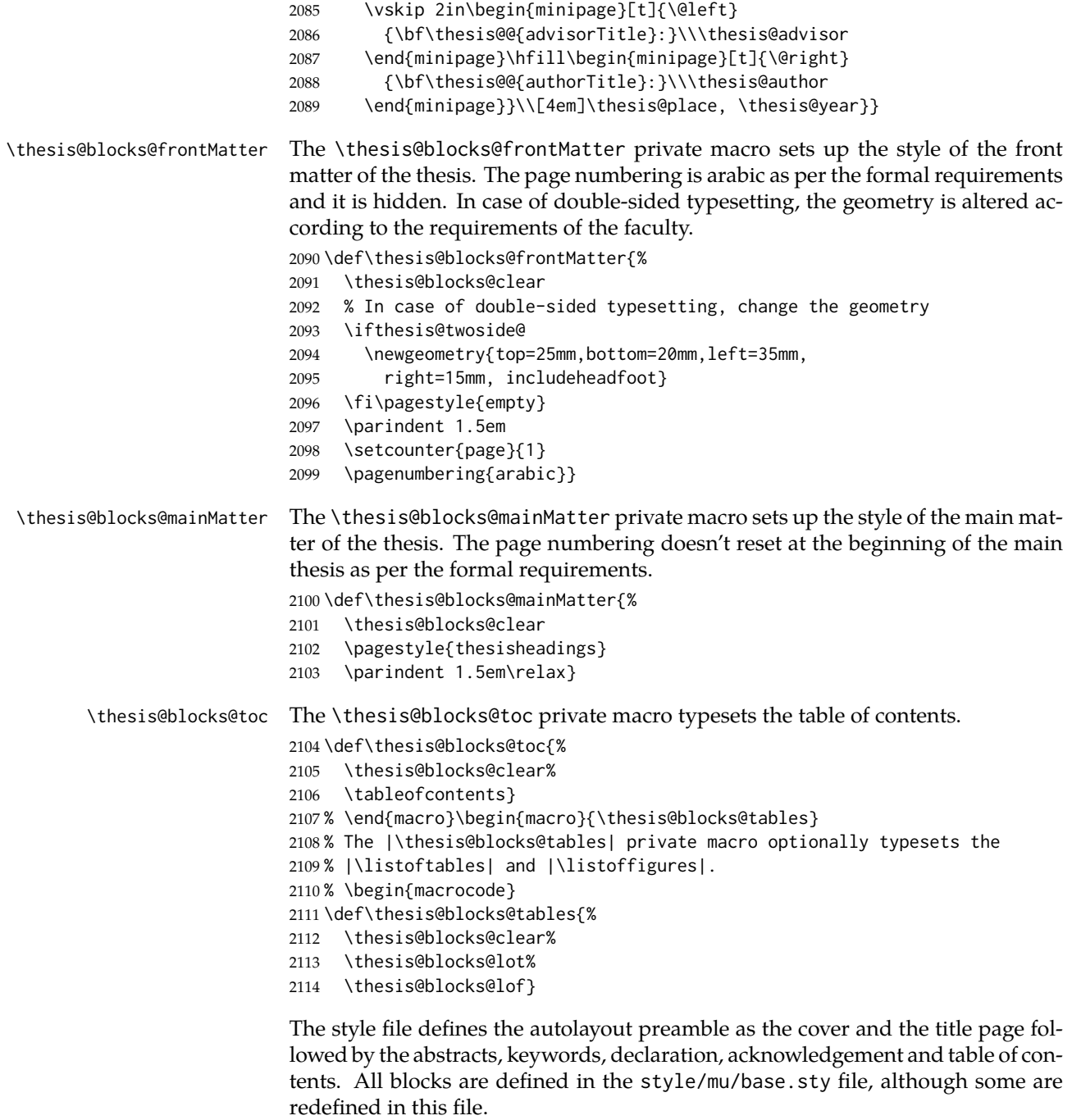

```
2115 \def\thesis@preamble{%
2116 \thesis@blocks@cover%
2117 \thesis@blocks@frontMatter%
```
<span id="page-76-14"></span><span id="page-76-9"></span><span id="page-76-7"></span><span id="page-76-6"></span><span id="page-76-5"></span><span id="page-76-4"></span>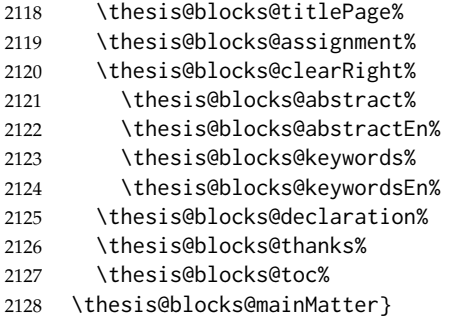

<span id="page-76-15"></span><span id="page-76-13"></span><span id="page-76-11"></span><span id="page-76-10"></span><span id="page-76-8"></span>The style file defines the autolayout postamble as the list of tables and the list of figures. All blocks are defined in the style/mu/base.sty file, although some are redefined in this file.

<span id="page-76-12"></span><span id="page-76-1"></span>2129 \def\thesis@postamble{% 2130 \thesis@blocks@tables}

## **3.6.10 The style files of the Faculty of Medicine**

### **3.6.10.1 The** style/mu/fithesis-med.sty **file**

This is the style file for the theses written at the Faculty of Medicine at the Masaryk University in Brno. It has been prepared in accordance with the formal require-ments published at the website of the Department of Optometry and Orthoptics<sup>[8](#page-76-0)</sup>.

```
2131 \NeedsTeXFormat{LaTeX2e}
```

```
2132 \ProvidesPackage{fithesis/style/mu/fithesis-med}[2015/06/23]
```
The file defines the color scheme of the respective faculty.

```
2133 \thesis@color@setup{
2134 links={HTML}{F58E76},
2135 tableEmph={HTML}{FF9D85},
2136 tableOdd={HTML}{FFF5F6},
2137 tableEven={HTML}{FFDEDF}}
```
In addition to the main locale, the file also requires the English locale.

<span id="page-76-18"></span>2138 \thesis@requireLocale{english}

The file loads the following packages:

- tikz Used for dimension arithmetic.
- geometry Allows for modifications of the type area dimensions.
- setspace Allows for line height modifications.

In addition to this, the type area width is set to 16 cm in accordance with the formal requirements of the faculty. This leads to overfull lines and is against the good conscience of the author of this style.

<span id="page-76-17"></span>2139 \thesis@require{tikz}

<span id="page-76-0"></span><sup>8</sup>See [http://is.muni.cz/do/med/zpravyprac/Optometrie/NALEZITOSTI\\_ZAVERECNE\\_PRACE.doc](http://is.muni.cz/do/med/zpravyprac/Optometrie/NALEZITOSTI_ZAVERECNE_PRACE.doc)

```
2140 \thesis@require{geometry}
                     2141 \thesis@require{setspace}
                     2142\geometry{top=25mm,bottom=20mm,left=25mm,right=25mm,includeheadfoot}
\thesis@blocks@cover The \thesis@blocks@cover private macro typesets the thesis cover.
                     2143 \def\thesis@blocks@cover{%
                     2144 \ifthesis@cover@
                     2145 \thesis@blocks@clear
                     2146 \begin{alwayssingle}
                     2147 \thispagestyle{empty}
                     2148 \begin{center}
                     2149 {\sc\thesis@titlePage@LARGE\thesis@@{universityName}\\%
                     2150 \thesis@titlePage@Large\thesis@@{facultyName}\\}
                     2151 \vfill
                     2152 {\bf\thesis@titlePage@Huge\thesis@@{typeName}}
                     2153 \vfill
                     2154 {\thesis@titlePage@large\thesis@place
                     2155 \ \thesis@year\hfill\thesis@author}
                     2156 \end{center}
                     2157 \end{alwayssingle}
                     2158 \fi}
                     2159 % \end{macro}
                     2160 % The style file redefines the title page content
                     2161 % not to include the author's name and the title page footer
                     2162 % to include both the author's and advisor's name, the field of
                     2163 % study and the semester and place of the thesis defense as per
                     2164 % the requirements of the department.
                     2165 % \begin{macrocode}
                     2166 \def\thesis@blocks@titlePage@content{%
                     2167 {\thesis@titlePage@Huge\bf\thesis@TeXtitle\\[0.3in]}%
                     2168 {\thesis@titlePage@large{\sc\thesis@@{typeName}}\\}}
                     2169 \def\thesis@blocks@titlePage@footer{%
                     2170 {\thesis@titlePage@large
                     2171 {% Calculate the width of the thesis author and advisor boxes
                     2172 \let\@A\relax\newlength{\@A}\settowidth{\@A}{{%
                     2173 \bf\thesis@@{advisorTitle}:}}
                     2174 \let\@B\relax\newlength{\@B}\settowidth{\@B}{\thesis@advisor}
                     2175 \let\@C\relax\newlength{\@C}\settowidth{\@C}{{%
                     2176 \bf\thesis@@{authorTitle}:}}
                     2177 \let\@D\relax\newlength{\@D}\settowidth{\@D}{\thesis@author}
                     2178 \let\@E\relax\newlength{\@E}\settowidth{\@E}{{%
                     2179 \bf\thesis@@{fieldTitle}:}}
                     2180 \let\@F\relax\newlength{\@F}\settowidth{\@F}{\thesis@field}
                     2181 \let\@left\relax\newlength{\@left}\pgfmathsetlength{\@left}{%
                     2182 max(\@A,\@B)}
                     2183 \let\@right\relax\newlength{\@right}\pgfmathsetlength{\@right}{%
                     2184 max(\@C,\@D,\@E,\@F)}
                     2185 % Typeset the thesis author and advisor boxes
                     2186 \vskip 2in\begin{minipage}[t]{\@left}
                     2187 {\bf\thesis@@{advisorTitle}:}\\\thesis@advisor
```
- <span id="page-78-0"></span>\end{minipage}\hfill\begin{minipage}[t]{\@right}
- <span id="page-78-1"></span>{\bf\thesis@@{authorTitle}:}\\\thesis@author
- <span id="page-78-2"></span>\\[1em]{\bf\thesis@@{fieldTitle}:}\\\thesis@field
- <span id="page-78-3"></span>2191 \end{minipage}}\\[4em]\thesis@place, \thesis@@{semester}}}

<span id="page-78-24"></span>\thesis@blocks@frontMatter The \thesis@blocks@frontMatter private macro sets up the style of the front matter of the thesis. The page numbering is arabic as per the formal requirements and it is hidden. In case of double-sided typesetting, the geometry is altered according to the requirements of the faculty.

<span id="page-78-6"></span>\def\thesis@blocks@frontMatter{%

```
2193 \thesis@blocks@clear
```
- % In case of double-sided typesetting, change the geometry
- <span id="page-78-11"></span>\ifthesis@twoside@
- <span id="page-78-12"></span>\newgeometry{top=25mm,bottom=20mm,left=35mm,
- right=15mm, includeheadfoot}
- <span id="page-78-10"></span>\fi\pagestyle{empty}
- <span id="page-78-16"></span>\parindent 1.5em
- <span id="page-78-17"></span>\setcounter{page}{1}
- <span id="page-78-15"></span>\pagenumbering{arabic}}

<span id="page-78-20"></span>\thesis@blocks@bibEntry The \thesis@blocks@bibEntry private macro typesets a bibliographical entry. Along with the macros required by the locale file interface, the *locale* files need to define the following private macros:

- \thesis@*locale*@bib@title The title of the \thesis@blocks@bib@title block
- \thesis@*locale*@bib@pages The abbreviation of pages used in the bibliographical entry

<span id="page-78-7"></span>\def\thesis@blocks@bibEntry{%

```
2203 \chapter*{\thesis@@{bib@title}}
```
- <span id="page-78-13"></span>\noindent\thesis@upper{author@tail}, \thesis@author@head.
- <span id="page-78-9"></span>\emph{\thesis@title}. \thesis@place: \thesis@@{universityName},
- <span id="page-78-18"></span>\thesis@@{facultyName}, \thesis@department, \thesis@year.
- <span id="page-78-4"></span>\thesis@pages\ \thesis@@{bib@pages}.

```
2208 \thesis@@{advisorTitle}: \thesis@advisor}
```
The style file defines the autolayout preamble as the cover and the title page followed by the annotation, bibliographical entry, declaration, acknowledgement table of contents and the optional list of tables and figures as a part of the front matter. All blocks are defined in the style/mu/base.sty file, although some are redefined in this file.

```
2209 \def\thesis@preamble{%
```

```
2210 \thesis@blocks@cover%
```

```
2211 \thesis@blocks@frontMatter%
```

```
2212 \thesis@blocks@titlePage%
```
- <span id="page-78-14"></span>\onehalfspacing%
- <span id="page-78-22"></span>\thesis@blocks@clearRight%

<span id="page-79-12"></span><span id="page-79-11"></span><span id="page-79-6"></span><span id="page-79-5"></span><span id="page-79-4"></span>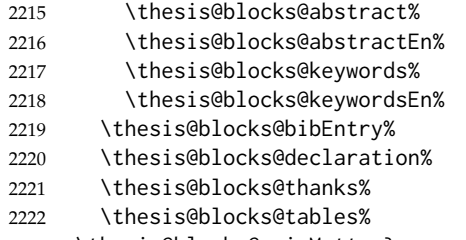

### <span id="page-79-17"></span><span id="page-79-15"></span><span id="page-79-13"></span><span id="page-79-8"></span>\thesis@blocks@mainMatter}

## **3.6.11 The style files of the Faculty of Sports Studies**

## **3.6.11.1 The** style/mu/fithesis-fss.sty **file**

This is the style file for the theses written at the Faculty of Sports Studies at the Masaryk University in Brno. It has been prepared in accordance with the formal requirements published at the website of the faculty<sup>[9](#page-79-0)</sup>.

```
2224 \NeedsTeXFormat{LaTeX2e}
2225 \ProvidesPackage{fithesis/style/mu/fithesis-fss}[2015/06/23]
```
The file defines the color scheme of the respective faculty.

```
2226 \thesis@color@setup{
```

```
2227 links={HTML}{93BCF5},
```

```
2228 tableEmph={HTML}{A8BDE3},
```

```
2229 tableOdd={HTML}{EBEFF5},
```

```
2230 tableEven={HTML}{D1DAEB}}
```
The style file configures the title page header to include the field name.

<span id="page-79-20"></span>\thesis@blocks@titlePage@field@true

The style file defines the autolayout preamble as the cover and the title page followed by the declaration, acknowledgement table of contents and the optional list of tables and figures as a part of the front matter. All blocks are defined in the style/mu/base.sty file.

```
2232 \def\thesis@preamble{%
```

```
2233 \thesis@blocks@cover%
```
- <span id="page-79-19"></span>\thesis@blocks@titlePage%
- <span id="page-79-10"></span>\thesis@blocks@frontMatter%
- <span id="page-79-9"></span>\thesis@blocks@declaration%
- <span id="page-79-18"></span>\thesis@blocks@thanks%
- <span id="page-79-16"></span>\thesis@blocks@tables%
- <span id="page-79-14"></span>\thesis@blocks@mainMatter}

<span id="page-79-0"></span>See [http://www.fsps.muni.cz/~korvas/pokyny\\_k\\_zaverecne\\_praci.doc](http://www.fsps.muni.cz/~korvas/pokyny_k_zaverecne_praci.doc)

## **Index**

Numbers written in italic refer to the page where the corresponding entry is described; numbers underlined refer to the code line of the definition; numbers in roman refer to the code lines where the entry is used.

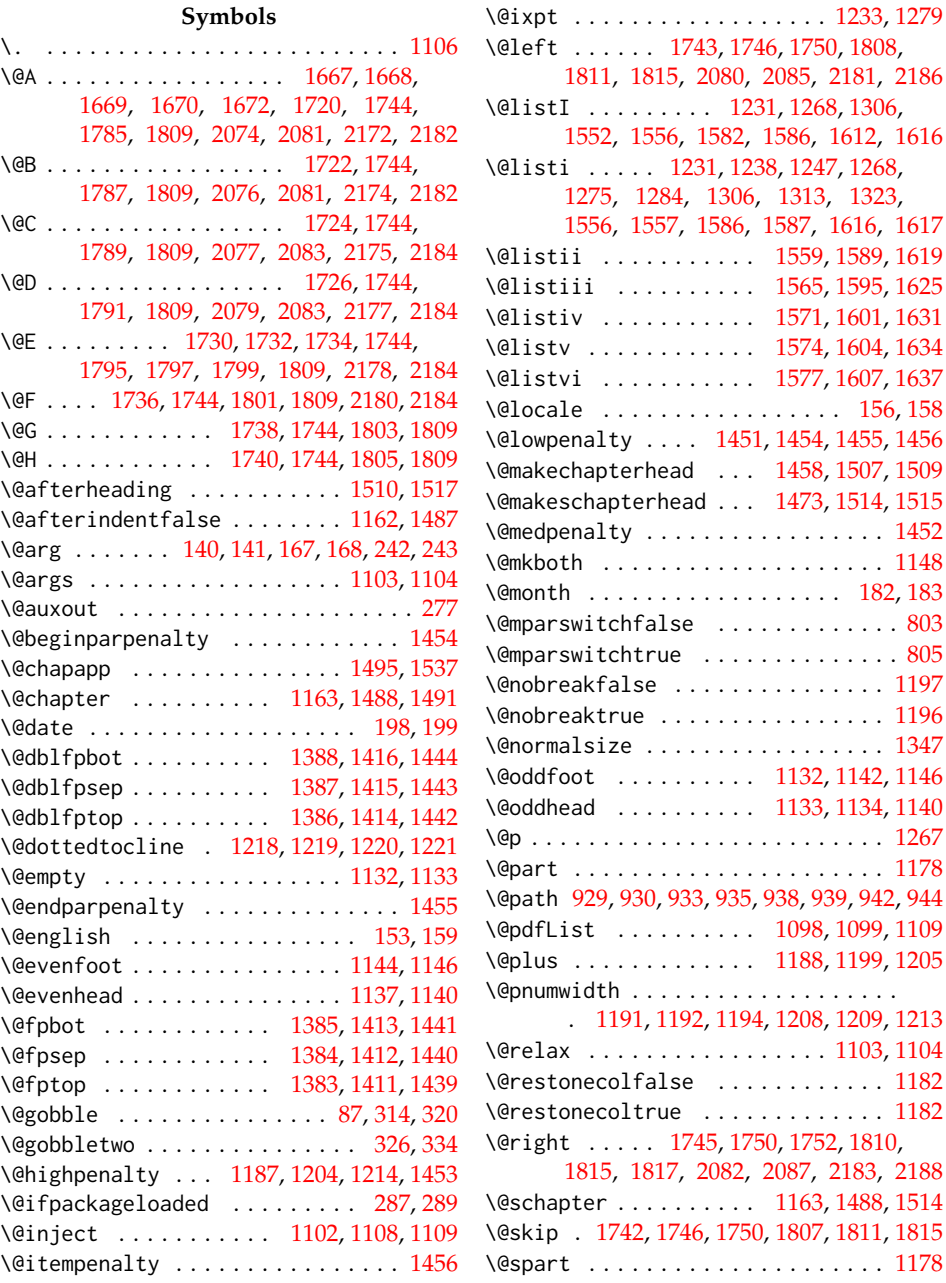

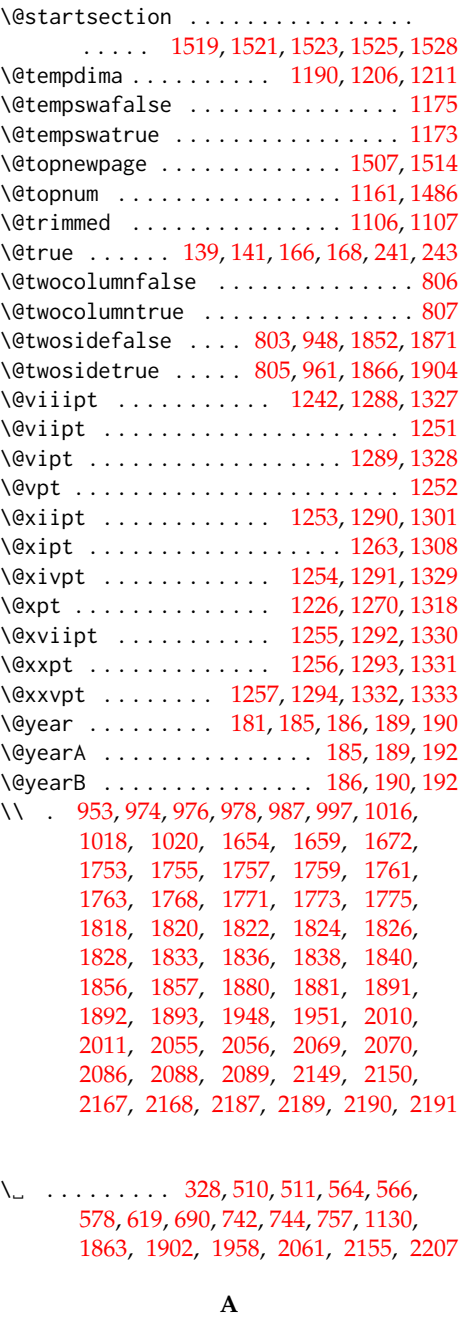

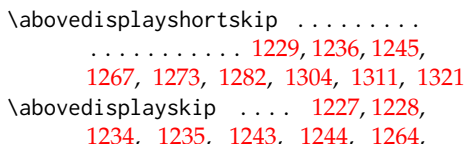

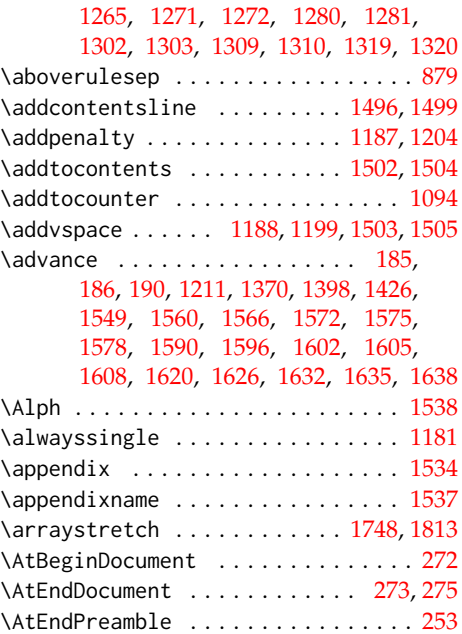

## **B**

```
\baselineskip . . . . . . . 1369, 1397, 1425
\begin . . . . . . . . . . . . . 949, 951, 993,
      995, 1035, 1044, 1050, 1059, 1068,
      1077, 1092, 1678, 1715, 1749,
      1780, 1814, 1853, 1855, 1872,
      1875, 1876, 1878, 1879, 1885,
      2052, 2054, 2085, 2087, 2107,
      2110, 2146, 2148, 2165, 2186, 2188
1189,1207
\belowdisplayshortskip .........
      . . . . . . . . . . . 1230, 1237, 1246,
      1266, 1274, 1283, 1305, 1312, 1322
\belowdisplayskip 1228, 1235, 1244,
      1265, 1272, 1281, 1303, 1310, 1320
880
982,985,988,1024,
      1653, 1655, 1660, 1721, 1723,
      1725, 1727, 1734, 1737, 1739,
      1741, 1786, 1788, 1790, 1792,
      1799, 1802, 1804, 1806, 1860,
      1891, 1893, 1896, 1947, 1949,
      1952, 2058, 2067, 2069, 2075,
      2078, 2086, 2088, 2152, 2167,
      2173, 2176, 2179, 2187, 2189, 2190
1194,1210,
      1497, 1499, 1520, 1522, 1527, 1530
```
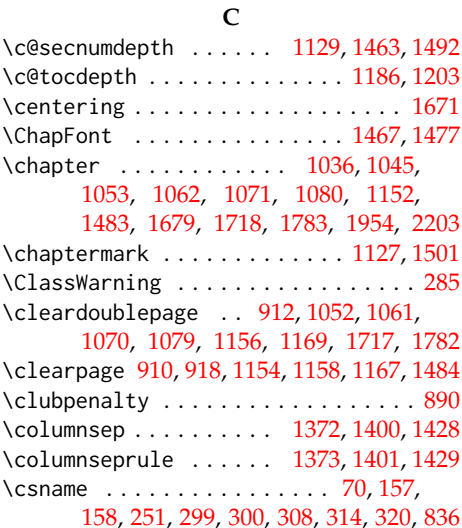

### **D**

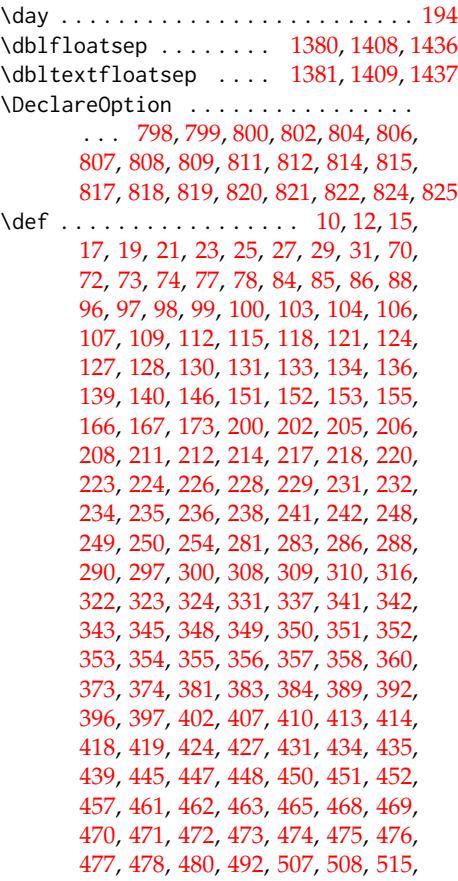

[519,](#page-27-5) [522,](#page-27-6) [523,](#page-27-7) [528,](#page-28-0) [531,](#page-28-1) [535,](#page-28-2) [536,](#page-28-3) [542,](#page-28-4) [546,](#page-28-5) [549,](#page-28-6) [552,](#page-28-7) [553,](#page-28-8) [557,](#page-29-3) [558,](#page-29-4) [561,](#page-29-5) [571,](#page-29-6) [575,](#page-29-7) [576,](#page-29-8) [582,](#page-29-9) [592,](#page-30-1) [605,](#page-30-2) [608,](#page-30-3) [609,](#page-30-4) [613,](#page-30-5) [616,](#page-30-6) [617,](#page-30-7) [624,](#page-31-0) [626,](#page-31-1) [627,](#page-31-2) [630,](#page-31-3) [631,](#page-31-4) [636,](#page-31-5) [640,](#page-31-6) [641,](#page-31-7) [642,](#page-31-8) [644,](#page-31-9) [647,](#page-31-10) [648,](#page-31-11) [649,](#page-31-12) [650,](#page-31-13) [651,](#page-31-14) [652,](#page-31-15) [653,](#page-31-16) [654,](#page-31-17) [655,](#page-31-18) [656,](#page-31-19) [657,](#page-31-20) [659,](#page-32-1) [671,](#page-32-2) [686,](#page-32-3) [687,](#page-32-4) [694,](#page-32-5) [698,](#page-33-0) [701,](#page-33-1) [702,](#page-33-2) [707,](#page-33-3) [710,](#page-33-4) [714,](#page-33-5) [715,](#page-33-6) [720,](#page-33-7) [724,](#page-34-2) [727,](#page-34-3) [730,](#page-34-4) [731,](#page-34-5) [735,](#page-34-6) [736,](#page-34-7) [739,](#page-34-8) [749,](#page-34-9) [753,](#page-35-1) [754,](#page-35-2) [762,](#page-35-3) [772,](#page-35-4) [785,](#page-36-0) [788,](#page-36-1) [789,](#page-36-2) [793,](#page-36-3) [798,](#page-38-4) [799,](#page-38-5) [800,](#page-38-6) [819,](#page-38-17) [821,](#page-38-19) [891,](#page-41-3) [902,](#page-42-3) [908,](#page-42-4) [916,](#page-42-5) [945,](#page-43-10) [972,](#page-44-5) [984,](#page-45-8) [989,](#page-45-9) [991,](#page-45-10) [1014,](#page-46-6) [1028,](#page-46-7) [1033,](#page-46-8) [1041,](#page-47-11) [1049,](#page-47-12) [1052,](#page-47-8) [1057,](#page-47-13) [1061,](#page-47-9) [1067,](#page-47-14) [1070,](#page-47-10) [1075,](#page-48-9) [1079,](#page-48-8) [1087,](#page-48-10) [1102,](#page-48-1) [1103,](#page-48-0) [1113,](#page-49-14) [1126,](#page-49-15) [1127,](#page-49-13) [1134,](#page-49-9) [1137,](#page-49-4) [1142,](#page-49-8) [1144,](#page-50-2) [1181,](#page-50-15) [1183,](#page-50-24) [1238,](#page-51-8) [1247,](#page-52-2) [1275,](#page-52-3) [1284,](#page-53-1) [1301,](#page-53-5) [1308,](#page-54-5) [1313,](#page-54-0) [1318,](#page-54-7) [1323,](#page-54-1) [1327,](#page-54-3) [1328,](#page-54-4) [1329,](#page-54-6) [1330,](#page-54-8) [1331,](#page-54-9) [1332,](#page-54-10) [1333,](#page-54-11) [1458,](#page-57-4) [1473,](#page-57-5) [1483,](#page-57-18) [1491,](#page-57-3) [1514,](#page-58-7) [1519,](#page-58-9) [1521,](#page-58-10) [1523,](#page-58-11) [1525,](#page-58-12) [1528,](#page-58-13) [1534,](#page-58-16) [1537,](#page-58-2) [1538,](#page-58-15) [1552,](#page-58-3) [1559,](#page-59-4) [1565,](#page-59-6) [1571,](#page-59-8) [1574,](#page-59-10) [1577,](#page-59-12) [1582,](#page-59-0) [1589,](#page-59-5) [1595,](#page-59-7) [1601,](#page-59-9) [1604,](#page-59-11) [1607,](#page-60-7) [1612,](#page-60-0) [1619,](#page-60-3) [1625,](#page-60-4) [1631,](#page-60-5) [1634,](#page-60-6) [1637,](#page-60-8) [1652,](#page-61-12) [1662,](#page-61-13) [1676,](#page-61-14) [1687,](#page-62-1) [1714,](#page-63-11) [1717,](#page-63-10) [1778,](#page-65-20) [1779,](#page-65-21) [1782,](#page-65-19) [1844,](#page-66-19) [1849,](#page-66-20) [1868,](#page-67-20) [1905,](#page-68-3) [1906,](#page-68-4) [1929,](#page-69-3) [1946,](#page-69-4) [1953,](#page-70-4) [1960,](#page-70-5) [1982,](#page-71-0) [1987,](#page-71-1) [2009,](#page-72-3) [2013,](#page-72-4) [2019,](#page-72-5) [2023,](#page-73-1) [2036,](#page-73-2) [2049,](#page-74-19) [2066,](#page-74-20) [2071,](#page-74-21) [2090,](#page-75-7) [2100,](#page-75-8) [2104,](#page-75-9) [2111,](#page-75-10) [2115,](#page-75-11) [2129,](#page-76-1) [2143,](#page-77-24) [2166,](#page-77-25) [2169,](#page-77-26) [2192,](#page-78-6) [2202,](#page-78-7) [2209,](#page-78-8) [2232](#page-79-1) \define@key . . . . . . . . . . . . . . [13,](#page-4-8) [20,](#page-4-9) [24,](#page-4-10) [28,](#page-5-3) [76,](#page-6-6) [92,](#page-7-11) [95,](#page-7-12) [102,](#page-7-13) [105,](#page-8-5) [108,](#page-8-6) [111,](#page-8-7) [114,](#page-9-5) [117,](#page-9-6) [120,](#page-9-7) [123,](#page-9-8) [126,](#page-9-9) [129,](#page-10-8) [132,](#page-10-9) [135,](#page-10-10) [138,](#page-10-11) [150,](#page-11-10) [165,](#page-12-9) [197,](#page-13-11) [201,](#page-13-12) [204,](#page-13-13) [207,](#page-13-14) [210,](#page-14-7) [213,](#page-14-8) [216,](#page-14-9) [219,](#page-14-10) [222,](#page-14-11) [225,](#page-15-9) [234,](#page-15-6) [237,](#page-16-8) [240,](#page-16-9) [893,](#page-41-4) [896,](#page-41-5) [898,](#page-42-6) [900](#page-42-7) \definecolor ....... [894,](#page-41-6) [897,](#page-42-8) [899,](#page-42-9) [901](#page-42-10)

## **E**

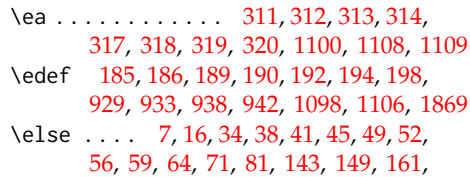

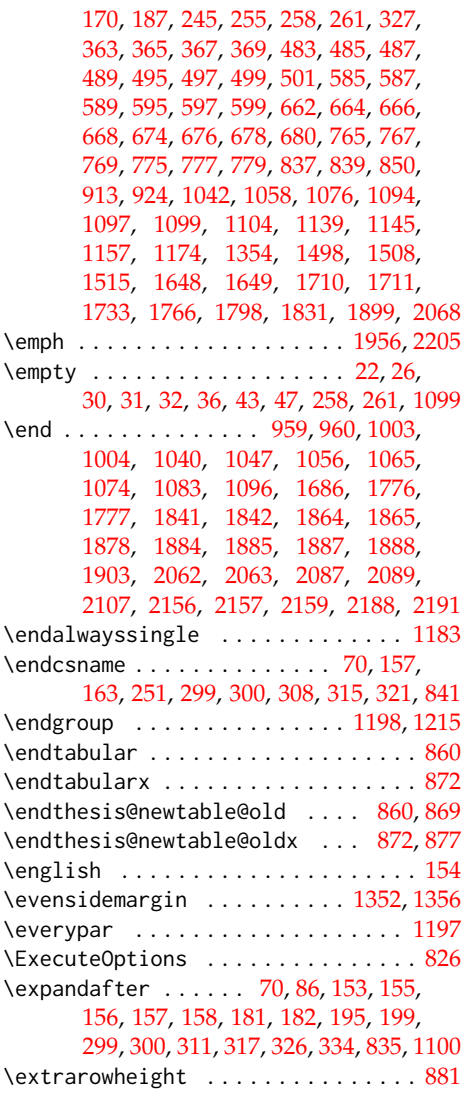

**F**

 $\binom{1}{1}$  . . . . . . . . . . . . [9,](#page-3-1) [18,](#page-4-14) [40,](#page-5-18) [54,](#page-5-19) [55,](#page-5-20) [61,](#page-5-21) [62,](#page-5-22) [63,](#page-5-23) [66,](#page-6-9) [67,](#page-6-10) [68,](#page-6-11) [71,](#page-6-7) [83,](#page-6-12) [145,](#page-11-16) [149,](#page-11-12) [163,](#page-11-14) [172,](#page-12-11) [191,](#page-13-17) [247,](#page-16-11) [260,](#page-17-6) [263,](#page-17-7) [274,](#page-18-10) [280,](#page-18-11) [295,](#page-19-6) [306,](#page-19-7) [307,](#page-19-8) [329,](#page-20-21) [335,](#page-20-22) [337,](#page-20-11) [371,](#page-22-22) [458,](#page-26-24) [491,](#page-26-25) [503,](#page-27-10) [591,](#page-30-12) [601,](#page-30-13) [637,](#page-31-21) [670,](#page-32-14) [682,](#page-32-15) [771,](#page-35-11) [781,](#page-35-12) [840,](#page-39-5) [841,](#page-39-3) [849,](#page-39-6) [857,](#page-40-4) [858,](#page-40-5) [882,](#page-41-9) [915,](#page-42-13) [923,](#page-42-14) [926,](#page-42-15) [934,](#page-43-11) [943,](#page-43-12) [948,](#page-43-8) [961,](#page-44-0) [962,](#page-44-8) [975,](#page-44-9) [977,](#page-44-10) [979,](#page-45-13) [983,](#page-45-14) [1017,](#page-46-9) [1019,](#page-46-10) [1021,](#page-46-11) [1025,](#page-46-12) [1048,](#page-47-22) [1066,](#page-47-23) [1084,](#page-48-16) [1094,](#page-48-4) [1108,](#page-49-6) [1110,](#page-49-17) [1111,](#page-49-18) [1112,](#page-49-19) [1131,](#page-49-20) [1141,](#page-49-21) [1147,](#page-50-28)

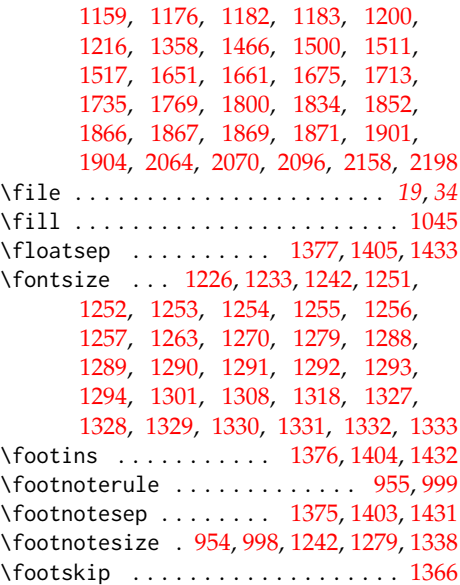

## **G**

\gdef . . . . [175,](#page-12-12) [176,](#page-12-13) [177,](#page-12-14) [178,](#page-12-15) [184,](#page-12-16) [188,](#page-13-18) [277](#page-18-0) \geometry ............... [2048,](#page-74-26) [2142](#page-77-31) \global . . [192,](#page-13-4) [836,](#page-39-0) [1161,](#page-50-14) [1196,](#page-51-10) [1197,](#page-51-9) [1486](#page-57-6)

## **H**

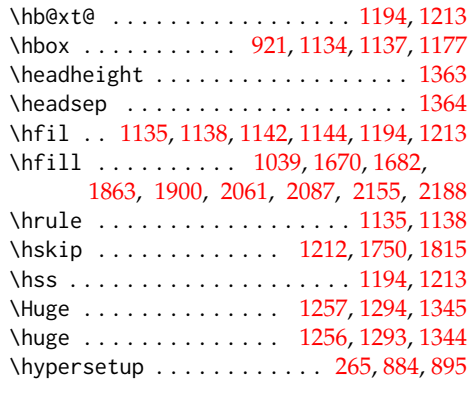

### **I**

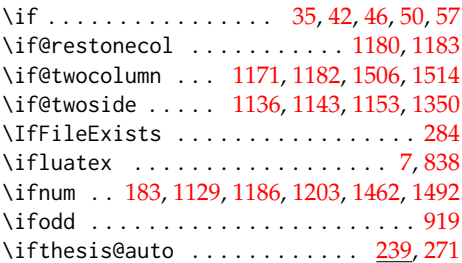

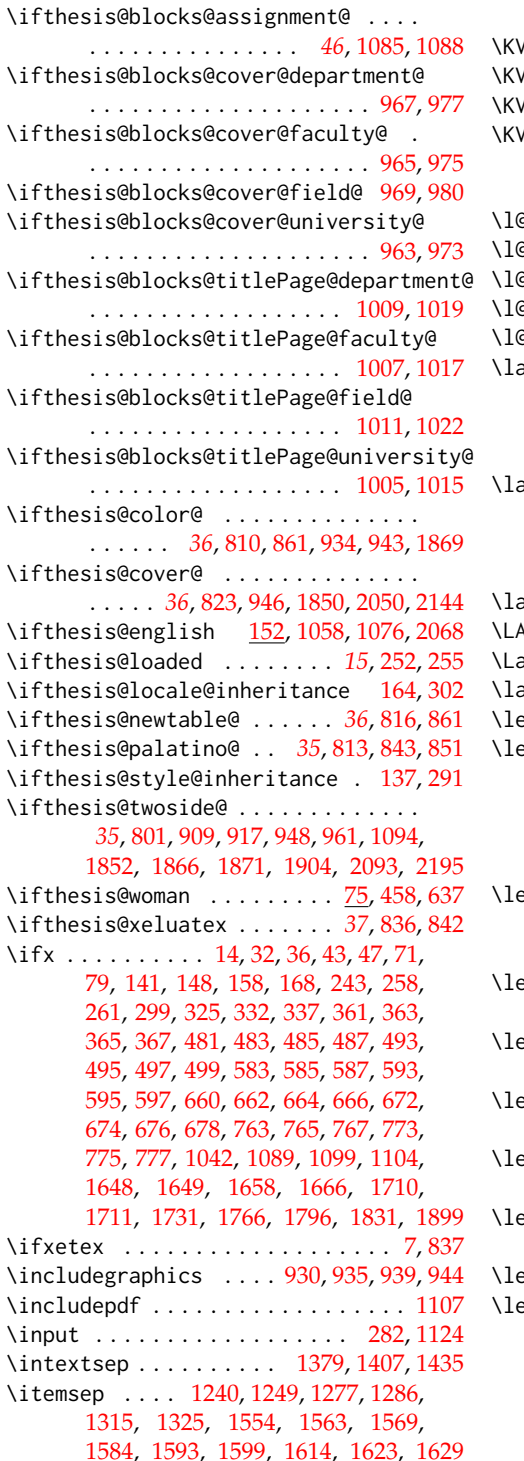

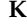

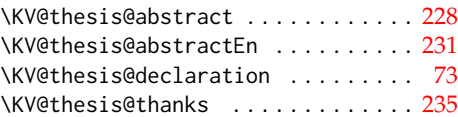

## **L**

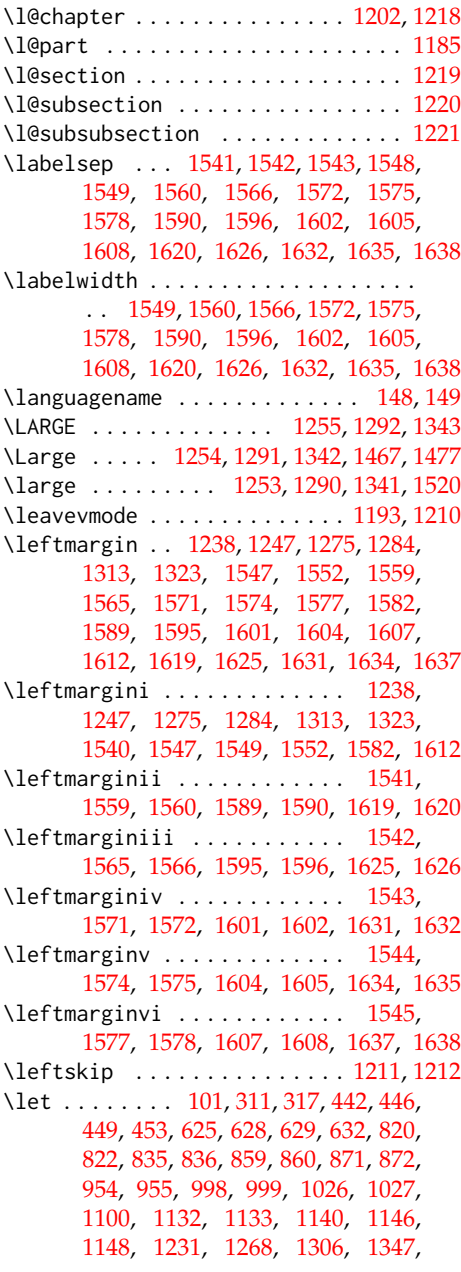

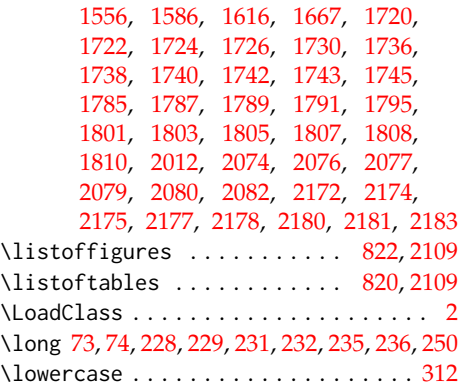

## **M**

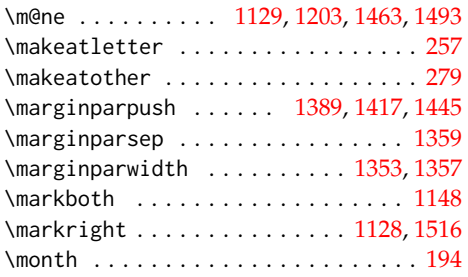

## **N**

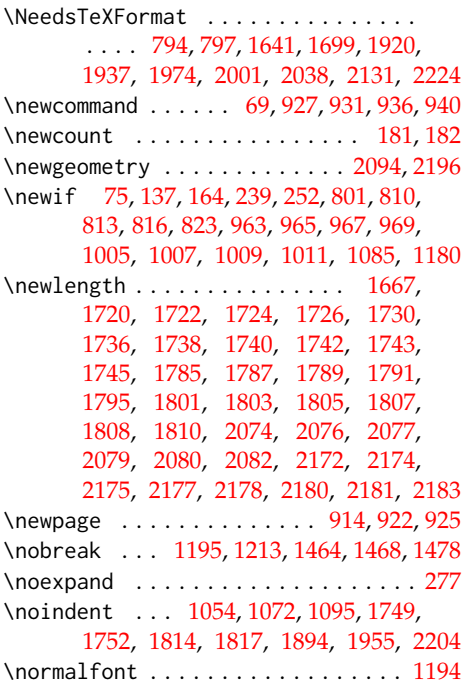

\normalsize . . . . . . [1226,](#page-51-19) [1263,](#page-52-9) [1336,](#page-54-33)

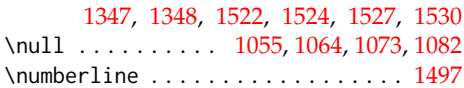

## **O**

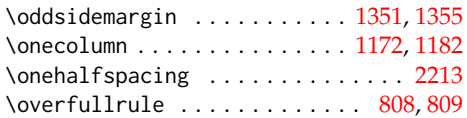

# **P**

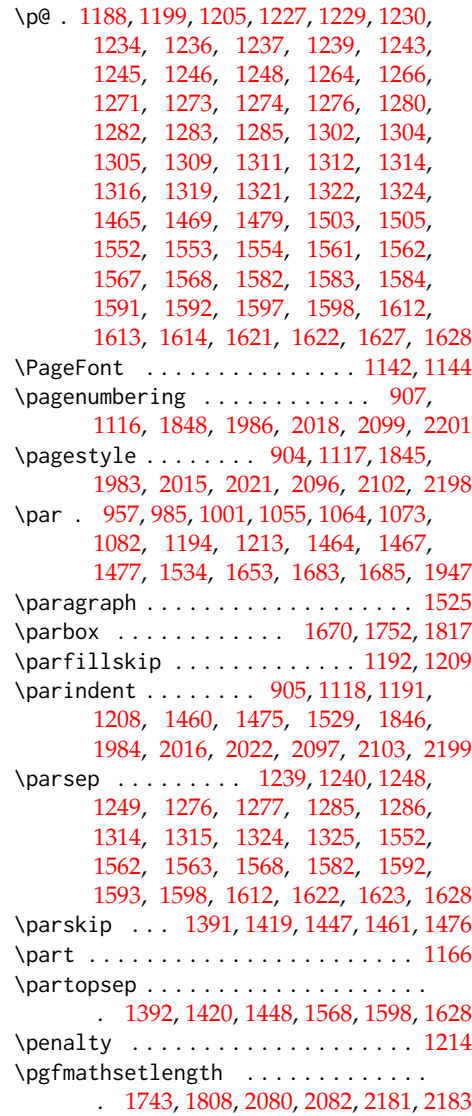

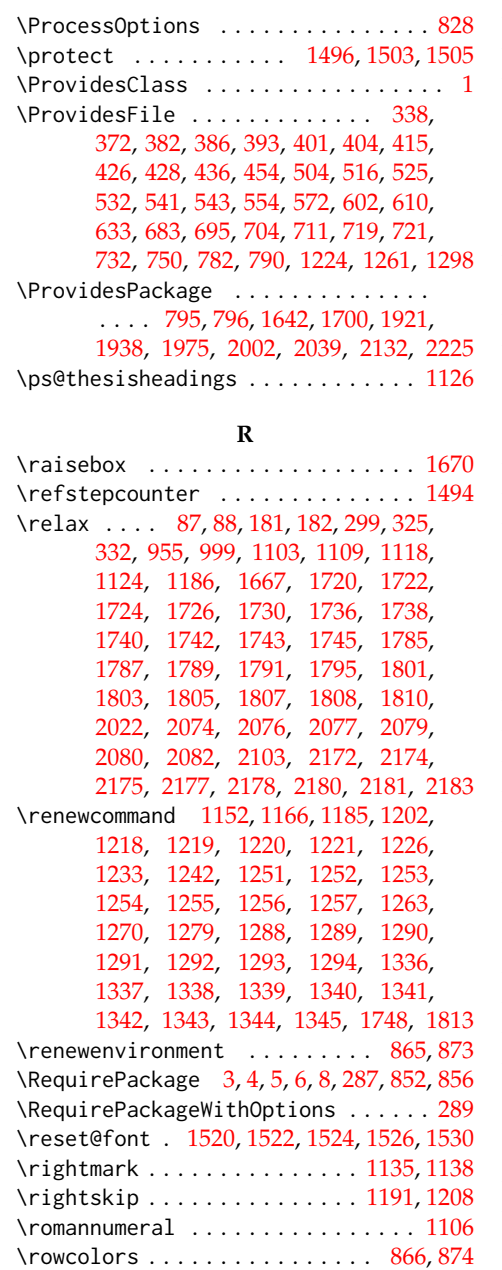

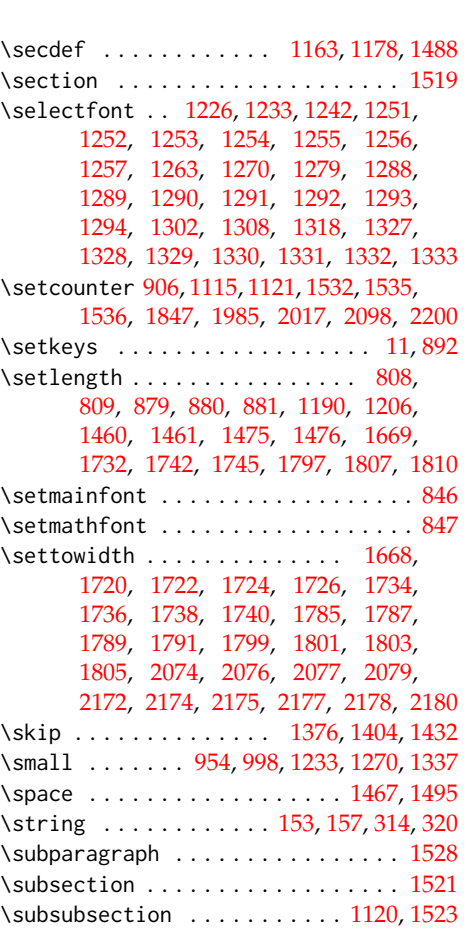

## **T**

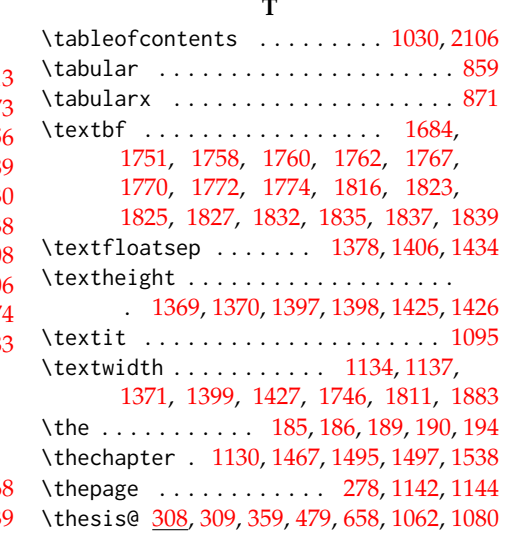

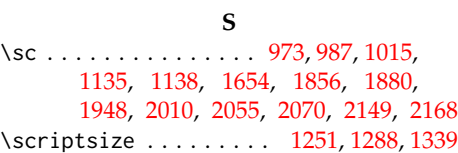

\rule . . . . . . . . . . . . . . . . . . . [1672,](#page-61-4) [1883](#page-67-30)

\thesis@ . . . . . . . . . . . . . . . . [72,](#page-6-1) [309,](#page-19-12) [974,](#page-44-2) [976,](#page-44-3) [982,](#page-45-5) [987,](#page-45-1) [990,](#page-45-19) [1016,](#page-46-0) [1018,](#page-46-1) [1024,](#page-46-4) [1036,](#page-46-5) [1045,](#page-47-4) [1053,](#page-47-5) [1071,](#page-47-7) [1095,](#page-48-21) [1654,](#page-61-5) [1660,](#page-61-10) [1663,](#page-61-22) [1668,](#page-61-1) [1673,](#page-61-23) [1679,](#page-62-0) [1684,](#page-62-8) [1948,](#page-69-0) [1952,](#page-70-2) [1954,](#page-70-3) [1956,](#page-70-6) [1957,](#page-70-8) [1958,](#page-70-1) [1959,](#page-70-9) [2010,](#page-72-1) [2055,](#page-74-8) [2056,](#page-74-9) [2058,](#page-74-15) [2070,](#page-74-11) [2075,](#page-74-17) [2078,](#page-74-18) [2086,](#page-75-2) [2088,](#page-75-3) [2149,](#page-77-11) [2150,](#page-77-12) [2152,](#page-77-20) [2168,](#page-77-14) [2173,](#page-77-21) [2176,](#page-77-22) [2179,](#page-77-23) [2187,](#page-77-15) [2189,](#page-78-1) [2190,](#page-78-2) [2191,](#page-78-3) [2203,](#page-78-5) [2205,](#page-78-9) [2206,](#page-78-18) [2207,](#page-78-4) [2208](#page-78-19) \thesis@@lower . . . . . . . . . . . . . *[18](#page-20-25)*, [322](#page-20-7) \thesis@@upper . . . . . . . . . . . . . *[18](#page-20-26)*, [323](#page-20-8) \thesis@abstract ......... [227,](#page-15-10)[1054](#page-47-25) \thesis@abstractEn ....... [230,](#page-15-11) [1063](#page-47-30) \thesis@academicYear *[11](#page-12-17)*, [192,](#page-13-4) [1771,](#page-64-20) [1836](#page-66-14) \thesis@advisor ....... [233,](#page-15-12) [1660,](#page-61-10) [1684,](#page-62-8) [1768,](#page-64-19) [1833,](#page-66-13) [1900,](#page-68-8) [1952,](#page-70-2) [1959,](#page-70-9) [2076,](#page-74-2) [2086,](#page-75-2) [2174,](#page-77-2) [2187,](#page-77-15) [2208](#page-78-19) \thesis@advisorSignature . . . . . . . *[59](#page-61-24)* \thesis@arg . . . . . . . . . . . . . . . . [78,](#page-6-5) [79](#page-6-14) \thesis@assignmentFiles [237,](#page-16-14) [1089,](#page-48-20) [1098](#page-48-2) \thesis@author ................ *[5](#page-6-17)*, [84,](#page-6-18) [267,](#page-17-13) [988,](#page-45-7) [1039,](#page-47-24) [1655,](#page-61-9) [1682,](#page-62-3) [1753,](#page-64-13) [1818,](#page-66-7) [1863,](#page-67-10) [1893,](#page-67-9) [1949,](#page-69-2) [2061,](#page-74-12) [2079,](#page-74-5) [2088,](#page-75-3) [2155,](#page-77-16) [2177,](#page-77-5) [2189](#page-78-1) \thesis@author@head . . *[5](#page-6-19)*, [86,](#page-7-3) [1955,](#page-70-7) [2204](#page-78-13) \thesis@author@tail . . . . . . . . . . . *[5](#page-6-20)*, [88](#page-7-4) \thesis@autofalse . . . . . . . . . . . . . [246](#page-16-15) \thesis@autotrue ......... [239,](#page-16-13)[244](#page-16-16) \thesis@bachelors ............. . . *[6](#page-7-15)*, [97,](#page-7-6) [101,](#page-7-14) [361,](#page-22-23) [481,](#page-26-26) [493,](#page-26-27) [583,](#page-29-12) [593,](#page-30-14) [660,](#page-32-16) [672,](#page-32-17) [763,](#page-35-13) [773,](#page-35-14) [1648,](#page-61-15) [1710](#page-63-12) \thesis@basepath . . . . . . . . . . . . .  $\ldots$  . . . . [12,](#page-4-17) [19,](#page-4-4) [23,](#page-4-6) [27,](#page-5-0) [33,](#page-5-29) [53,](#page-5-30) [60,](#page-5-31) [65](#page-5-32) \thesis@blocks@abstract [1049,](#page-47-31) [1695,](#page-62-9) [1913,](#page-68-11) [1966,](#page-70-10) [1992,](#page-71-8) [2029,](#page-73-5) [2121,](#page-76-4) [2215](#page-79-4) \thesis@blocks@abstractEn . . [1057,](#page-47-32) [1914,](#page-68-12) [1967,](#page-70-11) [1993,](#page-71-9) [2030,](#page-73-6) [2122,](#page-76-5) [2216](#page-79-5) \thesis@blocks@assignment ....... . [1085,](#page-48-23) [1691,](#page-62-10) [1915,](#page-68-13) [1996,](#page-71-10) [2037,](#page-73-7) [2119](#page-76-6) \thesis@blocks@assignment@false . . . . . . . . . . . . . . . . . . . [1650,](#page-61-25) [1712](#page-63-15) \thesis@blocks@assignment@true . [1086](#page-48-24) \thesis@blocks@bibEntry . . . . . . . . . [1714,](#page-63-16) [1911,](#page-68-14) [1953,](#page-70-12) [1964,](#page-70-13) [2202,](#page-78-20) [2219](#page-79-6) \thesis@blocks@bibEntryEn . . [1778,](#page-65-25) [1912](#page-68-15) \thesis@blocks@clear ........... . [903,](#page-42-28) [908,](#page-42-29) [947,](#page-43-17) [992,](#page-45-20) [1029,](#page-46-22) [1034,](#page-46-23) [1043,](#page-47-33) [1091,](#page-48-25) [1102,](#page-48-1) [1114,](#page-49-34) [1677,](#page-61-26)

[1851,](#page-67-31) [1870,](#page-67-32) [2014,](#page-72-15) [2020,](#page-72-16) [2051,](#page-74-28) [2091,](#page-75-22) [2101,](#page-75-23) [2105,](#page-75-24) [2112,](#page-75-25) [2145,](#page-77-33) [2193](#page-78-21) \thesis@blocks@clearRight [916,](#page-42-30) [1694,](#page-62-11) [1910,](#page-68-16) [1965,](#page-70-14) [1991,](#page-71-11) [2028,](#page-73-8) [2120,](#page-76-7) [2214](#page-78-22) \thesis@blocks@cover . *[36](#page-38-31)*, [945,](#page-43-18) [1688,](#page-62-12) [1849,](#page-66-37) [1907,](#page-68-17) [1930,](#page-69-7) [1961,](#page-70-15) [1988,](#page-71-12) [2024,](#page-73-9) [2049,](#page-74-29) [2116,](#page-75-26) [2143,](#page-77-34) [2210,](#page-78-23) [2233](#page-79-7) \thesis@blocks@cover@content . . . . . . . . . . . . . . . . . *[42](#page-43-19)*, [956,](#page-44-19) [984,](#page-45-8) [1026](#page-46-19) \thesis@blocks@cover@department@false . . . . . . . . . . . . . . . . . . . . . . . [968](#page-44-20) \thesis@blocks@cover@faculty@true [966](#page-44-21) \thesis@blocks@cover@field@false . [970](#page-44-22) \thesis@blocks@cover@footer . . . . . . . . . . . . . . . . . . *[42](#page-43-20)*, [958,](#page-44-23) [989,](#page-45-9) [1027](#page-46-20) \thesis@blocks@cover@header . . . . . . . . . . . . . . *[42](#page-43-21)*, [952,](#page-44-24) [972,](#page-44-5) [2009,](#page-72-3) [2012](#page-72-6) \thesis@blocks@cover@university@true . . . . . . . . . . . . . . . . . . . . . . . [964](#page-44-25) \thesis@blocks@declaration ......  $\ldots$  [1033,](#page-46-24) [1676,](#page-61-27) [1692,](#page-62-13) [1917,](#page-68-18) [1933,](#page-69-8) [1970,](#page-70-16) [1997,](#page-71-13) [2027,](#page-73-10) [2125,](#page-76-8) [2220,](#page-79-8) [2236](#page-79-9) \thesis@blocks@facultyLogo@color . . . . . . . . . . . . . . . . . [931,](#page-43-22) [997,](#page-45-2) [1886](#page-67-33) \thesis@blocks@facultyLogo@monochrome . . . . . . . . . . . . . . . . . . . . [927,](#page-42-31) [953](#page-44-1) \thesis@blocks@frontMatter ......  $\ldots \ldots$  [902,](#page-42-32) [1690,](#page-62-14) [1844,](#page-66-38) [1908,](#page-68-19) [1932,](#page-69-9) [1963,](#page-70-17) [1982,](#page-71-14) [1990,](#page-71-15) [2013,](#page-72-17) [2026,](#page-73-11) [2090,](#page-75-27) [2117,](#page-75-28) [2192,](#page-78-24) [2211,](#page-78-25) [2235](#page-79-10) \thesis@blocks@keywords ... [1067,](#page-47-34) [1696,](#page-62-15) [1968,](#page-70-18) [1994,](#page-71-16) [2031,](#page-73-12) [2123,](#page-76-9) [2217](#page-79-11) \thesis@blocks@keywordsEn . . . . . . . . [1075,](#page-48-26) [1969,](#page-70-19) [1995,](#page-71-17) [2032,](#page-73-13) [2124,](#page-76-10) [2218](#page-79-12) \thesis@blocks@lof . [821,](#page-38-19) [822,](#page-38-20) [1032,](#page-46-25) [2114](#page-75-29) \thesis@blocks@lot . [819,](#page-38-17) [820,](#page-38-18) [1031,](#page-46-26) [2113](#page-75-30) \thesis@blocks@mainMatter .. [1113,](#page-49-35) [1698,](#page-62-16) [1919,](#page-68-20) [1936,](#page-69-10) [1973,](#page-70-20) [2000,](#page-71-18) [2019,](#page-72-18) [2035,](#page-73-14) [2100,](#page-75-31) [2128,](#page-76-11) [2223,](#page-79-13) [2239](#page-79-14) \thesis@blocks@tables .......... . . . . . . . . . . *[36](#page-38-32)*, *[36](#page-38-33)*, [1028,](#page-46-27) [1697,](#page-62-17) [1918,](#page-68-21) [1935,](#page-69-11) [1972,](#page-70-21) [1999,](#page-71-19) [2034,](#page-73-15) [2107,](#page-75-5) [2108,](#page-75-32) [2111,](#page-75-10) [2130,](#page-76-12) [2222,](#page-79-15) [2238](#page-79-16) \thesis@blocks@thanks .......... . . . . . . [1041,](#page-47-35) [1693,](#page-62-18) [1916,](#page-68-22) [1934,](#page-69-12) [1971,](#page-70-22) [1998,](#page-71-20) [2033,](#page-73-16) [2126,](#page-76-13) [2221,](#page-79-17) [2237](#page-79-18) \thesis@blocks@titlePage . . . . . . . [991,](#page-45-21) [1652,](#page-61-28) [1689,](#page-62-19) [1868,](#page-67-34) [1909,](#page-68-23) [1931,](#page-69-13) [1962,](#page-70-23) [1989,](#page-71-21) [2025,](#page-73-17) [2118,](#page-76-14) [2212,](#page-78-26) [2234](#page-79-19)

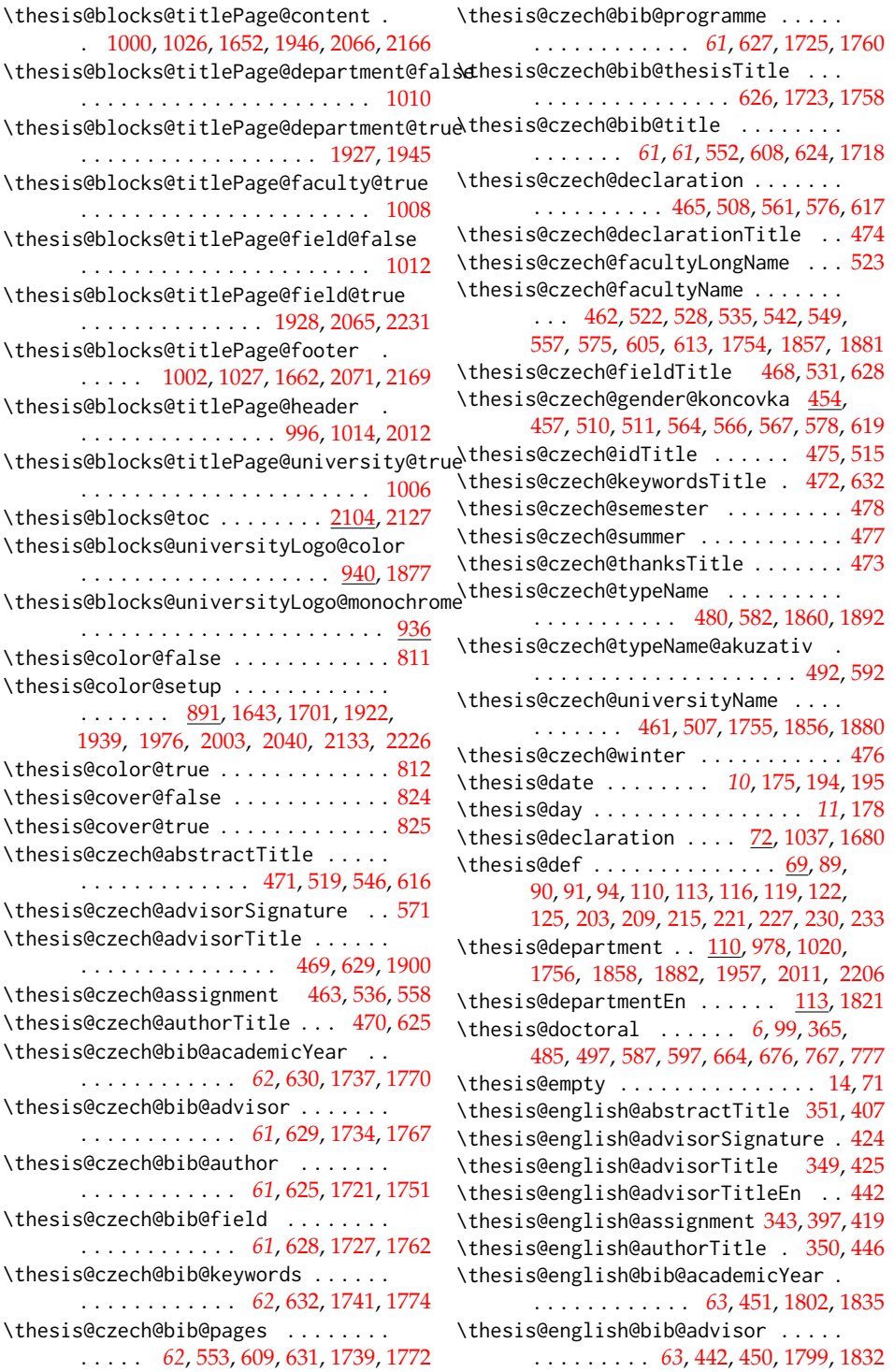

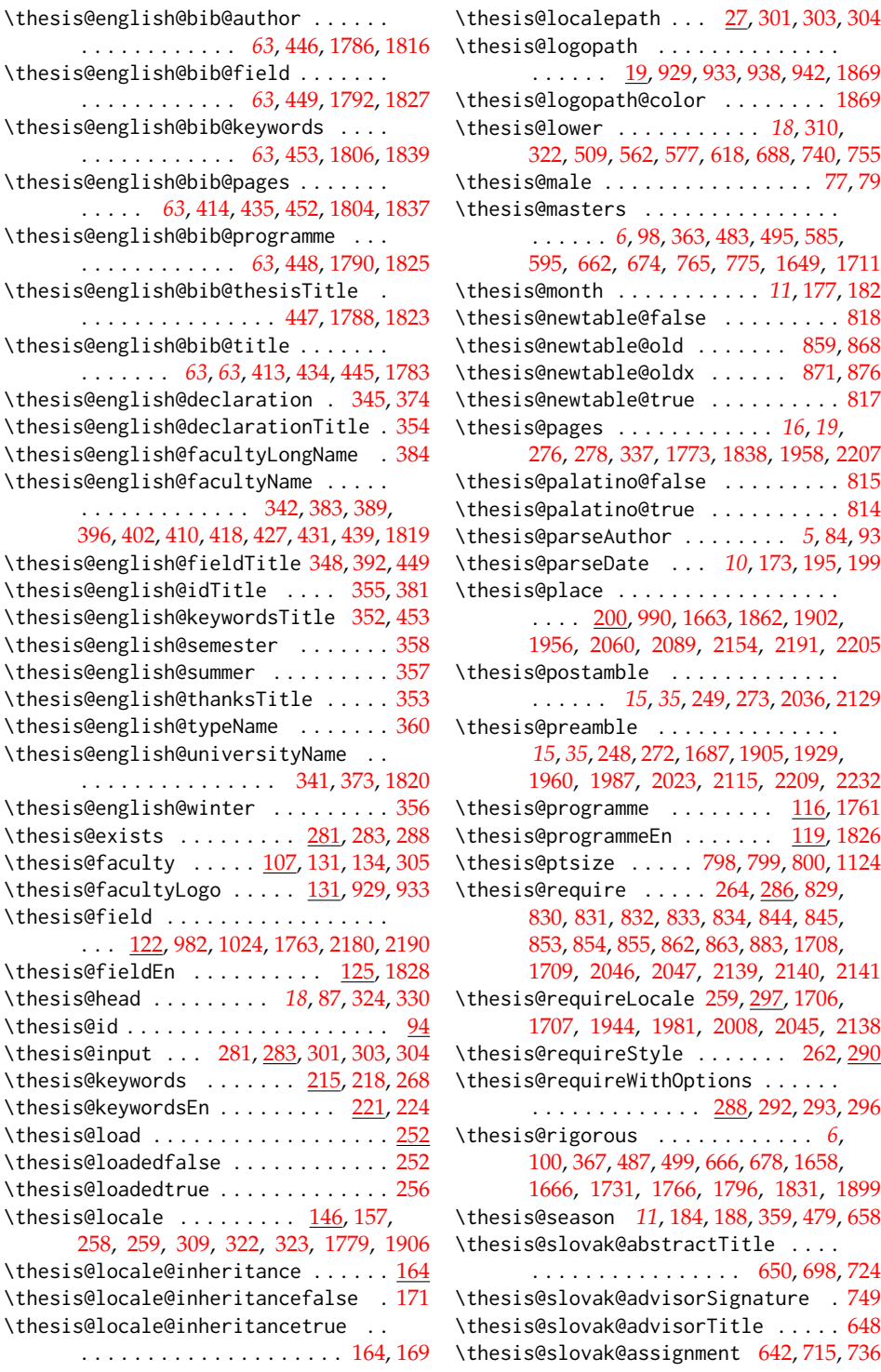

\thesis@slovak@authorTitle ...... [649](#page-31-12) \thesis@slovak@bib@pages . . . [731,](#page-34-5) [789](#page-36-2) \thesis@slovak@bib@title ... [730,](#page-34-4)[788](#page-36-1) \thesis@slovak@declaration . . . . . . . . . . . . . . . . . . . [644,](#page-31-9) [687,](#page-32-4) [739,](#page-34-8) [754](#page-35-2) \thesis@slovak@declarationTitle . [653](#page-31-16) \thesis@slovak@facultyLongName . . [702](#page-33-2) \thesis@slovak@facultyName [641,](#page-31-7) [701,](#page-33-1) [707,](#page-33-3) [714,](#page-33-5) [720,](#page-33-7) [727,](#page-34-3) [735,](#page-34-6) [753,](#page-35-1) [785,](#page-36-0) [793](#page-36-3) \thesis@slovak@fieldTitle . . . [647,](#page-31-10) [710](#page-33-4) \thesis@slovak@gender@koncovka . . ... [633,](#page-31-27) [636,](#page-31-5) [690,](#page-32-0) [742,](#page-34-0) [744,](#page-34-1) [745,](#page-34-13) [757](#page-35-0) \thesis@slovak@idTitle ..... [654,](#page-31-17)[694](#page-32-5) \thesis@slovak@keywordsTitle . . . . [651](#page-31-14) \thesis@slovak@semester ........ [657](#page-31-20) \thesis@slovak@summer . . . . . . . . . . [656](#page-31-19) \thesis@slovak@thanksTitle ...... [652](#page-31-15) \thesis@slovak@typeName . . . . [659,](#page-32-1) [762](#page-35-3) \thesis@slovak@typeName@akuzativ . . . . . . . . . . . . . . . . . . . . . [671,](#page-32-2) [772](#page-35-4) \thesis@slovak@universityName [640,](#page-31-6) [686](#page-32-3) \thesis@slovak@winter ........... [655](#page-31-18) \thesis@style ......... [134,](#page-10-14) [261,](#page-17-5) [262](#page-17-19) \thesis@style@inheritance ....... [137](#page-10-15) \thesis@style@inheritancefalse . . [144](#page-11-22) \thesis@style@inheritancetrue [137,](#page-10-12) [142](#page-11-23) \thesis@stylepath [23,](#page-4-19) [292,](#page-19-18) [293,](#page-19-19) [296,](#page-19-20) [1124](#page-49-26) \thesis@subdir ........ [21,](#page-4-5) [25,](#page-4-7) [29,](#page-5-1) [31](#page-5-34) \thesis@tail . . . . . . . . . *[18](#page-20-31)*, [88,](#page-7-4) [331,](#page-20-10) [336](#page-20-32) \thesis@TeXkeywords ... [218,](#page-14-17) [1072,](#page-47-26) [1775](#page-64-22) \thesis@TeXkeywordsEn . [224,](#page-15-16) [1081,](#page-48-27) [1840](#page-66-16) \thesis@TeXtitle ............. [206,](#page-13-21) [985,](#page-45-6) [1653,](#page-61-8) [1891,](#page-67-7) [1947,](#page-69-1) [2067,](#page-74-16) [2167](#page-77-13) \thesis@TeXtitleEn ........ [212,](#page-14-18)[2069](#page-74-10) \thesis@thanks . . . . . . [235,](#page-15-17) [1042,](#page-47-15) [1046](#page-47-36) \thesis@title ................  $\ldots$  [203,](#page-13-22) [206,](#page-13-9) [266,](#page-17-20) [1759,](#page-64-16) [1956,](#page-70-6) [2205](#page-78-9) \thesis@titleEn ...... [209,](#page-14-19) [212,](#page-14-1) [1824](#page-66-10) \thesis@titlePage@footnotesize . . . . . . . . . . . . . . . . . *[51](#page-53-17)*, [1318,](#page-54-7) [1338](#page-54-23) \thesis@titlePage@Huge . . . . . . . . . . *[52](#page-53-18)*, [985,](#page-45-6) [1333,](#page-54-11) [1345,](#page-54-24) [1653,](#page-61-8) [1860,](#page-67-19) [1891,](#page-67-7) [1947,](#page-69-1) [2058,](#page-74-15) [2067,](#page-74-16) [2152,](#page-77-20) [2167](#page-77-13) \thesis@titlePage@huge . *[52](#page-53-19)*, [1332,](#page-54-10) [1344](#page-54-25) \thesis@titlePage@LARGE ........ . . . . . . . . . *[52](#page-53-20)*, [974,](#page-44-2) [1016,](#page-46-0) [1331,](#page-54-9) [1343,](#page-54-29) [1856,](#page-67-3) [1880,](#page-67-5) [1893,](#page-67-9) [2055,](#page-74-8) [2149](#page-77-11) \thesis@titlePage@Large . . *[52](#page-53-21)*, [976,](#page-44-3) [988,](#page-45-7) [1018,](#page-46-1) [1330,](#page-54-8) [1342,](#page-54-30) [1655,](#page-61-9) [1857,](#page-67-4) [1881,](#page-67-6) [1949,](#page-69-2) [2010,](#page-72-1) [2056,](#page-74-9) [2069,](#page-74-10) [2150](#page-77-12)

\thesis@titlePage@large . . *[52](#page-53-22)*, [978,](#page-45-0) [981,](#page-45-25) [987,](#page-45-1) [990,](#page-45-19) [1020,](#page-46-2) [1023,](#page-46-33) [1329,](#page-54-6) [1341,](#page-54-31) [1654,](#page-61-5) [1659,](#page-61-6) [1663,](#page-61-22) [1858,](#page-67-36) [1862,](#page-67-38) [1892,](#page-67-8) [1948,](#page-69-0) [1951,](#page-70-0) [2011,](#page-72-2) [2060,](#page-74-31) [2070,](#page-74-11) [2072,](#page-74-34) [2154,](#page-77-35) [2168,](#page-77-14) [2170](#page-77-38) \thesis@titlePage@normalsize . . . . . . . . . . . *[51](#page-53-23)*, [1301,](#page-53-5) [1336,](#page-54-33) [1882,](#page-67-37) [1896](#page-68-2) \thesis@titlePage@scriptsize . . . . . . . . . . . . . . . . . . . *[51](#page-53-24)*, [1327,](#page-54-3) [1339](#page-54-41) \thesis@titlePage@small *[51](#page-53-25)*, [1308,](#page-54-5) [1337](#page-54-40) \thesis@titlePage@tiny . *[51](#page-53-26)*, [1328,](#page-54-4) [1340](#page-54-42)  $\theta$  thesis@twoside@false .......... [803](#page-38-0)  $\theta$  \thesis@twoside@true ................[805](#page-38-1) \thesis@type [97,](#page-7-25) [361,](#page-22-23) [363,](#page-22-18) [365,](#page-22-19) [367,](#page-22-20) [370,](#page-22-27) [481,](#page-26-26) [483,](#page-26-18) [485,](#page-26-19) [487,](#page-26-20) [490,](#page-26-31) [493,](#page-26-27) [495,](#page-26-22) [497,](#page-26-23) [499,](#page-27-8) [502,](#page-27-15) [583,](#page-29-12) [585,](#page-29-10) [587,](#page-29-11) [590,](#page-30-18) [593,](#page-30-14) [595,](#page-30-9) [597,](#page-30-10) [600,](#page-30-19) [660,](#page-32-16) [662,](#page-32-6) [664,](#page-32-7) [666,](#page-32-8) [669,](#page-32-21) [672,](#page-32-17) [674,](#page-32-10) [676,](#page-32-11) [678,](#page-32-12) [681,](#page-32-22) [763,](#page-35-13) [765,](#page-35-5) [767,](#page-35-6) [770,](#page-35-18) [773,](#page-35-14) [775,](#page-35-8) [777,](#page-35-9) [780,](#page-35-19) [1648,](#page-61-15) [1649,](#page-61-16) [1658,](#page-61-20) [1666,](#page-61-21) [1710,](#page-63-12) [1711,](#page-63-13) [1731,](#page-64-34) [1766,](#page-64-29) [1796,](#page-65-24) [1831,](#page-66-21) [1899](#page-68-5) \thesis@university . . . . . . . . . . . . .  $\ldots$  . . . . . [19,](#page-4-4) [104,](#page-8-11) [134,](#page-10-6) [293,](#page-19-19) [303,](#page-19-15) [304](#page-19-16) \thesis@universityLogo . . [128,](#page-10-16) [938,](#page-43-4) [942](#page-43-6) \thesis@upper . . *[18](#page-20-33)*, [316,](#page-20-6) [323,](#page-20-8) [1955,](#page-70-7) [2204](#page-78-13) \thesis@version . . . . . . . . . . . . [1,](#page-3-3)[269](#page-17-21) \thesis@womanfalse . . . . . . . . . . . [75,](#page-6-16) [80](#page-6-24) \thesis@womantrue ............. [82](#page-6-25) \thesis@year . . . . . . . . . . . . . . . . . . *[10](#page-12-25)*, [176,](#page-12-13) [181,](#page-12-5) [359,](#page-22-26) [479,](#page-26-29) [658,](#page-32-19) [1863,](#page-67-10) [1902,](#page-68-1) [1957,](#page-70-8) [2061,](#page-74-12) [2089,](#page-75-4) [2155,](#page-77-16) [2206](#page-78-18) \thesislong . . . . . . . . . . . . . . . . . . <u>[250](#page-16-19)</u> \thesissetup . . . . . . . . . . . . . . . . . . [10](#page-3-9) \thispagestyle . . . . . . . . . [911,](#page-42-33) [920,](#page-42-34) [950,](#page-43-25) [994,](#page-45-26) [1093,](#page-48-28) [1155,](#page-50-39) [1160,](#page-50-40) [1168,](#page-50-41) [1170,](#page-50-42) [1485,](#page-57-38) [1854,](#page-67-39) [1873,](#page-67-40) [2053,](#page-74-35) [2147](#page-77-39) \tiny . . . . . . . . . . . . . . [1252,](#page-52-7) [1289,](#page-53-3) [1340](#page-54-42) \topmargin . . . . . . . . . . . . . . . . . . [1361](#page-55-36) \topsep . . . . . . . . . . . . . [1239,](#page-52-33) [1248,](#page-52-34) [1276,](#page-52-35) [1285,](#page-53-15) [1316,](#page-54-38) [1324,](#page-54-39) [1553,](#page-58-34) [1561,](#page-59-27) [1567,](#page-59-29) [1569,](#page-59-23) [1583,](#page-59-31) [1591,](#page-59-32) [1597,](#page-59-34) [1599,](#page-59-26) [1613,](#page-60-19) [1621,](#page-60-20) [1627,](#page-60-22) [1629](#page-60-17) \topskip . . . . . . . [1365,](#page-55-37) [1370,](#page-55-6) [1398,](#page-55-7) [1426](#page-56-18) \twocolumn . . . . . . . . . . . . . . . . . . [1183](#page-50-24) \typeout . . . . . . . . . . . . . . . . . . . . [1495](#page-57-1) **U** \undefined . . . . . . . . [148,](#page-11-19) [337,](#page-20-11) [1042,](#page-47-15) [1089](#page-48-20) \uppercase . . . . . . . . . . . . . . . . . . . . [318](#page-20-16)

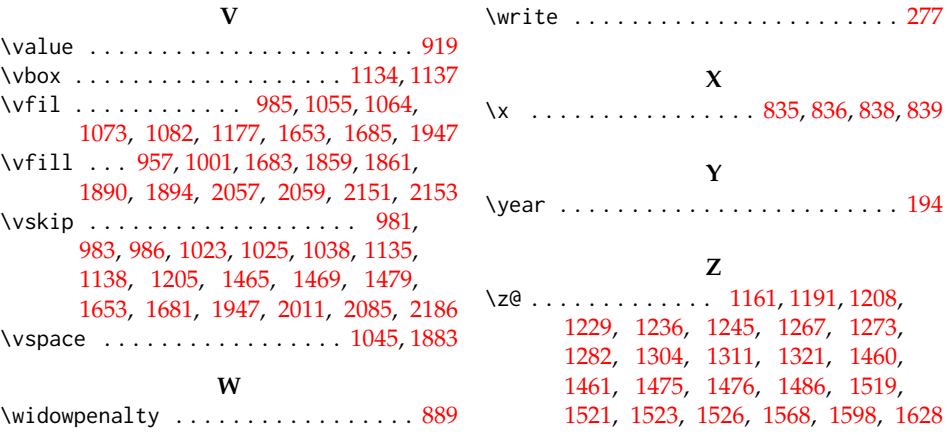

# **Change History**

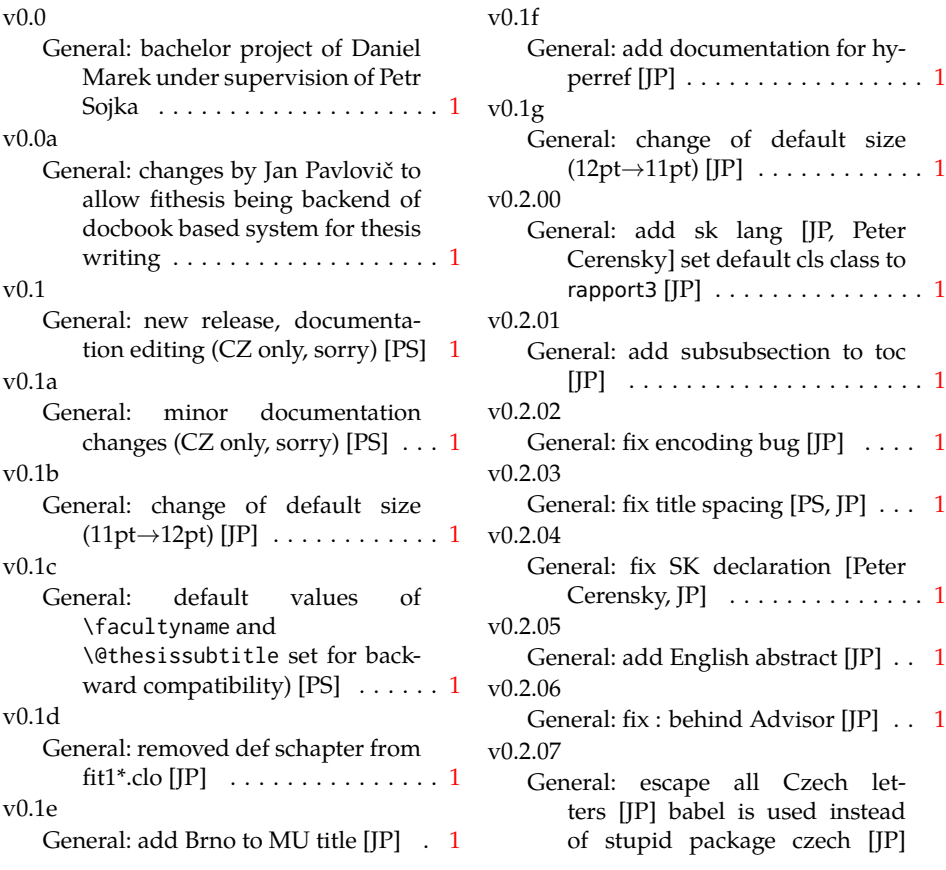

\MainMatter should be placed after \tablesofcontents [PS] . . [1](#page-0-0) v0.2.08 General: add change of University name  $[IP]$   $\dots$  . . . . . . . . . . . . . . . [1](#page-0-0) v0.2.09 General: add EN version of University name  $[IP]$   $\dots$  . . . . . . . . . . . [1](#page-0-0) v0.2.10 General: fix EN name of Acknowledgement  $[JP]$   $\ldots$  . . . . . . . . . . . [1](#page-0-0) v0.2.11 General: fix missing fi-logo.mf [JP,PS] . . . . . . . . . . . . . . . . . . . [1](#page-0-0) v0.2.12 General: Licence change to the LPPL  $[$  $]$   $]$   $\ldots$   $\ldots$   $\ldots$   $\ldots$   $\ldots$   $\ldots$   $\ldots$   $\ldots$ v0.2.12a General: fork fithesis2 by Mr. Filipčík and Janoušek; cf. [http://](http://github.com/liskin/fithesis) [github.com/liskin/fithesis](http://github.com/liskin/fithesis) . . [1](#page-0-0) v0.3.00 General: fi logo is no longer specialcased (added eps and pdf), \thesislogopath added to set the logo directory path, \thesiscolor added to enable colorful typo elements [VN] . . . [1](#page-0-0) v0.3.01 General: documentation now uses babel and cmap packages. the entire file was transcoded into utf8, \thesiscolor was replaced by color class option, added pdf metadata stamping support [VN]  $\dots \dots \dots \dots 1$  $\dots \dots \dots \dots 1$ v0.3.02 General: pdf metadata stamping added for \thesistitle and \thesisstudent [VN] ........ [1](#page-0-0) v0.3.03 General: Small fixes (added \relax at \MainMatter), generating both fithesis.cls (obsolete, loading fithesis2.cls) and fithesis2.cls, minor doc edits, version numbering of .clo fixed, switch to utf8 and ensuring that .dtx compiles. Documentation adjusted to the status

General: Import the url package to allow for the use of \url within the documentation. (backport of  $v0.2.15@r13$  $v0.2.15@r13$  $v0.2.15@r13$  [VN]  $\ldots \ldots \ldots 1$ v0.3.05 General: Added support for change typesetting. Restructured the code to make it more amenable to literal programming. Added support for \CodelineIndex typesetting. Added information about the usage of fithesis1 and fithesis2 on the FI unix machines. (backport of v0.2.16)

quo, added link to discussion forum (backport of v0.2.14) [PS] . [1](#page-0-0)

[VN] Minor changes throughout the text, added a link to the the fithesis forums [PS] (backport of  $v0.2.15@r14.15) \ldots \ldots \ldots 1$  $v0.2.15@r14.15) \ldots \ldots \ldots 1$  $v0.2.15@r14.15) \ldots \ldots \ldots 1$ 

v0.3.06

v0.3.04

General: Added the colorx package and the base colors for each faculty. If the color option is specified, the tabular environment gets redefined and uses the faculty colors to color alternating table rows to improve readability. The hyperref links in the e-version are now likewise colored according to the chosen faculty, in this case regardless of the presence of the color option. Dropped the support for type-setting theses outside MU. [VN] . [1](#page-0-0) v0.3.07

General: Replaced the \thesiswoman command with \thesisgender. [VN] . . . . . . . . . . . . . . . . . . . . [1](#page-0-0) v0.3.08

General: Fixed a non-terminated \if condition. [VN] (backport of v0.2.18)

> Fixed mostly documentation errors reported at the new fithesis discussion forum (-ti, eco→econ, implicit twocolumn, example extended (font setup),

etc.). [PS] (backport of v0.2.17) . . [1](#page-0-0) v0.3.09

General: A complete refactoring of the class. The class was decomposed into a base class, locale files and style files. [VN]  $\dots$  . [1](#page-0-0)

v0.3.10

General: Fixed a typo in the technical documentation. Updated the *Advanced usage* chapter of the user guide. The required packaged listed in Section 2.2 of the user guide are now always correct. Adjusted the footer spacing in the styles of econ and fi. Added *Advanced usage* chapter to the user guide. Added the description of basic options into the user guide. Added the table and oldtable options. Added the type field to the guide for completeness. [VN] . . . . . . . . . [1](#page-0-0)

 $v(0.3.11)$ 

General: Added hyphenation into the technical documentation. Fixed an unterminated group. Polished the text of the guide. Added the palatino and nopalatino options. Stylistic changes to the text of the technical documentation. \thesis@subdir is now robust against relative paths. Accounted for French spacing in the guide. Fixed the thesis@english@facultyName string. Documentation refine-

ments.  $[VN]$   $\dots$  . . . . . . . . . . . . [1](#page-0-0)

General: The subsections and subsubsections now use the correct tocdepth. [VN] . . . . . . . . . . . . [1](#page-0-0)

v0.3.13

v0.3.12

General: Fixed an inconsistency in the example code. Removed an extraneous \thesis@blocks@clear block withing the definition of \thesis@blocks@frontMatter in the fss style file. Added comments, fixed clubs and widows and removed text overflows within the user guides. Adjusted the colors of various style files. Removed the trailing dot in the bibliographic identification within the med and ped style files. Fixed a typo within the technical documentation. Fixed the twoside alignment of the \thesis@blocks@bibEntry and the \thesis@blocks@bibEntryEn blocks within the sci style file. The \thesis@blocks@assignment block no longer clears a page when nothing is inserted. It is also no longer hardcoded to be hidden for rigorous theses. Instead, the \ifthesis@blocks@assignment conditional can be set either by the subsequently loaded style files or by the user. So far, only the fi and sci style files set the  $conditional. [VN]$  . . . . . . . . . . [1](#page-0-0)

v0.3.14

General: Updated the documentation. [VN] . . . . . . . . . . . . . . . . . [1](#page-0-0)

v0.3.15

General: Renamed \thesis@requireStyle to \thesis@requireWithOptions and moved the style loader from the \thesis@load routine to a new \thesis@requireStyle macro to make the semantics of \thesis@requireLocale and \thesis@requireStyle more similar. Changed the basepath, logopath, localepath and stylepath keys to match the lower camelcasing of the rest of the keys. Added further description regarding the use of the assignment key.  $[VN]$  ..... [1](#page-0-0) v0.3.16 General: Clubs and widows are

now set to be infinitely bad. The assignment key has weaker, but more robust semantics now. [VN] . . . . . . . . . . . . . . . . . . . . [1](#page-0-0)

## v0.3.17

General: Changed a forgotten \thesis@@lower{...} invocation in the definition of \thesis@czech@declaration for the Faculty of Arts into \thesis@@lower{czech@...}, so that the macro always expands to the correct output regardless of the current locale. This is merely a matter of consistency, since the style file of the Faculty of Arts only uses Czech strings within the Czech locale. Removed an extraneous comment. Fixed a unit test. Fixed a changelog entry.  $[VN]$  . . . . . . . . [1](#page-0-0) v0.3.18

General: A bulk of changes required

to submit the document class to CTAN: Changed the structure of the output fithesis3.ctan.zip archive. Updated the license notice. Added a README file. Canonicalized a url within the user guides. Renamed the root directory from fithesis3/ to fithesis/. Refactored<br>the makefiles. Added develthe makefiles. oper example files. Renamed docstrip.cfg to LICENSE.tex to better describe its role. The fithesis.dtx file now generates a VERSION.tex file containing the version of the package, when it's being typeset. Flattened the logo/ directory struc-ture. [VN] . . . . . . . . . . . . . . . [1](#page-0-0)